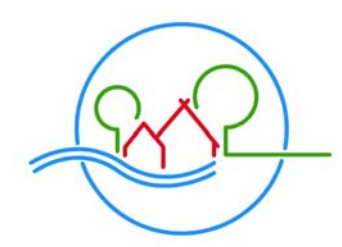

Der Landrat

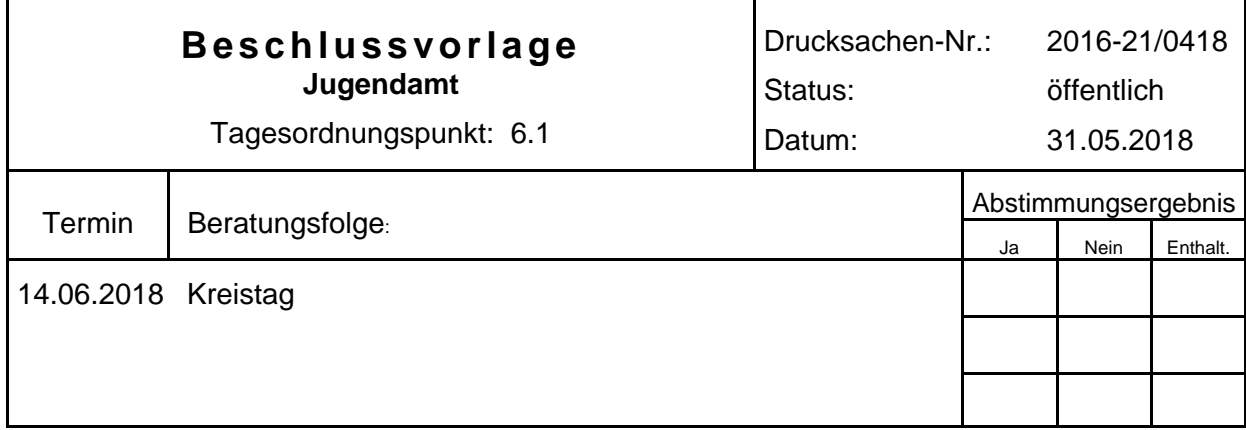

### **Bezeichnung:**

Besetzung von Ausschüssen und Gremien; hier: Neubesetzung eines beratenden Mitgliedes im Jugendhilfeausschuss

### **Sachverhalt:**

Dem Jugendhilfeausschuss gehört gemäß § 4 Abs. 1 Nr. 7 Nds. AG KJHG mit beratender Stimme ein/e Vertreter/in der Interessen ausländischer Kinder und Jugendlicher an.

Der Kreistag hatte in seiner Sitzung am 01.11.2016 hierfür Herrn Özen Sahin, Rotenburg (Wümme), als beratendes Mitglied im Jugendhilfeausschuss benannt. Herr Sahin hat nun schriftlich mitgeteilt, dass er nicht weiter im Jugendhilfeausschuss mitarbeiten möchte.

Auf Vorschlag des Integrationsbeauftragten des Landkreises soll nun Herr Seyar Walizada, Rotenburg (Wümme), als Vertreter der Interessen ausländischer Kinder und Jugendlicher beratendes Mitglied im Jugendhilfeausschuss werden.

### **Beschlussvorschlag:**

- 1. Herr Özen Sahin wird als beratendes Mitglied im Jugendhilfeausschuss abberufen.
- 2. Herr Seyar Walizada wird als beratendes Mitglied in den Jugendhilfeausschuss berufen.

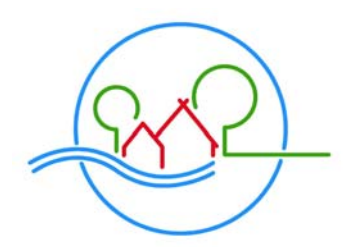

Der Landrat

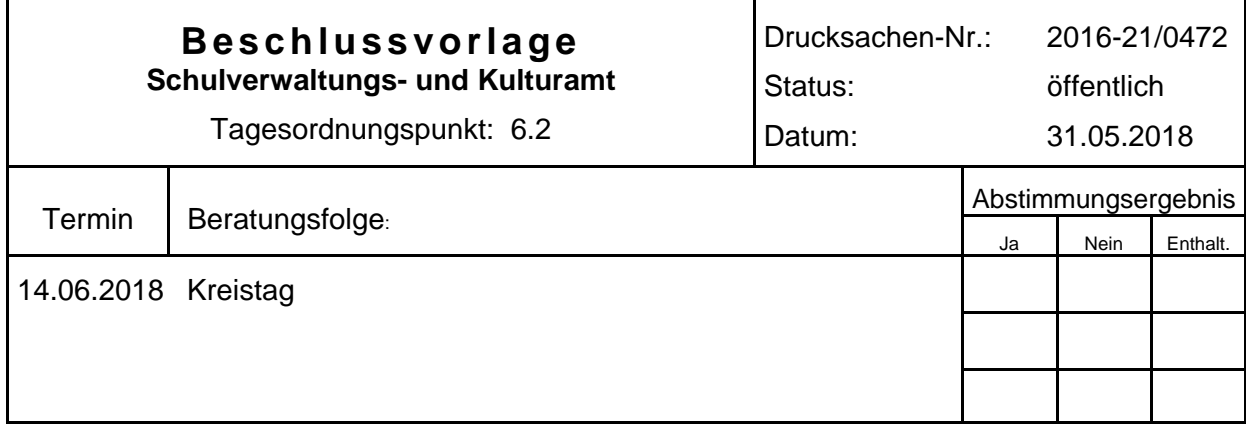

### **Bezeichnung:**

Besetzung des Schulausschusses

### **Sachverhalt:**

Gemäß § 110 Abs. 2 des Niedersächsischen Schulgesetzes (NSchG) gehören dem Schulausschuss mindestens zwei Vertreter der Lehrkräfte der berufsbildenden Schulen an. Neben den Vertretern soll mindestens die einfache Zahl von Ersatzmitgliedern vorgeschlagen werden.

Der Kreistag hatte in seiner Sitzung am 01.11.2016 Herrn Lars Grotheer als 2. Ersatzmitglied der Vertreter der Lehrkräfte der berufsbildenden Schulen im Schulausschuss berufen. Herr Grotheer ist inzwischen von seiner Position im Schulausschuss zurückgetreten.

Nach § 2 der Verordnung über das Berufungsverfahren für die kommunalen Schulausschüsse werden die Vertreter/innen der Lehrkräfte im Schulausschuss von den Schulpersonalvertretungen der berufsbildenden Schulen des Schulträgers vorgeschlagen. Die Vorschläge sind bindend.

Auf eine entsprechende Bitte um einen Besetzungsvorschlag wurde von den Schulpersonalvertretungen der berufsbildenden Schulen für die Position des 2. Ersatzmitgliedes nunmehr Frau Marianne Bergmann (BBS Rotenburg) vorgeschlagen.

### **Beschlussvorschlag:**

Die personelle Besetzung des **Schulausschusses** wird wie folgt neu festgestellt:

**Lehrervertreter** 

b) berufsbildende Schulen 2. Ersatzmitglied **Bergmann, Marianne** (für Grotheer, Lars)

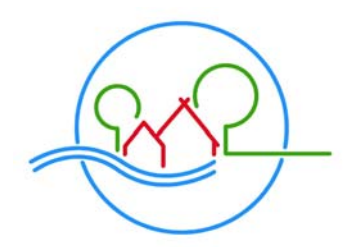

Der Landrat

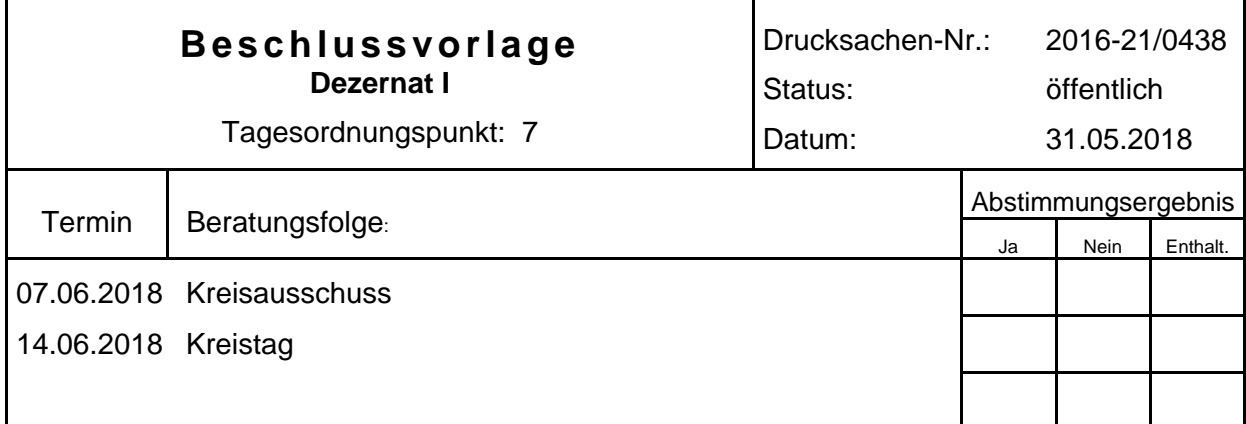

### **Bezeichnung:**

OsteMed Kliniken und Pflege GmbH: Umsetzung des Kreistagsbeschlusses vom 11.04.2018; hier: Antrag der SPD-Kreistagsfraktion vom 01.05.2018

### **Sachverhalt:**

Mit Schreiben vom 01.05.2018 hat die SPD Kreistagsfraktion diverse Punkte zur unverzüglichen Umsetzung des Kreistagsbeschlusses vom 11.04.2018 beantragt (siehe beigefügter Antrag in der Anlage).

Im Kreisausschuss am 11.04.2018 wurde gem. Niederschrift von mir zu der Thematik folgendes ausgeführt: "*Wenn dieser Änderungsantrag vom Kreistag beschlossen werde, würde dieser umgesetzt, soweit dies für den Landkreis möglich sei. Nicht alle darin enthaltenen Punkte würden in die alleinige Kompetenz des Landkreises fallen, wie z. B. eine mögliche Beteiligung Dritter an der gemeinnützigen Gesellschaft zum Betrieb des ambulanten medizinischen Versorgungszentrums.*"

Zum Stand der Umsetzung, insbesondere für die im Antrag angesprochenen Punkte, werde ich in der Sitzung berichten.

## **SPD – Fraktion im Kreistag Rotenburg (Wümme)**  zu TOP 7

**Bernd Wölbern An der Ramme 3 27419 Wohnste** 

> **Fon: 04169-919333 (p) Fax: 04169-909124 (p) Mobil 0170-2722246 woelbern@web.de**

> > **01. Mai 2018**

#### S P D - F r a k tion im K r e i stag Rotenburg (Wümme)

Herrn Landrat Hermann Luttmann Kreishaus Hopfengarten 2 27356 Rotenburg

896

## **Umsetzung des Kreistagsbeschlusses vom 11.4.2018 (Gesundheits- und Therapiezentrum Zeven)**

Sehr geehrter Herr Landrat Luttmann,

namens und im Auftrage der SPD-Kreistagsfraktion beantrage ich das Folgende:

#### **Der Kreistag des Landkreises Rotenburg (Wümme) beschließt:**

- **1. Der Landrat wird beauftragt, die unter Punkt F (I bis III) der Kreistags-DS Nr. 2016-21/0411 (Gemeinsamer Änderungsantrag, beraten und beschlossen am 11.4.2018) aufgeführten Punkte zur zukünftigen medizinischen Versorgung am Standort Zeven unverzüglich umzusetzen. Insbesondere** 
	- a. sofort alle zur Gründung des ambulanten "Gesundheits- und Therapiezentrums Zeven" (fachärztliche Gemeinschaftspraxis mit zunächst hausärztlicher, chirurgischer und rheumatologischer Ausrichtung) notwendigen Maßnahmen zu ergreifen.
	- b. sofort alle zur Ausweitung und Spezialisierung der ambulanten und stationären Altenpflege notwendigen Schritte einzuleiten.
	- c. alle notwendigen Schritte (Ausschreibungen, Planungen) einzuleiten, damit die baulichen Maßnahmen zum Rückbau und zur Umwidmung unverzüglich realisiert werden können.
	- d. alle notwendigen Maßnahmen zu ergreifen, um die Rettungswache Zeven unverzüglich rund um die Uhr mit zwei Rettungswagen und einem Notarzt zu besetzen.
	- e. sofort alle zur Optimierung des ÖPNV mit einer verbesserten Anbindung des Gesundheits- und Therapiezentrums sowie der Krankenhäuser im Landkreis notwendigen Maßnahmen einzuleiten.
- f. unverzüglich in Gespräche mit der KVN und den niedergelassenen Ärzten einzutreten um den den kassenärztlichen Notfalldienst in das GuTZ zu integrieren und weitere Fachärzte, Service- und Therapieangebote sowie ein ambulantes OP-Zentrums mit Anästhesie am GuTZ anzusiedeln.
- g. alle notwendigen Maßnahmen zu ergreifen und die Voraussetzungen dafür zu schaffen, dass die chirurgische Praxis (mit ambulanter BG-Zulassung) von Montag bis Freitag von 8-22 Uhr sowie samstags und sonntags von 14 bis 17 Uhr besetzt wird.
- h. dem Kreistag eine Beschlussvorlage zur Weiterentwicklung der "Landpartie Zeven" in Richtung eines Stipendiaten-Modells vorzulegen, um so verstärkt junge Ärzte zu gewinnen und zu binden.
- i. unverzüglich und offensiv das Gespräch mit Hebammen zu suchen, um die Möglichkeit und den Bedarf für einen Hebammenstützpunkt am GuTZ zu ermitteln, und interessierten Hebammen eine Anstellung am GuTZ anzubieten.
- j. unverzüglich in Gespräche mit der Dr. Hancken Klinik gGmbH einzutreten, um eine Kooperation mit dem in den Räumlichkeiten des jetzigen MLK vorhandenen radiologisch ausgerichteten MVZ der Hancken Klinik zu realisieren.
- k. die notwendigen Planungen zu beginnen, damit die baulichen Maßnahmen für die Bereitstellung und Herrichtung von Räumlichkeiten für die mögliche Ansiedlung einer Apotheke, eines Hebammenstützpunktes sowie weiterer Service- und Therapieangebote realisiert werden können.
- **2. Die zur Umsetzung der vorgenannten Maßnahmen notwendigen Mittel werden in Form eines Nachtragshaushaltes zur Verfügung gestellt.**
- **3. Alle vorgenannten Maßnahmen werden in enger Abstimmung mit den niedergelassenen Ärzten vor-Ort umgesetzt.**
- **4. Die Vertreter des Landkreises werden angewiesen eine personelle Neuausrichtung der OsteMed-Geschäftsführung zu forcieren.**
- **5. Der Kreistag erhält zur Sitzung am 14. Juni 2018 einen ausführlichen Sachstandbericht zum Fortgang der Maßnahmen.**

### **Begründung:**

Keine 10 Tage nach dem Beschluss des Kreistages, das MLK zum 31.12.2018 zu schließen, wird dieser mit der kurzfristigen Beendigung der stationären operativen chirurgischen Versorgung zum 1.5.2018 sowie der stationären allgemein internistischen und intensivmedizinischen Notfallversorgung zum 1.7.2018 ad hoc umgesetzt.

### **Begründung (Forts.)**

Infolge dieser rasant-negativen Entwicklung werden Fakten geschaffen, die den o.g. Kreistagsbeschluss konterkarieren und einer erfolgreichen Einrichtung und positiven Entwicklung des Gesundheit- und Therapiezentrums Zeven zuwiderlaufen.

Alle von den Kritikern des Kreistagsbeschlusses geäußerten Bedenken werden damit bestätigt und das Vertrauen der Mehrheit der Kreistagsabgeordneten in die Ernsthaftigkeit des Neustrukturierungswillens der OsteMed unwiderruflich zerstört.

Es drängt sich zwangsläufig der Verdacht auf, dass diese vordergründig schicksalhafte Entwicklung geplant war und nun keine Zeit mehr bleibt, um an dem beschlossenen Strukturkonzept mit der gebotenen Sorgfalt zu arbeiten.

Die frühzeitige Schließung ganzer Abteilungen am MLK steht im Widerspruch zur Beschlusslage, wonach "die Einrichtung des Gesundheits- und Therapiezentrums Zeven […] Voraussetzung für die Umsetzung der Schließung des MLK [ist]"!

Dass die OsteMed erneut von einer Entwicklung offenbar "völlig überrascht" wurde, zeugt von der eklatanten Überforderung der aktuellen Geschäftsführung der OsteMed. Die wiederholt bemühte Begründung, das Patientenwohl sei nicht mehr sichergestellt kann dabei in keiner Weise überzeugen, eben weil die Tragweite des sich abzeichnenden Kreistagsbeschlusses längst zu vorbeugenden Maßnahmen hätte führen müssen.

Darum muss jetzt -unverzüglich!- mit den Maßnahmen zum Aufbau des GuTZ begonnen werden.

Mit freundlichem,Gruß  $\overline{\phantom{a}}$ 

Bernd Wölbern Vorsitzender

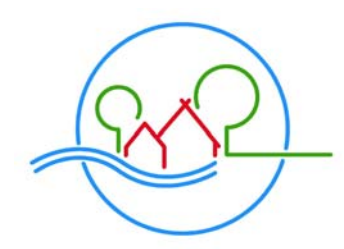

Landkreis Rotenburg (Wümme)

Der Landrat

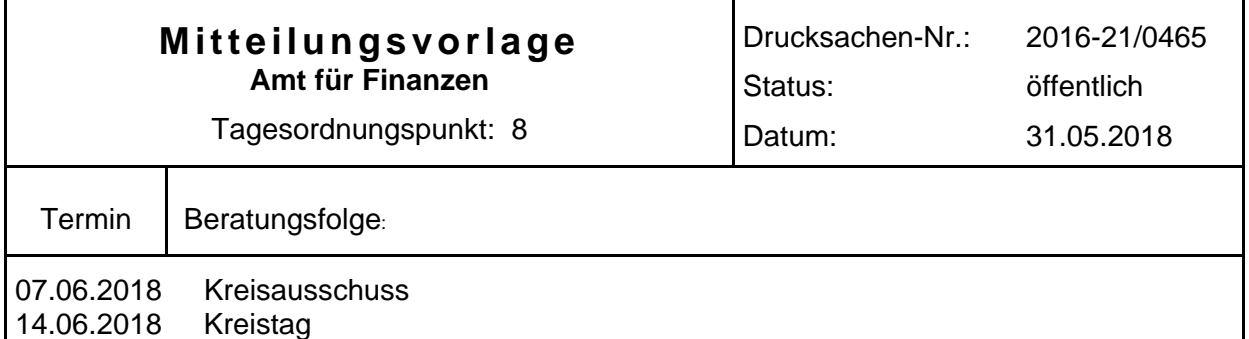

### **Bezeichnung:**

Zuwendungsbericht 2017

### **Sachverhalt:**

Der nach den Vorgaben des Nds. Innenministeriums erstellte und dorthin übersandte Zuwendungsbericht 2017 wird zur Kenntnisnahme vorgelegt. Nach diesen Vorgaben sind weder Zuwendungen der Sparkasse noch Zuwendungen bis einschließlich 100 € in den Bericht aufzunehmen.

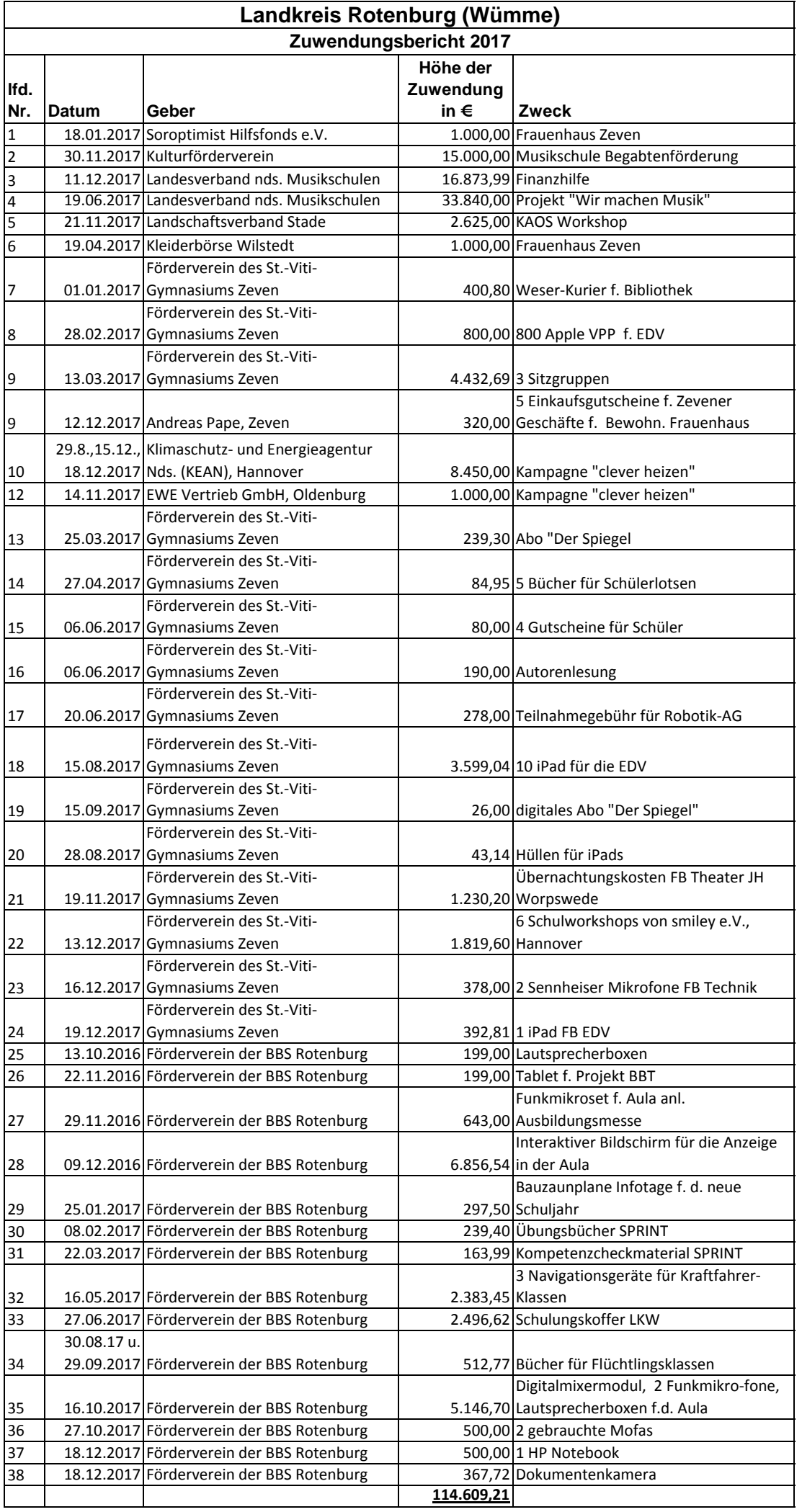

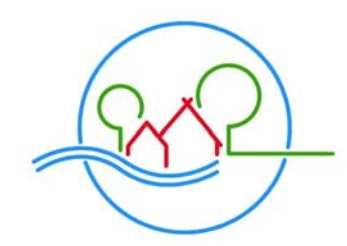

LANDKREIS ROTENBURG<sup>(WÜMME)</sup>

Der Landrat

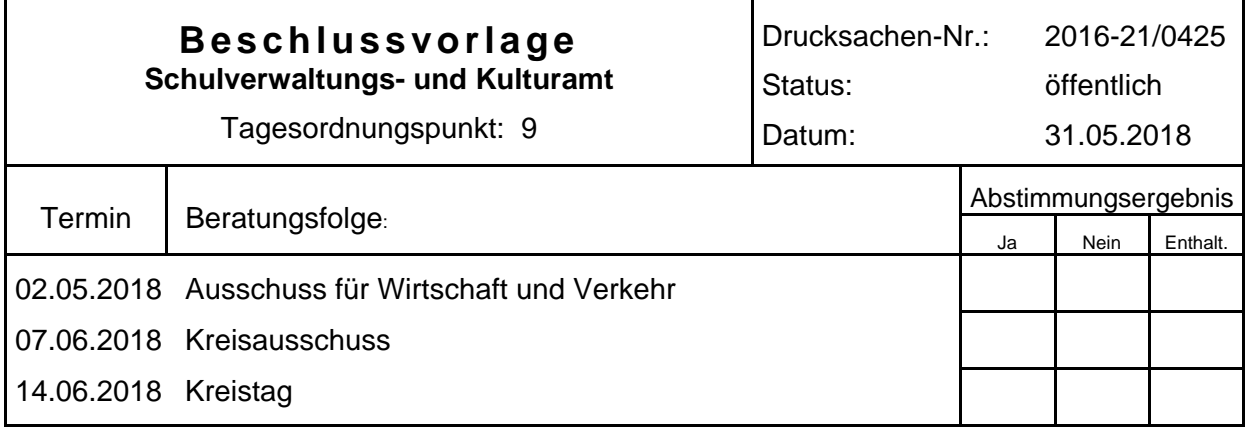

### **Bezeichnung:**

Allgemeine Vorschrift zur Festsetzung und zum Ausgleich von Höchsttarifen im öffentlichen Personennahverkehr

### **Sachverhalt:**

### 1. Erarbeitung einer "allgemeinen Vorschrift"

Der Kreisausschuss hatte in seiner Sitzung am 01.06.2016 zur Vergabe der Busverkehre ab 2019 beschlossen, drei Teilnetze (Linienbündel) Nord, Mitte und Süd um die drei Mittelzentren Bremervörde, Zeven und Rotenburg herum zu bilden. Dabei war bereits vorgesehen, die Teilnetze Nord und Mitte im Rahmen einer Direktvergabe an eine Tochtergesellschaft der staatlich-kommunalen Eisenbahnen und Verkehrsbetriebe Elbe-Weser (evb) zu vergeben. Für das Teilnetz Süd wurde ein wettbewerbliches Verfahren über eine sogenannte "allgemeine Vorschrift" angestrebt.

Der am 20.12.2017 vom Kreistag beschlossene Nahverkehrsplan des Landkreis Rotenburg (Wümme) für die Jahre 2018 bis 2022 bestätigt diese Festlegungen. Allerdings wurde das Teilnetz Süd wegen seiner Größe in drei Unternetze Süd 1 (Sottrum, Rotenburg), Süd 2 (Scheeßel, Fintel) und Süd 3 (Bothel, Visselhövede) aufgeteilt.

Mit der "allgemeinen Vorschrift" werden die Bustarife im Kreisgebiet festgesetzt und zugleich ein Ausgleichsmechanismus für die drei Linienbündel Süd 1 – 3 geschaffen. Die Busunternehmen, die diese Verkehre ab 01.08.2019 fahren, erhalten damit einen finanziellen Ausgleich, weil der vom Landkreis vorgegebene Tarif (z.B. VBN-Tarif oder ROW-Tarif) für die Unternehmen nicht auskömmlich ist, um ihre Kosten zu decken. Ohne Tarifvorgaben und Ausgleich würden die Unternehmen eigenwirtschaftlich zu deutlich höheren Tarifen fahren. Es wird also die Differenz zwischen dem vorgegebenen "Höchsttarif" und fiktiven eigenwirtschaftlichen Tarifen ausgeglichen. Diese Differenz bestimmen aber nicht die Unternehmen selbst, sondern der Landkreis über die "allgemeine Vorschrift". Damit begrenzt er zugleich seine Ausgleichszahlungen für die einzelnen Linienbündel. Zusätzlich findet nach Abschluss des Wirtschaftsjahres eine "Überkompensationskontrolle" statt, damit die Unternehmen nur ihre tatsächlichen Kosten zzgl. eines definierten angemessenen Gewinns erhalten.

Der Ausgleichsbetrag darf nicht so niedrig angesetzt werden, dass kein Busunternehmen das Linienbündel fahren möchte. Trotz "Überkompensationskontrolle" sollte er natürlich auch nicht zu hoch liegen. Bewerben sich mehrere Unternehmen auf die Konzession für ein Linienbündel, so gibt die Angebotsqualität den Ausschlag ("Genehmigungswettbewerb"). Die Entscheidung trifft die Niedersächsische Landesnahverkehrsgesellschaft (LNVG) als Genehmigungsbehörde unter Berücksichtigung des Nahverkehrsplanes des Landkreises.

Die Ausarbeitung der "allgemeinen Vorschrift" ist fachlich, juristisch und betriebswirtschaftlich kompliziert, u.a. weil eigene Kalkulationen vorgenommen und Regelungen für spätere Fahrplanänderungen gefunden werden müssen. Die Verkehrsgesellschaft Nord-Ost-Niedersachsen (VNO) hatte deshalb vorgeschlagen, das Büro Rödl & Partner, Hamburg, mit der fachlichen und juristischen Beratung zu beauftragen. Dieses Büro hat u.a. die allgemeinen Vorschriften für die Landkreise Heidekreis, Lüneburg und Stade erarbeitet.

Herr Niemann von Rödl & Partner sowie Vertreter der VNO werden in der Sitzung des Fachausschusses am 02.05.2018 die Grundzüge der späteren "allgemeinen Vorschrift" vorstellen. Zuvor findet eine Erörterung der Rahmenbedingungen mit den für den Landkreis tätigen Busunternehmen am 20.04.2018 statt. Diese Veranstaltung wurde am 22.05.2018 wiederholt; dazu wurden alle interessierten Busunternehmen über eine öffentliche Bekanntmachung eingeladen. Die ausformulierte allgemeine Vorschrift nebst Anlagen ist beigefügt.

### **2. Notwendige Korrekturen in den Linienbündeln Süd 1 – 3**

Zur Vorbereitung der Neuvergabe der Busverkehre hat das Büro für Verkehrsplanung aus Hamburg in den Jahren 2016 und 2017 unter Beteiligung der Schulen im Landkreis einen Vorschlag für die Optimierung der Buslinien für die Schülerbeförderung unter Berücksichtigung der voraussichtlichen Nachfrageverteilung erarbeitet. Darauf aufbauend wurde damit begonnen, das zukünftige Busliniennetz ab dem 01.08.2019 zu erarbeiten. Das neue Fahrplanangebot hat seinen Niederschlag im Nahverkehrsplan des Landkreises Rotenburg (Wümme) für die Jahre 2018 bis 2022 gefunden. Für die Teilnetze Süd 1 bis 3 bildet es den Mindeststandard, den die Busunternehmen im Rahmen der allgemeinen Vorschrift erfüllen müssen.

Zum Beschluss des Nahverkehrsplans am 20.12.2017 lagen vor allem in den Teilnetzen Süd 2 und 3 (Linien 869 bis 889 und N87) Linienpläne vor, die im Rahmen der weiteren Entwicklung noch überarbeitet werden mussten. Diese Fahrpläne – auch für das Teilnetz Süd 1 (Linien 851 bis 859, N80, N85) – sind nun auch unter Beteiligung der vorhandenen Verkehrsunternehmen sowie mit Hinweisen von kommunalen Stellen von der VNO auf ihre Umsetzung geprüft worden. Als Ergebnis sind die Fahrplanentwürfe (Anlage 4 zum Nahverkehrsplan, Fahrpläne Teilnetze Süd 1 bis 3, Linien 851-859, 869-889, N80-N87) zu ersetzen. Auch der Netzplan und die Übersicht der Teilnetze Süd 1 bis 3 werden damit aktualisiert. Diese Fahrplanänderungen sollten auch im Text des Nahverkehrsplans entsprechend angepasst werden. Dafür müssen die Maßnahmen 1.2 (Netzoptimierung 2019, Seiten 96-103) und 4.1 (Neugestaltung der Teilnetze, Seiten 123-130) angepasst werden. Die Maßnahme 1.2 ist im Änderungsmodus als Anlage "NVP Maßnahme 1.2" beigefügt (Änderungen sind rot makiert). Die neuen Seiten 128 bis 130 der Maßnahme 4.1 für die Teilnetze Süd 1 bis 3 sind in der Anlage "NVP Maßnahme 4.1, TN Süd 1-3" dargestellt.

*Der Ausschuss für Wirtschaft und Verkehr hat sich in seiner Sitzung am 02.05.2018 mit der Angelegenheit befasst und die Beschlüsse zu 1. einstimmig mit 12 Ja-Stimmen und 1 Enthaltung und zu 2. einstimmig mit 13 Ja-Stimmen empfohlen.* 

### **Beschlussvorschlag:**

- 1. Die vorliegende allgemeine Vorschrift zur Festsetzung und zum Ausgleich von Höchsttarifen im öffentlichen Personennahverkehr wird beschlossen.
- 2. Die vorliegenden Anpassungen zum Nahverkehrsplan des Landkreises Rotenburg (Wümme) für die Jahre 2018 bis 2022 (Verkehrsangebot in den Teilnetzen Süd 1 bis 3) werden beschlossen.

**Luttmann** 

*(Hinweis: Die Anlagen zu 2. sind in den Erläuterungen zur Sitzung des Ausschusses für Wirtschaft und Verkehr am 02.05.2018 enthalten und im Kreistagsinformationssystem abrufbar.)* 

## **Satzung des Landkreises Rotenburg (Wümme) zur Festsetzung und zum Ausgleich von Höchsttarifen im straßengebundenen Öffentlichen Personennahverkehr**

Aufgrund des § 10 des Niedersächsischen Kommunalverfassungsgesetzes (NKomVG) vom 17.12.2010, in der zur Zeit geltenden Fassung, hat der Kreistag des Landkreises Rotenburg (Wümme) in seiner Sitzung am 14. Juni 2018 folgende Satzung als allgemeine Vorschrift gemäß Art. 3 Abs. 2, Art. 2 lit. l) Verordnung (EG) Nr. 1370/2007 zur Anwendung von Höchsttarifen und der Gewährung von Ausgleichsleistungen für die finanziellen Auswirkungen, die auf die Erfüllung der tariflichen Verpflichtungen nach dieser allgemeinen Vorschrift zurückzuführen sind, beschlossen:

### **Präambel**

**Der Landkreis Rotenburg (Wümme) ist Aufgabenträger für den straßengebundenen ÖPNV gemäß § 4 Abs. 1 Ziffer 3 des Niedersächsischen Nahverkehrsgesetzes (NNVG). Der Landkreis verfolgt das Ziel, in seinem Gebiet die Anwendung einheitlicher Höchsttarife und rabattierter Zeitfahrausweise für den Ausbildungsverkehr auf sämtlichen Linienverkehren des straßengebundenen öffentlichen Personenverkehrs verbindlich vorzuschreiben. Hierzu hat der Landkreis diese allgemeine Vorschrift gemäß Art. 3 Abs. 2, Art. 2 lit. l) VO (EG) Nr. 1370/2007 als Satzung erlassen. Die allgemeine Vorschrift regelt die Anwendung der Höchsttarife. Diese umfasst auch die Rabattierungspflicht im Ausbildungsverkehr. Der Landkreis gewährt einen begrenzten Ausgleich für die – positiven oder negativen – finanziellen Auswirkungen auf die Kosten und Einnahmen der Unternehmen, die auf die Erfüllung der in der allgemeinen Vorschrift festgelegten tariflichen Verpflichtungen zurückzuführen sind. Mit der allgemeinen Vorschrift wird eine transparente, diskriminierungsfreie und beihilferechtskonforme Gewährung von Ausgleichsleistungen für die Anwendung von Höchsttarifen sichergestellt. Die allgemeine Vorschrift erfüllt zugleich die Anforderungen nach § 7a NNVG.** 

### **1. Regelungsgegenstand**

- 1.1 Rechtsgrundlagen sind die am 03.12.2009 in Kraft getretene Verordnung (EG) Nr. 1370/2007 (VO 1370) über öffentliche Personenverkehrsdienste auf Schiene und Straße und das Niedersächsische Nahverkehrsgesetz, zuletzt geändert durch das Gesetz zur Neuregelung der Ausgleichszahlungen für Auszubildende im öffentlichen Personennahverkehr und zur Ersetzung der bundesrechtlichen Ausgleichsregelungen vom 27.10.2016 (Nds. GVBl. Nr. 16/2016).
- 1.2 Der **räumliche Anwendungsbereich** der allgemeinen Vorschrift erstreckt sich auf die Teilnetze ROW Süd 1 bis 3 gemäß Nahverkehrsplan des Landkreises Rotenburg (Wümme), siehe **Anlage 1**. In den übrigen Gebieten stellt der Landkreis die verbindliche Tarifanwendung über vorrangige öffentliche Dienstleistungsaufträge sicher.
- 1.3 Die **gemeinwirtschaftliche Verpflichtung** besteht in der verbindlichen Anwendung, der vom Landkreis vorgegebenen maßgeblichen Tarife als verbindliche Höchsttarife (**Anlage 2**). Den Unternehmen ist es verwehrt, höhere Tarife (z.B. Haus- und/oder Übergangstarife) als die maßgeblichen Höchsttarife für die Erbringung der maßgeblichen Verkehrsleistung anzuwenden. Der Landkreis aktualisiert die **Anlage 2** entsprechend seiner Tariffestlegungen.
- 1.4 Die **Gruppe der Auszubildenden** definiert sich gemäß § 1 Abs. 1 der Verordnung über den Ausgleich gemeinwirtschaftlicher Leistungen im Straßenpersonenverkehr vom 02.08.1977 (BGBl. I S. 1460), zuletzt geändert durch Art. 5 Nr. 3 des Gesetzes vom 23.03.2005 (BGBl. IS. 931, 965). Neben den Schülern und Auszubildenden sind auch die Studierenden Auszubildende im Sinne dieser allgemeinen Vorschrift.
- 1.5 Der **maßgebliche Höchsttarif** ist der vom Landkreis nach Ziffer 1.3 vorgegebene Tarif. Der Höchsttarif wird vom Landkreis festgelegt und fortgeschrieben. Dieser umfasst die Tarife für alle Fahrgäste einschließlich der Gruppe der Auszubildenden. Die Rabattierungspflicht der Zeitfahrausweise im Ausbildungsverkehr beträgt mindestens 25 von Hundert im Vergleich zu den Zeitfahrausweisen im Nichtausbildungsverkehr. Die Zeitfahrausweise des Ausbildungsverkehrs bestehend aus den Schülerjahres-/ -sammelzeitkarten, Schülermonats- / bzw. Schülerwochenkarten und Semestertickets für Studierende (siehe Ergebnisvermerk der niedersächsischen Bezirksregierungen vom 16.05.1994, Az. 405.1-51.05, 12.14.00/3/4).
- 1.6 Die **maßgebliche Verkehrsleistung** sind sämtliche genehmigten Linienverkehre nach §§ 42, 43 Personenbeförderungsgesetz (PBefG) in Verbindung mit § 2 Abs. 6 PBefG, § 1 Abs. 3 NNVG im straßengebundenen Linienverkehr (**Anlage 1**), für die der maßgebliche Tarif (**Anlage 2**) im Gebiet des Landkreises Anwendung findet und auf für die, denen die qualitativen Mindestanforderungen nach **Anlage 3** Anwendung finden, sog. Basisverkehrsleistung. Neu genehmigte Linienverkehre fallen in den Anwendungsbereich der allgemeinen Vorschrift, wenn sie mit dem Nahverkehrsplan im Einklang stehen. Sie werden nach Maßgabe von Ziffer 7 in die **Anlage 1** aufgenommen, sofern der Landkreis diesen Leistungen zugestimmt hat. Der Landrat wird ermächtigt, die Anlage 1 jährlich in Bezug auf die jeweils maßgebliche Basisverkehrsleistung und die Ausgleichshöhe auf der Grundlage der durchgeführten Überkompensationskontrollen anzupassen.
- 1.7 Der Landkreis gewährt für die verbindliche Anwendung der maßgeblichen Höchsttarife im Wege einer Vorauszahlung Ausgleichsleistungen in begrenzter Höhe (**ex ante-Ausgleich**). Der Rechtsgrund und die Höhe Ausgleichs bemisst sich anhand der positiven und negativen finanziellen Auswirkungen auf die Kosten und Einnahmen gemäß Art. 3 Abs. 2 S. 2, Anhang VO 1370, die auf die Erfüllung der gemeinwirtschaftlichen Verpflichtungen zurückzuführen sind und im Rahmen der Überkompensationskontrolle (Kosten-Preis-Vergleich) nachgewiesen wird **(ex post-Ausgleich**).
- 1.8 Die Summe der Ausgleichsleistungen ist begrenztet auf den **Gesamtausgleich**. Der Gesamtausgleich pro Jahr besteht aus einem, für die Teilnetze ROW-Süd 1 bis 3 festgelegten Anteil der Landesmittel nach § 7a NNVG und einem festgelegten Anteil der Eigenmitteln des Landkreises. Der Anteil des Landkreises beträgt 64%, der des Landes 36%. Der Gesamtausgleich und dessen Verteilung auf die Teilnetze ergibt sich für die Ausgleichsjahre 2019 bis 2021 aus Anlage 1. Für das erste Ausgleichsjahr vom 01.08.2019 – 31.12.2019 entfallen hiervon 5/12 von 2,33 Mio. Euro. Ab dem Jahr 2020 erfolgt eine Dynamisierung des Eigenanteils des Landkreises entsprechend der durchschnittlichen Preissteigerungsrate eines Musterunternehmens (siehe **Anlage 1**). Ein Anspruch der Unternehmen auf Vollausgleich besteht nicht. Überschreitet die Summe aller rechnerischen Ausgleichsleistungen die Höhe des Gesamtausgleichs, erfolgt eine anteilige Kürzung der Ausgleichsleistungen der antragsberechtigten Unternehmen auf den Wert des Gesamtausgleichs (Abschmelzung). Der Landkreis trägt dafür Sorge, dass es nicht zu einer dauerhaften Unterdeckung der Unternehmen kommt. Eine Unterdeckung liegt vor, wenn der begrenzte Gesamtausgleich die im Rahmen der Überkompensationsprüfung ermittelten rechnerische Ausgleichssumme aller Teilnetze um mehr als 7,5% unterschreitet. Das oben beschriebene Verfahren findet bis zur Umsetzung der Ergebnisse aus der gesetzlichen Revision für die Verteilung der 7a-Mittel Anwendung. Danach gestaltet der Landkreis in Abhängigkeit zur gesetzlichen Neuregelung die Mittelverteilung neu, wobei für die Unternehmen die Notwendigkeit einer auskömmlichen eigenwirtschaftlichen Finanzierung berücksichtigt wird.
- 1.9 Der Landkreis und die antragsberechtigten Unternehmen wirken bei der Entwicklung der rabattierten Zeitfahrausweise im Ausbildungsverkehr und der Vergleichstarife im Nichtausbildungsverkehr zusammen. Der Landkreis legt die maßgeblichen Tarife fest (**Tarifzuständigkeit**) und zeigt diese bei der Genehmigungsbehörde an. Die Verkehrsunternehmen sind verpflichtet, den Höchsttarif den eigenen Anträgen auf Tarifzustimmung (§ 39 PBefG) zugrunde zu legen. Abweichend, höhere Tarife dürfen nicht beantragt werden (**Tarifanwendungspflicht**). Dem Landkreis sind entsprechende Anträge oder Anzeigen auf Tarifzustimmung und Genehmigungen unverzüglich vorzulegen.

### **2. Ausgleichsvoraussetzungen**

- 2.1 Voraussetzung der Ausgleichsgewährung ist die Erfüllung der gemeinwirtschaftlichen Verpflichtung gemäß Ziffer 1.3.
- 2.2 Der Ausgleich kann nur unter der Voraussetzung erfolgen, dass das Unternehmen den jeweils geltenden maßgeblichen Höchsttarif sowie etwaige vom Landkreis anerkannte Übergangstarife entsprechend den in **Anlage 2** dargestellten Vorgaben anwendet. Wendet das Unternehmen andere Zeitfahrausweise im Ausbildungsverkehr oder im Nichtausbildungsverkehr im Gebiet des Landkreises an, welche diese Anforderungen nicht erfüllen, ist das Unternehmen vom Anwendungsbereich dieser allgemeinen Vorschrift insgesamt ausgeschlossen.
- 2.3 Ein Ausgleich nach dieser allgemeinen Vorschrift wird nur gewährt, wenn der Ausgleichsbetrag für das einzelne Unternehmen im Jahr mindestens 1.000,- € beträgt.
- 2.4 Sofern das Unternehmen für die Anwendung der gemeinwirtschaftlichen Verpflichtungen nach Ziffer 1.3 über einen anderen Rechtsgrund (zum Beispiel ein öffentlicher Dienstleistungsauftrag gemäß Art. 3 Abs. 1 VO 1370) Ausgleichsleistungen erhält, erfolgt die Bemessung des Ausgleich vorrangig und abschließend auf der anderen Rechtsgrundlage, sofern dieser gemeinwirtschaftliche Verpflichtungen des Tarifausgleichs enthält.
- 2.5 Erbringt das Unternehmen Verkehre zwischen zwei oder mehr Aufgabenträgergebieten (sog. interkommunale Verkehre), bestimmt sich die Höhe des Ausgleichs für diese Verkehre nach einem vereinfachten Ausgleichsverfahren, sofern hierzu zwischen dem Landkreis und dem angrenzenden Aufgabenträger eine interkommunale Vereinbarung geschlossen wurde, vgl. Ziffer 4.10.
- 2.6 Die Einhaltung der qualitativen Mindestanforderungen nach Anlage 3 ist Voraussetzung für die Ausgleichszahlung. Dies dient zur Sicherstellung der allgemeinen Vorschrift als diskriminierungsfreie Maßnahme für alle öffentlichen Personenverkehrsdienste derselben Art in einem bestimmten geografischen Gebiet i.S.d. Art. 2 lit. l VO 1370. Ein Ausgleich für die geforderten Qualitäten erfolgt nicht.

### **3. Art, Umfang und Bemessung von Vorauszahlungen (ex ante-Ausgleich)**

- 3.1 Der ex ante Ausgleich wird als Vorauszahlung gewährt. Für die ersten drei Ausgleichsjahre (2019 – 2021) ergibt sich der Gesamtausgleich und deren Verteilung aus Anlage 1.
- 3.2 Ab dem vierten Ausgleichsjahr (ab 2022) bestimmt sich der ex ante-Ausgleich grundsätzlich anhand einer Vergleichsbetrachtung zwischen der wirtschaftlichen Situation des Unternehmens vor dem Ausgleichsjahr (n - 1) (**Ausgangswert**) mit der erwarteten wirtschaftlichen Situation im Ausgleichsjahr (n + 1) (**Soll-Wert**) bei gleicher Verkehrsleistung (Basisverkehrsleistung) unter Anwendung der Höchsttarife. Ausgleichsfähig ist der Differenzbetrag zwischen dem Ausgangswert und dem Soll-Wert (siehe Beispielsrechnung Anlage 4 Anhang 6).
	- Die Bestimmung des Ausgangswertes erfolgt anhand der maßgeblichen Kosten und maßgeblichen Einnahmen grundsätzlich anhand der Wirtschaftsdaten, des dem Antragsjahr (n) vorangegangene Wirtschaftsjahres (n - 1). Die Kosten sind auf den Wert zu begrenzen, die ein durchschnittliches, gut geführtes Unternehmen, das so angemessen mit Produktionsmitteln ausgestattet ist, dass es den gestellten gemeinwirtschaftlichen Anforderungen genügen kann, bei der Erfüllung der betreffenden Verpflichtungen hätte, wobei die dabei erzielten Einnahmen und ein angemessener Gewinn aus der Erfüllung dieser Verpflichtungen zu berücksichtigen sind (Angemessenheitsprüfung). Sind die Kosten, auf die Leistungserbringung im Anwendungsbereich der allgemeinen Vorschrift im Rahmen der Trennungsrechnung entfallen, niedriger als die Kosten eines durchschnittlich, gut geführten Unternehmens, ist der geringere Wert maßgeblich. Die Angemessenheitsprüfung nimmt der Landkreis oder eine von ihm gestellte Wirtschaftsprüfungsgesellschaft im Rahmen der Überkompensationsprüfung auf der Grundlage der Trennungsrechnung der Unternehmen für das Ausgleichsjahr 2019 vor. Für die Folgejahre erfolgt die Angemessenheitsprüfung bei neuen Verkehrsunternehmen im Jahr der ersten Antragsstellung oder auf Verlangen des Landkreises.
- Die Bestimmung des Soll-Wertes ergibt sich aus der Fortschreibung der Ausgangswerte. Dabei ist grundsätzlich auf die im Rahmen der ex post-Kontrolle (Ziffer 5) ermittelten maßgeblichen Kosten und maßgeblichen Einnahmen abzustellen. Der Soll-Wert ergibt sich aus den fortgeschriebenen maßgeblichen Kosten und maßgeblichen Einnahmen zuzüglich eines Wagnisaufschlages in Höhe von 4,75 Prozent, bezogen auf die Kosten die ein durchschnittlich, gut geführtes Unternehmen hätte.
- 3.3 Nicht ausgleichsfähig sind negative Betriebsergebnisse des Unternehmens des jeweiligen Basisjahres (sog. strukturelle Defizite).
- 3.4 Berücksichtigungsfähig sind nur die maßgeblichen Kosten und die maßgeblichen Einnahmen des jeweiligen Ausgangswertes auf der Grundlage der testierten Gewinn- und Verlustrechnung des Unternehmens. Kosten und Einnahmen im Linienverkehr des straßengebundenen öffentlichen Personenverkehrs, die außerhalb des Zuständigkeitsbereichs des Landkreises erbracht werden und Kosten von, und Einnahmen aus anderen Leistungen des Unternehmens, für die die Vorgaben des Höchsttarifs keine Anwendung finden, sind in der Trennungsrechnung (**Anlage 4 Anhang 3**) auszuweisen. Das Verfahren zur Erstellung der Trennungsrechnung ist in den Durchführungsvorschriften (**Anlage 4 Anhang 4**) festgelegt.
- 3.5 Die maßgeblichen Kosten sind die Kosten der maßgeblichen Verkehrsleistung, auf die die maßgeblichen Höchsttarife im Gebiet des Landkreises Anwendung finden. Dies umfasst die Ist-Kosten der für die Erbringung der fahrplanmäßigen Verkehrsleistung definierten Leistungsvolumina hinsichtlich Art, Umfang (**Anlage 1**) und Qualität (**Anlage 3**). Dies gilt auch im Fall des Betreiberwechsels oder im Fall neu hinzukommender Verkehre. Das Mengengerüst ist in **Anlage 1** als Basisverkehrsleistung dokumentiert. In dieser Anlage sind die veröffentlichten fahrplanmäßig erbrachten Betriebsleistungen im Busverkehr berücksichtigt. Die Kosten für regelmäßige Einsatzfahrten, Verstärkungsfahrten und Zusatzangebote im Geltungsbereich der Regelung der §§ 42, 43 PBefG in Verbindung mit § 1 Abs. 3 NNVG werden ebenfalls berücksichtigt. Berücksichtigungsfähig sind die Kosten des Unternehmens, die für Nahverkehrsleistungen entstehen, für die die ROW bzw. VBN-Tarife Gültigkeit besitzen und die die Mindestanforderungen nach **Anlage 1 und 3** erfüllen oder denen der Landkreis im öffentlichen Verkehrsinteresse zuvor zugestimmt hat.
- 3.6 Als maßgebliche Einnahmen sind die Einnahmen aus Tarifentgelten und alle anderen Einnahmen zu berücksichtigen, die im Rahmen der zeitlichen und räumlichen Geltung der Tarife in Erfüllung der gemeinwirtschaftlichen Verpflichtung gemäß Ziffer 1.3 erzielt werden. Die maßgeblichen Einnahmen sind alle Einnahmen des Betreibers (insbesondere Fahrscheineinnahmen, öffentliche Zuwendungen, Werbung), die im Rahmen der Erbringung der gemeinwirtschaftlichen Verpflichtung auf der Grundlage der maßgeblichen Verkehrsleistung erzielt werden. Das Unternehmen stellt sicher, dass die Ermittlung der maßgeblichen Einnahmen im Rahmen eines transparenten und nachvollziehbaren Verfahrens der Einnahmenaufteilung erfolgt, welches auch die Anforderungen der Sachgerechtigkeit und Stetigkeit erfüllt. Sollte das Verfahren der Einnahmenaufteilung nicht den oben genannten Anforderungen entsprechen, behält sich der Landkreis vor, verbindliche Anforderungen zu definieren.
- 3.7 Aus der Indizierung der maßgeblichen Kosten und maßgeblichen Einnahmen ergeben sich ab dem Ausgleichsjahr 2022 die Soll-Kosten und Soll-Einnahmen. Der Fortschreibung der Aufwandspositionen (Kosten) und Ertragspositionen (Einnahmen) liegen die in Anlage 4 Anhang 6 festgehaltenen Indizes zu Grunde. Auf der Grundlage der Soll-Kosten und Soll-Einnahmen ermittelt sich der ex ante-Ausgleichswert wie folgt:

Ex ante-Wert  $=$ 

- [Indiziertes Betriebsergebnis (ausgehend von den einzelnen Einnahmen- und Kostenpositionen im jeweiligen Basisjahr, indiziert gemäß **Anlage 4 Anhang 6** auf das jeweilige Ausgleichsjahr);
- Betriebsergebnis (im jeweiligen Basisjahr)]
- + Wagnisaufschlag (4,75% der Kosten eines durchschnittlich, gut geführten Unternehmens, für die Erbringung der maßgeblichen Verkehrsleistung)
- Betriebsergebnis (im jeweiligen Basisjahr, sofern dies positiv ist)
- 3.8 Der ex ante-Ausgleich darf nicht zu einer Überzahlung führen. Diese liegt vor, wenn der Ausgleichsbetrag zu einem positiven indizierten Betriebsergebnis für das Ausgleichsjahr führt, welches den Wagnisaufschlag übersteigt. In diesem Fall ist der ex ante-Ausgleich zu begrenzen.
- 3.9 Der ex ante-Ausgleichswert ist als maximaler Ausgleichsbetrag in **Anlage 1** dokumentiert und nach Teilnetzen (maßgeblich sind die Fahrplankilometer) zugeordnet. Der ex ante Ausgleich wird als vorläufiger Ausgleich dem jeweils konzessionierten Unternehmen gewährt. Der abschließende ex ante Betrag (ex ante Schlussrechnung) ergibt sich nach Prüfung der erbrachten Basisverkehrsleistung durch den Landkreis. Hierzu melden die Verkehrsunternehmen dem Landkreis bis zum 31.01. des, auf das Ausgleichsjahr folgenden Jahres (n + 1) die positiven und negativen Änderungen der nach Anlage 1 dokumentierten eine ex ante-Schlussrechnung.
- 3.10 Verändert der Landkreis die verbindlichen Höchsttarife für das Ausgleichsjahr in Abweichung zu dem Verfahren zur Ermittlung des ex ante Soll-Wertes (ex ante Soll-Einnahmen) - und kommt es hierdurch zu Mindererträgen, die das Verkehrsunternehmen nicht zu vertreten hat - so gleicht der Landkreis die durch die Tarifveränderung bedingten Mindererträge zusätzlich zu dem ermittelten ex ante-Ausgleich aus.
- 3.11 Sofern der indizierte ex ante-Betrag um mehr als 5 % von dem des Vorjahres abweicht, erläutert und erklärt das Unternehmen die hierfür relevanten Ursachen in einer schriftlichen Stellungnahme gegenüber dem Landkreis.
- 3.12 Der Anstieg des ermittelten ex ante-Ausgleichsbetrages ist je Unternehmen auf maximal 5% Punkte zum Vorjahreswert (Deckelung des ex ante-Ausgleichs) ohne Berücksichtigung von Leistungsveränderungen gem. Ziffer 7 begrenzt.
- 3.13 Sofern außenstehende Ereignisse, auf die weder die Unternehmen noch der Aufgabenträger Einfluss haben, zu einer Erhöhung der maßgeblichen Kosten oder einer Reduzierung der maßgeblichen Einnahmen von mehr als 10% in Bezug auf die jeweiligen indizierten Soll-Kosten bzw. Soll-Einnahmen führen, soll eine Anpassung des zulässigen Ausgleichs im Nachhinein unter Berücksichtigung des maßgeblichen Gesamtausgleichs erfolgen.

### **4. Antragsverfahren**

- 4.1 Der Ausgleich wird nur auf schriftlichen Antrag gewährt. Für die Antragsstellung sind die in den Anlagen vorgegebenen Muster zu verwenden. Hierfür müssen alle nach **Anlage 4 Anhang 1** genannten Antragsdaten vorliegen.
- 4.2. Antragsberechtigt sind alle Unternehmen, die über Liniengenehmigungen nach §§ 42, 43 PBefG; § 1 Abs. 3 NNVG im Gebiet des Landkreises verfügen und die in den sachlich, räumlichen Anwendungsbereich dieser allgemeinen Vorschrift fallen. Im Falle von Gemeinschaftskonzessionen erfolgt der Antrag durch das betriebsführende Unternehmen, wobei dem Antrag ab dem vierten Anwendungsjahr von jedem an der Gemeinschaftskonzession beteiligen Unternehmen eine gesonderte Trennungsrechnung für die Leistungen im Anwendungsbereich der allgemeinen Vorschrift beizubringen ist. Werden Betriebsleistungen durch Auftragsunternehmen erbracht, sind diese von den Auftragsunternehmen zu bescheinigen und vom antragsstellenden Unternehmen dem Antrag beizufügen.
- 4.3 Antragsjahr (n) ist das Jahr vor dem Ausgleichsjahr (n + 1). Der Antrag muss ab dem vierten Ausgleichsjahr (2022) den Überkompensationsnachweis und die Trennungsrechnung des Basisjahres  $(n - 1)$  enthalten.
- 4.4 Für die ersten drei Antragsjahre (2019 2021) findet ein vereinfachtes Antragsverfahren Anwendung Maßgeblich sind die Antragsunterlagen nach **Anlage 4 Anhang 1**. Für das erste Ausgleichsjahr müssen die Anträge bis spätestens 31.08.2019 vorliegen. Für die folgenden Ausgleichsjahre muss der Antrag bis spätestens 31.08. des jeweiligen Antragsjahres beim Landkreis oder einer vom Landkreis benannten Stelle oder Person vorliegen (Ausschlussfristen).
- 4.5. Ab dem vierten Ausgleichsjahr (2022) müssen die vollständigen Antragsdaten bis spätestens zum 30.4. des Antragsjahres (n) (z.B. 2020) beim Landkreis oder einer vom Landkreis benannten Stelle oder Person vorliegen (**Antragsfrist**). Der ex ante Antrag umfasst die testierte ex

post-Kontrolle des Basisjahres gemäß Ziffer 5 einschließlich der ex post-Trennungsrechnung (**Anlage 4 Anhang 3**). De r Unternehmer übergibt die Antragsunterlagen zusätzlich als elektronische Datei (Excel). Eine Weitergabe der Daten an Dritte ist nur mit Zustimmung des Unternehmens zulässig.

- 4.6. Werden dem Unternehmen erstmals Liniengenehmigungen im Anwendungsbereich dieser allgemeinen Vorschrift für das laufende Ausgleichsjahr erteilt, hat das Unternehmen den Antrag einen Monat nach Genehmigungserteilung für das laufende Ausgleichsjahr und für das folgende Ausgleichsjahr zu stellen.
- 4.7 Der Landkreis kann auf Antrag des Unternehmens eine Verlängerung der Antragsfrist gewähren. Die Verlängerung umfasst sodann zugleich die Nachweispflicht der ex post-Kontrolle (Ziffer 5).
- 4.8 Erfolgt der Antrag einschließlich der für die Berechnung des ex ante-Ausgleichs notwendigen Bescheinigungen des Wirtschaftsprüfers des Unternehmens nicht fristgerecht und/oder nicht prüffähig, ist ein ex ante-Ausgleich für das auf das Antragsjahr folgende Ausgleichsjahr (n + 1) ausgeschlossen. Werden die Unterlagen nicht fristgerecht und prüffähig vorgelegt, führt dies zugleich zur Feststellung der Überkompensation des Vorjahres (n – 1). Die gewährten Ausgleichsmittel sind vollständig zurückzufordern, es gilt die Regelung gemäß Ziffer 9.
- 4.9 Dem Unternehmer obliegt eine Mitwirkungspflicht. Er trägt die Darlegungs- und Nachweispflicht für sämtliche in dieser Satzung geregelten Voraussetzungen und Anforderungen an die Gewährung des Ausgleichs. Er ist verpflichtet, sämtliche für die Durchführung dieser Satzung erforderlichen Angaben vollständig und wahrheitsgemäß zu machen und diese dem Landkreis oder einer vom Landkreis benannten Person oder Stelle prüffähig zugänglich zu machen. Er erfüllt diese Verpflichtungen insbesondere im Zuge des ex ante-Antragsverfahrens und der ex post-Überkompensationskontrolle.
- 4.10 Bei interkommunalen Verkehren (Linienverkehre, die die Kreisgebietsgrenzen überschreiten) strebt der Landkreis für die Ausgleichsermittlung eine Verständigung mit den angrenzenden ausgleichgewährenden Behörden an, in der weitere Regelungen getroffen werden. Die Einzelheiten ergeben sich aus Anlage **4 Anhang 5.**
- 4.11 Die im Antrag (einschließlich beigefügter Unterlagen) gemachten Angaben sowie die Angaben in den abzugebenden Erklärungen und Mitteilungen sind subventionserhebliche Tatsachen im Sinne des § 264 Strafgesetzbuch. Insofern wird auf die Erklärung (**Anlage 4 Anhang 1**) verwiesen. Subventionserheblich sind auch sämtliche Angaben, die im Zusammenhang mit der Beantragung der Auszahlung und dem Verwendungsnachweis gemacht werden. Nach § 3 des Subventionsgesetzes trifft den Subventionsnehmer eine sich auf alle subventionserheblichen Tatsachen erstreckende Offenbarungspflicht. Danach ist der Zuwendungsempfänger verpflichtet, dem Landkreis oder einer von ihm benannten Stelle oder Person alle Tatsachen, die der Bewilligung, Inanspruchnahme oder dem Belassen der Zuwendung entgegenstehen oder die für die Rückforderung der Zuwendung erheblich sind, unverzüglich mitzuteilen. Dies betrifft z. B. den Verlust einer oder mehrerer Genehmigungen, die Beantragung eines Insolvenzverfahrens gegen den Zuwendungsempfänger, usw.
- 4.12 Der ex ante-Ausgleich wird als vorläufiger Ausgleich gewährt. Die Bestimmung des abschließenden ex ante-Ausgleichs erfolgt im Rahmen der Prüfung des Überkompensationsnachweises nach Abschluss des Ausgleichsjahres durch den Landkreis.

### **5. Vermeidung der Überkompensation und Überzahlung (ex post)**

- 5.1Die Durchführung der Überkompensationsprüfung ist dem Landkreis bis zum 30.4. des auf das Ausgleichsjahr folgenden Jahres nachzuweisen. Ausnahmen sind zulässig, sofern hierfür notwendige verbindliche Entscheidungen zu treffen sind (z.B. Testierung der Einnahmenaufteilung) und dem Verlängerungsantrag des Unternehmens nach Ziffer 4.7 durch den Landkreis entsprochen wurde.
- 5.2 Der Unternehmer legt dem Landkreis die Bestätigung des Wirtschaftsprüfers oder einer vom Landkreis anerkannten Person oder Stelle zur Prüfung vor (ex post-Kontrolle). Der Nachweis

umfasst die Erklärungen gemäß Ziffer 8. Er muss den Landkreis in die Lage versetzen, die Vermeidung einer Überkompensation und die Beachtung der landesrechtlichen Nachweispflichten gemäß § 7a NNVG zu erfüllen.

- 5.3 Die Ausgleichsleistung darf gemäß Ziffer 2 Anhang VO 1370 den Betrag nicht überschreiten, der dem finanziellen Nettoeffekt der Summe aller (positiven oder negativen) Auswirkungen der Erfüllung gemeinwirtschaftlicher Verpflichtungen auf die Kosten und Einnahmen des Betreibers eines öffentlichen Dienstes entspricht. Die Auswirkungen werden beurteilt anhand des Vergleichs der Situation bei Erfüllung der gemeinwirtschaftlichen Verpflichtung mit der Situation, die vorläge, wenn die gemeinwirtschaftliche Verpflichtung nicht erfüllt worden wäre.
- 5.4 Der finanzielle Nettoeffekt ergibt sich aus folgender Berechnung: Kosten, die in Verbindung mit der gemeinwirtschaftlichen Verpflichtung aus Ziffer 1.3 im Hinblick auf Busverkehre entstehen, abzüglich aller quantifizierbaren positiven finanziellen Auswirkungen, die innerhalb des Netzes durch iene gemeinwirtschaftliche Verpflichtung entstehen, abzüglich Einnahmen aus Tarifentgelten und aller anderen Einnahmen, die in Erfüllung der betreffenden gemeinwirtschaftlichen Verpflichtung erzielt werden, zuzüglich eines angemessenen Gewinns. Ziffer 6 bleibt unberührt. Bei der Bestimmung des finanziellen Nettoeffektes berücksichtigt der Wirtschaftsprüfer die Regelung nach Ziffer 7.5 für ausgefallene Fahrten.
- 5.5 Das Unternehmen ist verpflichtet, die Regeln des Anhangs VO 1370 einzuhalten und darüber eine entsprechende Bescheinigung eines Wirtschaftsprüfers oder einer vom Landkreis anerkannten Person oder Stelle vorzulegen. Hierfür sind die Vorlagen gemäß **Anlage 4** zu verwenden, sofern diese nicht als Muster ausgewiesen sind.
- 5.6 Zur Erfüllung der europarechtlichen Transparenzvorgaben ist von dem Unternehmen eine Trennungsrechnung auf der Grundlage des internen Rechnungswesens vorzuhalten (**Anlage 4 Anhang 3**). Bei der Aufstellung der Trennungsrechnung sind die Durchführungsvorschriften nach **Anlage 4 Anhang 4** anzuwenden und deren Anwendung vom Wirtschaftsprüfer oder einer vom Landkreis anerkannten Person oder Stelle zu bescheinigen. Für alle Unternehmen gelten die Standards zur Kontentrennung gemäß VO 1370. Die Unternehmen, die einen Ausgleich für die Erfüllung von gemeinwirtschaftlichen Verpflichtungen erhalten, weisen in ihrer Rechnungslegung getrennt aus, welche Kosten ihnen durch die Erfüllung der betreffenden gemeinwirtschaftlichen Verpflichtung gemäß Ziffer 1.3 entstanden sind, welche zusätzlichen Einnahmen, die nicht schon in den Parametern berücksichtigt wurden, sie aufgrund der Erfüllung dieser Verpflichtung erzielt haben und welche Ausgleichsleistungen erfolgt sind.
- 5.7 Im Rahmen der Ausgleichsleistung steht den Unternehmen ein angemessener Gewinnaufschlag gemäß Ziffer 6 Anhang VO 1370 zu. Für die beiden ersten Ausgleichsjahre geht der Landkreis davon aus, dass eine Umsatzrendite in Höhe von 4,75 % angemessen ist. Als Umsatz ist der Gesamtumsatz im Sinne der Trennungsrechnung zu verstehen, der sich zusammensetzt aus Tarifeinnahmen, Schwerbehindertenausgleichszahlungen, Zuschuss des Landkreises uns sonstige Einnahmen. Ab dem dritten Ausgleichsjahr (2022) kann der Landkreis eine Überprüfung der Höhe des Gewinnaufschlages vornehmen, um sicherzustellen, dass die festgelegte Rendite marktüblich ist.
- 5.8 Die Ausgleichsleistung darf zugleich den ex ante-Ausgleich nicht übersteigen (Verbot der Überzahlung). Ergibt sich aus der ex post-Kontrolle ein höherer ausgleichsfähiger Betrag als der gemäß Ziffer 4 ermittelte ex ante-Ausgleich, besteht im jeweiligen Ausgleichsjahr kein Anspruch des Unternehmens auf Ausgleich des Differenzbetrages. Die Ziffern 6., 7. bleiben unberührt.
- 5.9 Zur Vermeidung einer Überkompensation (Ziffer 5.3) oder einer Überzahlung (Ziffer 5.8) ist der Ausgleich auf den Wert zu begrenzen, der nominell den geringeren Ausgleich ergibt.
- 5.10 Im Falle einer Überkompensation oder Überzahlung sind die Ausgleichsmittel einschließlich entstandener Zinseinnahmen oder ersparter Zinsaufwendungen an den Landkreis (gemäß Ziffer 9.4) zurück zu erstatten.
- 5.11 Nach Abschluss der ex post-Kontrolle durch den Landkreis erfolgt der endgültige Zuwendungsbescheid.

### **6. Anreizsystem für eine wirtschaftliche Geschäftsführung**

- 6.1 Der im Rahmen der ex post-Betrachtung ermittelte maximal zulässige Ausgleichsbetrag (Ziffer 3) entspricht dem beihilferechtlichen Maßstab, wonach eine Überkompensation auszuschließen ist. In Ausführung von Ziffer 7 Anhang VO 1370 ist zur Sicherstellung einer wirtschaftlichen Geschäftsführung der beihilferechtliche Ausgleichsbetrag durch eine Soll-Kosten und Soll-Erlösbetrachtung zu ergänzen, wonach grundsätzlich die Ausgleichsleistung den Differenzbetrag zwischen den Soll-Kosten und Soll-Einnahmen nicht übersteigen darf.
- 6.2 Liegen die Kosten eines Unternehmens höher als die nach Ziffer 3 indizierten Kosten, werden im Rahmen der nach Ziffer 5 erforderlichen ex post-Kontrolle nur die indizierten Kosten zu Grunde gelegt. Ein Ausgleich auf Grundlage der höheren Kosten erfolgt nicht.
- 6.3 Liegen die Kosten eines Unternehmens niedriger als die nach Ziffer 3 indizierten Kosten, werden im Rahmen der nach Ziffer 5 erforderlichen ex post-Kontrolle die tatsächlichen Kosten zu Grunde gelegt. Ein Ausgleich erfolgt nur auf Grundlage der niedrigeren Kosten. Als Bonus verbleiben dem Unternehmen 50 % der Differenz zwischen seinen tatsächlich niedrigeren Kosten und den indizierten Kosten.
- 6.4 Liegen die Einnahmen eines Unternehmens niedriger als die nach Ziffer 3 indizierten Einnahmen, werden im Rahmen der nach Ziffer 5 erforderlichen ex post-Kontrolle nur die indizierten Einnahmen zu Grunde gelegt. Ein Ausgleich auf Grundlage der niedrigeren Einnahmen erfolgt nicht.
- 6.5 Liegen die Einnahmen eines Unternehmens höher als die nach Ziffer 3 indizierten Einnahmen, werden im Rahmen der nach Ziffer 5 erforderlichen ex post-Kontrolle nur die höheren Einnahmen zu Grunde gelegt. Ein Ausgleich erfolgt nur auf Grundlage der höheren Einnahmen. Als Bonus verbleiben dem Unternehmen 50 % der Differenz zwischen seinen tatsächlich höheren Einnahmen und den indizierten Einnahmen.
- 6.6 Die Summe der Boni-Zahlungen gemäß Ziffer 6.3 und 6.5 ist auf einen Wert von maximal 5 % des Ausgleichs nach dieser allgemeinen Vorschrift ohne Berücksichtigung des Bonus/der Boni begrenzt, um eine etwaige Überkompensation zu vermeiden. Etwaige Boni werden für die ex ante-Berechnung nicht berücksichtigt.

### **7 Leistungsänderungen und ausgefallene Fahrten**

- 7.1 Die Rahmenvorgaben für das ÖPNV-Angebot ergeben sich aus **Anlage 1 und 3**. Durch die Einhaltung der qualitativen und quantitativen Mindestanforderungen nach **Anlage 1 und 3** stellt der Landkreis sicher, dass öffentlichen Personenverkehrsdienste derselben Art (Art. 2 lit. l) VO 1370) erfasst werden. Deren Beachtung und Einhaltung ist daher Bedingung (Mindestvoraussetzung) für die Inanspruchnahme eines Ausgleichs nach dieser allgemeinen Vorschrift. Ein Ausgleich für verkehrliche oder qualitative Standards erfolgt nach dieser allgemeinen Vorschrift nicht.
- 7.2 Sofern Leistungsänderungen eintreten, die zu einer Veränderung der nach Anlage 1 definierten Fahrplankilometer (Basisverkehrsleistung) je Teilnetz von +/- 2 % zum Vorjahr führen (Ziffer 1.6) werden, soll eine Neubestimmung der maximal gewährten Ausgleichsleistungen je Teilnetz erfolgen.
- 7.3 Leistungsänderungen bestehen insbesondere bei unternehmensinitiierten Veränderungen der Leistungsmenge und bei Betreiberwechseln auf Linien oder Verkehrsnetzen. Die Unternehmen haben dem Landkreis die Veränderung nachvollziehbar, glaubhaft und rechtzeitig vor dem folgenden Wirtschaftsjahr zur Prüfung vorzulegen. Für unternehmensinitiierte Veränderungen, denen der Landkreis zuvor zugestimmt hat, erfolgt eine Anpassung des Ausgleichs. Die Anpassung bemisst sich nach dem Wert, der sich als durchschnittlicher Tarifausgleich je Fahrplankilometer für die Erbringung der Basisverkehrsleistung im jeweiligen Ausgleichsjahr je Teilnetz (EUR je Fpl-km je Anlage 1 je Teilnetz) ergibt, multipliziert mit der veränderten Leistungsmenge (Fpl-km je Teilnetz).
- 7.4 Wechselt im Laufe des Ausgleichsjahres der Inhaber einer Linienverkehrsgenehmigung, ist das einzelne Unternehmen berechtigt, für den Zeitraum des Bestandes und der Nutzung der Genehmigung (einschließlich Unterbeauftragung) Ausgleichsmittel nach dieser allgemeinen Vorschrift zu erhalten, soweit diese nicht schon nach Ziffer 8.1 verausgabt worden sind. In diesem Fall ist der frühere Inhaber der Linienverkehrsgenehmigung verpflichtet, die Mittel an den Landkreis anteilig zurückzuerstatten. Der Landkreis stellt dem neuen Inhaber der Linienverkehrsgenehmigung den anteiligen Betrag zur Verfügung. Der anteilige Tarifausgleich ergibt sich aus EUR je Fpl-km je Teilnetz.
- 7.5 Werden im Ausgleichsjahr Verkehrsleistungen nach Anlage 1 nicht erbracht, erfolgt im Rahmen der ex post-Kontrolle eine anteilige Kürzung des gewährten ex ante-Ausgleichs unter Berücksichtigung der nicht erbrachten Verkehrsleistung und des Tarifausgleich je Fahrplankilometer (EUR je Fpl-km je Anlage 1) gemäß Ziffer 7.2.

### **8. Erklärungen**

- 8.1 Der Wirtschaftsprüfer des Unternehmers prüft und erklärt im Rahmen des Überkompensationsnachweises, inwiefern die Vorgaben gemäß Ziffern 5, 6 eingehalten worden sind. Die Erklärung umfasst die Einhaltung oder Nichteinhaltung der Vermeidung einer Überkompensation (Ziffer 5.3) und einer Überzahlung (Ziffer 5.8). Der Wirtschaftsprüfer weist den Betrag der Überkompensation und/oder Überzahlung aus. Die Erklärung umfasst auch Reduzierungen des Ausgleichs aufgrund ausgefallener Fahrten (Ziffer 7.4) und die Ausweisung etwaiger Boni (Ziffern 6.3, 6.5). Entspricht die Geschäftsführung nicht den Vorgaben der Ziffern 3.2, 6 zweiter Spiegelstrich, ermittelt der Wirtschaftsprüfer oder eine vom Landkreis anerkennte Person oder Stelle den relevanten Ausgleichsbetrag anhand der Vorgaben nach dieser allgemeinen Vorschrift und gemäß **Anlage 4**. Die für die Bestimmung der ex ante-Ausgleichs erforderlichen Angaben legt der Wirtschaftsprüfer dem Landkreis offen, ebenso alle Zahlen, welche der Landkreis für die Kontrolle der Überkompensationsprüfung benötigt.
- 8.2 Der Unternehmer erklärt im Rahmen des Überkompensationsnachweises, in welchem Umfang die qualitativen Anforderungen der Basisverkehrsleistung (**Anlage 1**) eingehalten wurden, Abweichungen aufgrund von Leistungsveränderungen in Fahrplankilometern eingetreten sind (Ziffer 7), ob die Tarifvorgaben (**Anlage 2**) und die Mindestanforderungen an die Qualität (**Anlage 3**) eingehalten worden sind. Die Erklärung umfasst eine Glaubhaftmachung der unternehmensinitiierten Leistungsveränderungen.
- 8.3 Der Unternehmer legt die vom Wirtschaftsprüfer gemäß Ziffer 8.1, 8.2 erstellten Erklärungen und Bescheinigungen (**Anlage 4**) dem Landkreis zur Prüfung vor.

### **9. Auszahlung, Kontrollrechte und Rückzahlungsverpflichtungen**

- 9.1 Der Landkreis leistet 95 % der Vorauszahlungen (ex ante-Zahlungen) monatlich in gleichen Raten. Die Auszahlung der verbleibenden 5 % erfolgt nach der Überkompensationskontrolle. Erster Auszahlungstermin ist der 01.09.2019. Eine Verrechnung von Überzahlungen mit den Vorauszahlungen des Folgejahres ist möglich.
- 9.2 Die Endabrechnung durch den Landkreis gegenüber den Unternehmen soll bis zum 15.06. des auf das Ausgleichsjahr folgenden Jahres (n + 2) erfolgen.
- 9.3 Sofern seitens des Landkreises begründete Zweifel bestehen, dass eine Überkompensation und/oder Überzahlung des Unternehmens (Ziffer 5) nicht ausgeschlossen werden kann, oder begründete Zweifel an der wirtschaftlichen Geschäftsführung des Unternehmens (Ziffer 3.2 und Ziffer 6) bestehen, ist der Landkreis berechtigt, einen Wirtschaftsprüfer seiner Wahl zu beauftragen, um über die Vorlage der Trennungsrechnung und der Nettoeffektberechnung hinaus, auch die Bücher, Belege und sonstige Geschäftsunterlagen des Unternehmens einzusehen und in diesem Sinne zu prüfen. Unberührt bleiben die Aufgaben und Befugnisse der Rechnungsprüfungsämter.
- 9.4 Eine Rückzahlung des Überzahlungsbetrages (Ziffer 5.3 und 5.8) ist mit zwei Prozentpunkten über dem jeweiligen Basiszinssatz gemäß § 247 BGB jährlich zu verzinsen. Für die Verzinsung

ist auf den Zeitpunkt der ersten Überzahlung abzustellen. Die Verzinsung ist auf den Wert der Überzahlung begrenzt. Eine Verzinsung erfolgt auch im Falle einer Verrechnung im Folgejahr. Die Rückzahlung kann in angemessenen Raten einschließlich Zinsen zurück gewährt werden.

### **10. Schlussbestimmungen**

- 10.1Sollten gesetzliche Normen abweichende Regelungen zu dieser allgemeinen Vorschrift treffen, die nicht dispositiv sind, gehen diese den Regelungen dieser allgemeinen Vorschrift vor.
- 10.2 Auf die gemäß Art. 7 Abs. 1 VO 1370 erforderliche Veröffentlichung von bestimmten Daten des Unternehmens wird hingewiesen. Die Unternehmen können sich insoweit nicht auf eine Vertraulichkeit seiner Angaben berufen. Insbesondere liegt der Detaillierungsgrad der von dem Landkreis im Rahmen der nach Art. 7 Abs. 1 VO 1370 zu machenden Angaben in deren Ermessen. Die Unternehmen haben an der ordnungsgemäßen Veröffentlichung nach Art. 7 Abs. 1 VO 1370 durch die Bereitstellung der erforderlichen Daten (auch im Nachhinein) mitzuwirken.
- 10.3 Den Unternehmen ist bekannt, dass der Landkreis allen anspruchsberechtigten Unternehmen gleichmäßig und diskriminierungsfrei Zugang zu den Leistungen nach der Allgemeinen Vorschrift gewähren muss. Dies gilt auch im Falle von Neubetreibern und Leistungsänderungen. Die Anforderung an einen diskriminierungsfreien Marktzugang beinhaltet auch die Auskunft über mögliche Ausgleichsleistungen im Ausbildungsverkehr.
- 10.4 Die allgemeine Vorschrift wird nach Ihrer Verabschiedung durch den Kreistag im EU-Amtsblatt bekannt gemacht. Darüber hinaus wird die allgemeine Vorschrift auf der Internetseite des Landkreises eingestellt.
- 10.5Die allgemeine Vorschrift tritt als Satzung am 01.08.2019 in Kraft.
- 10.6 Die Satzung ist unbefristet. Sie kann mit einem Vorlauf von zwei Jahren zum Jahresende aufgehoben werden. Änderungen sind jederzeit für die Zukunft möglich.

#### **Anlagen**

- Anlage 1: Liniennetzverzeichnis, Ausgleichsbetrag und Fortschreibung
- Anlage 2: Maßgebliche Tarife in ihren jeweiligen Fassungen
- Anlage 3: Qualitätsvorgaben gemäß Nahverkehrsplan in seiner jeweiligen Fassung
- Anlage 4: Antragsunterlagen und Kalkulation

# ANLAGEN

# **Anlage 1**

**Verkehrsgebiet / Liniennetzverzeichnis** 

# **1. Teilnetze 2019 mit Linienzuordnung**

### **Linien des Teilnetzes ROW-Süd 1 im Landkreis Rotenburg (Wümme)**

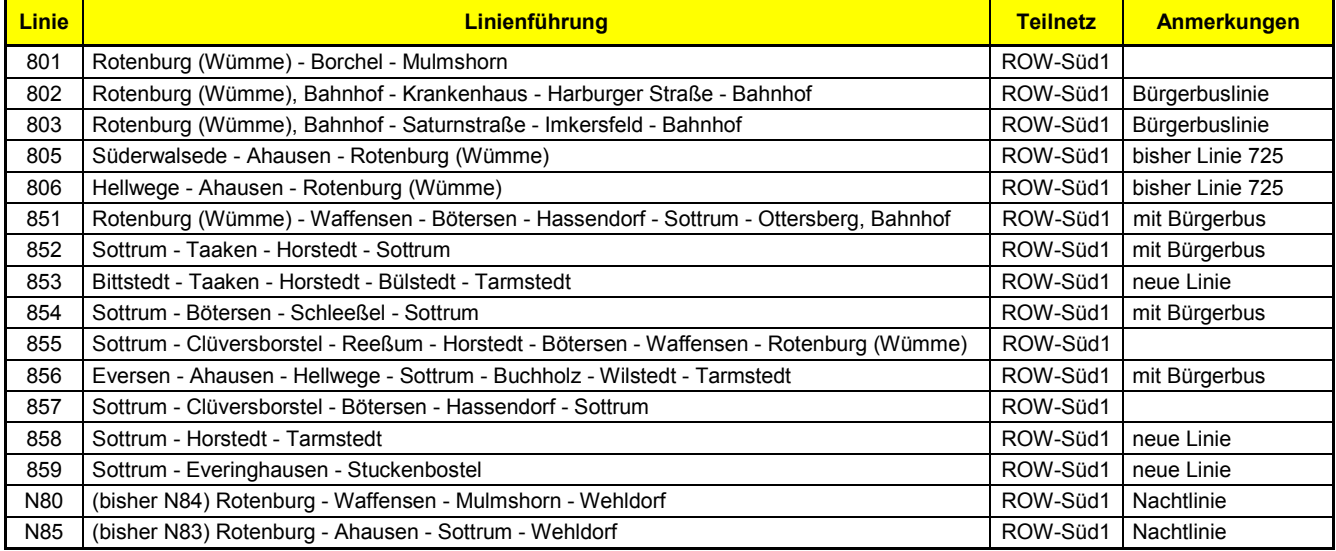

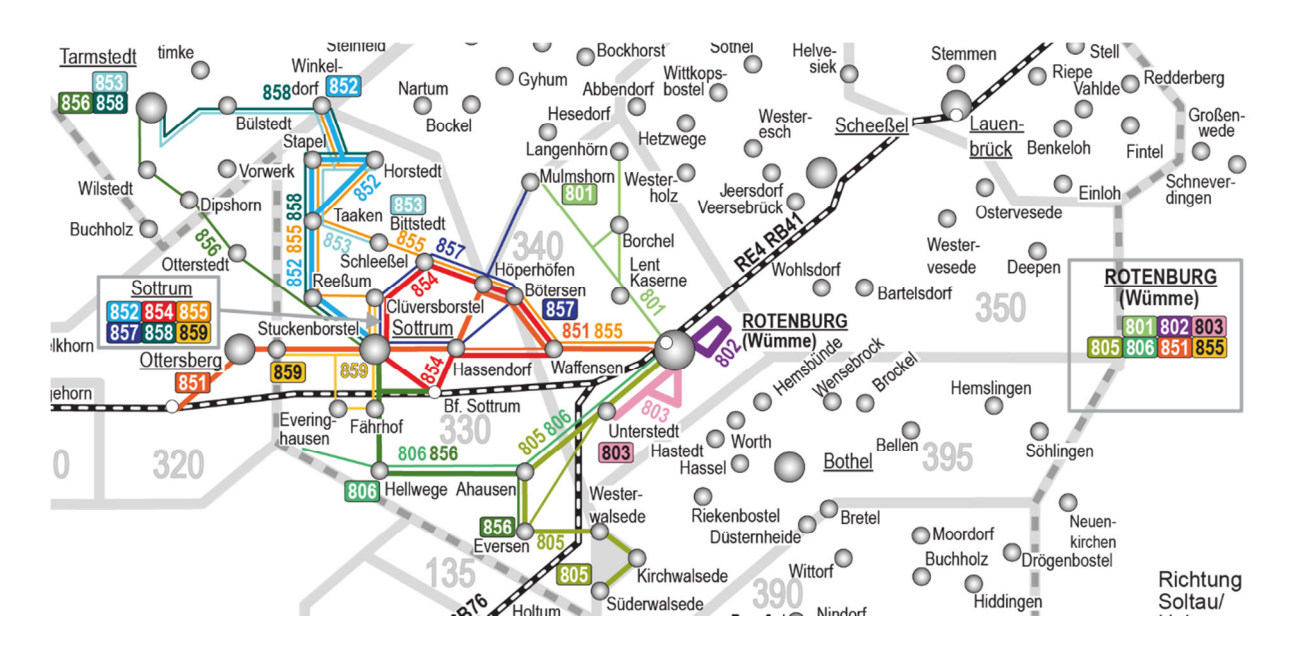

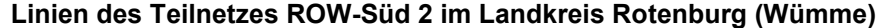

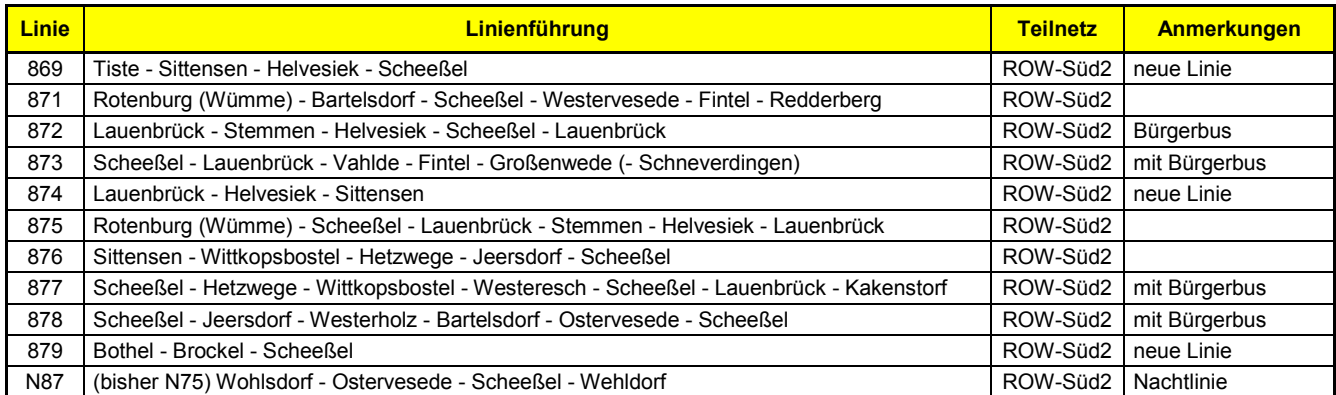

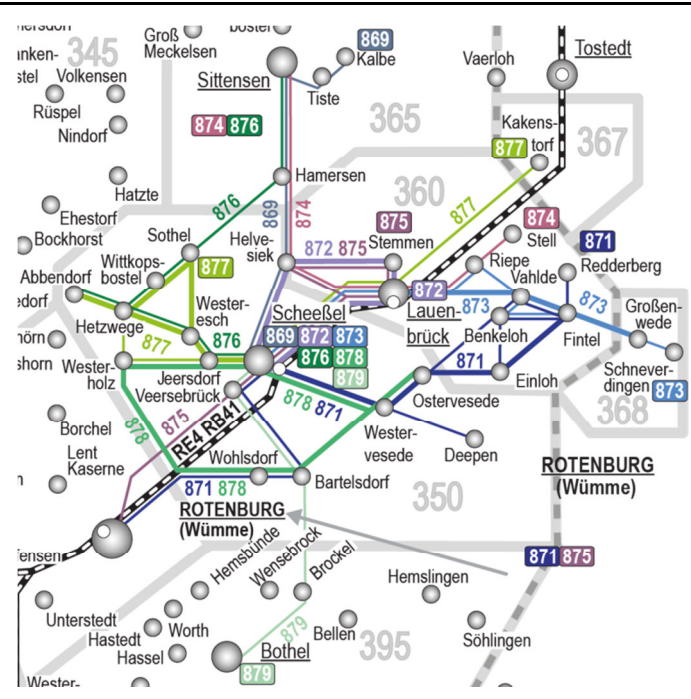

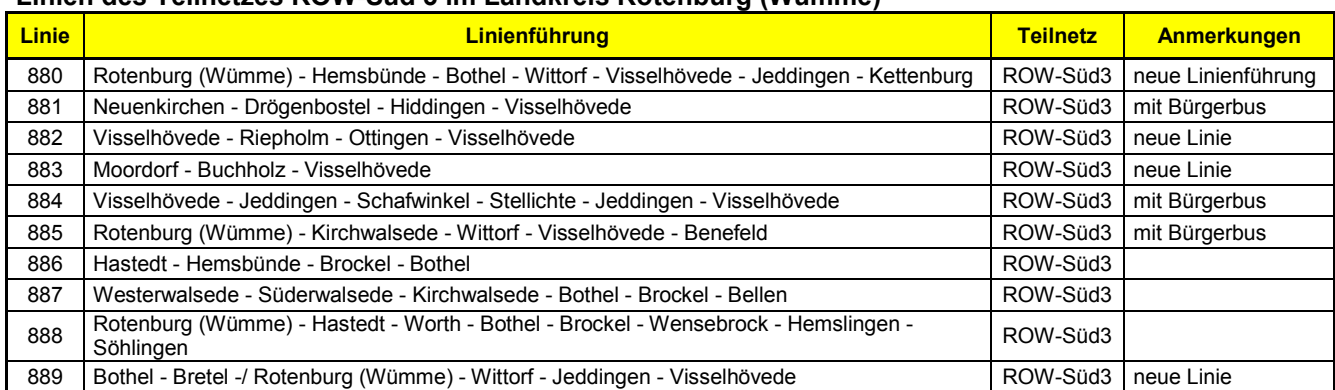

### **Linien des Teilnetzes ROW-Süd 3 im Landkreis Rotenburg (Wümme)**

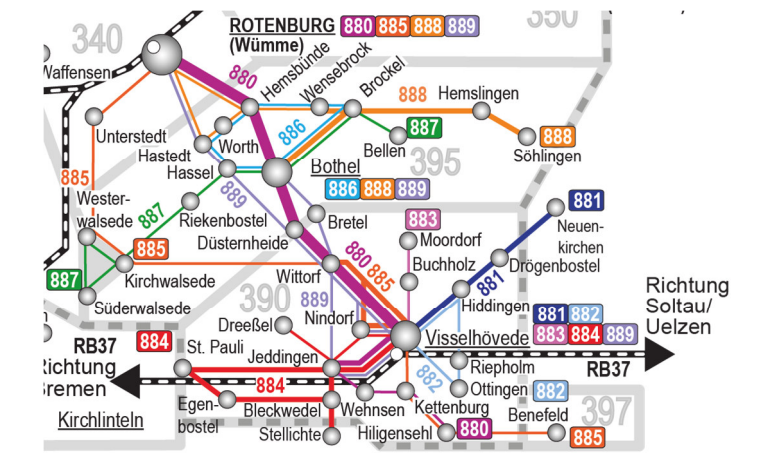

# **2. Ausgleich für die Basisverkehrsleistung**

Für die nachfolgend genannten Linien gelten die Anforderungen des Nahverkehrsplans des Landkreises Rotenburg (Wümme). In der Tabelle sind für die Linienbündel Teilnetz ROW-Süd 1 bis 3 die wesentlichen Daten zusammengefasst.

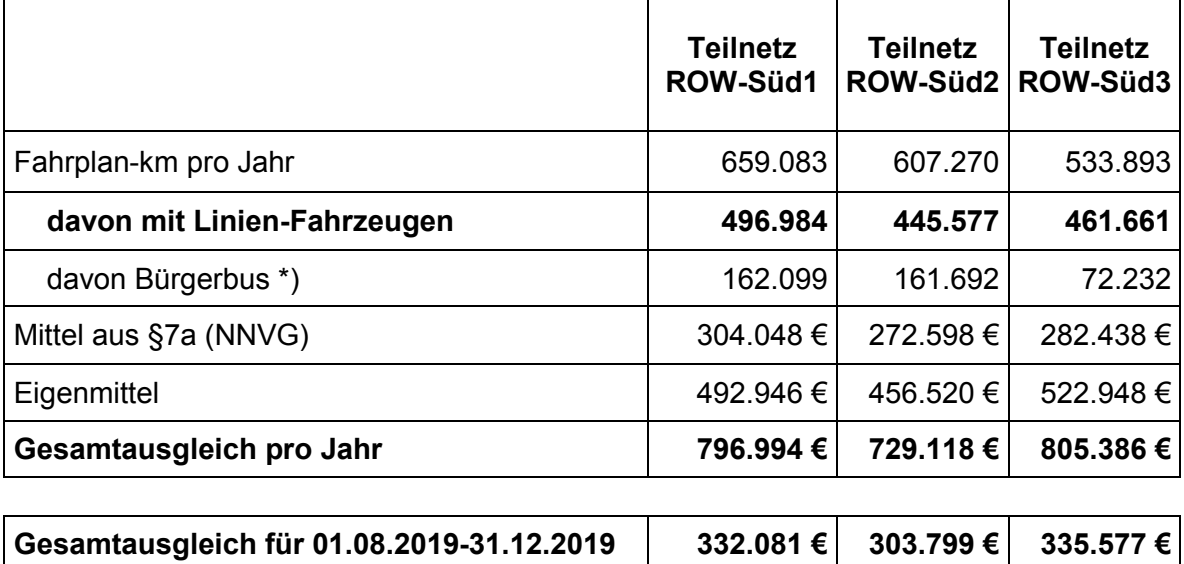

. \*) Die Fahrleistungen der Bürgerbusse sind nicht Gegenstand der hier festgelegten Ausgleichszahlungen. Für sie erfolgt ein gesondertes Verfahren.

Im ersten Anwendungsjahr (01.08.2019 bis 31.12.2019) entspricht der ex ante-Ausgleich je Linienbündel den o.g. maximalen Ausgleichsbeträgen je Linienbündeln.

Die Basisverkehrsleistung ergibt sich aus den von der LNVG genehmigten Anträgen zur Erteilung der Liniengenehmigungen. Die bislang in Anlage 1 ausgewiesenen Kilometerleistungen (Tabelle zuvor) sind gemäß Ziffer 1.6 aV jährlich zu aktualisieren.

Für das zweite und dritte Ausgleichsjahr (2020 und 2021) garantiert der Landkreis die für das erste Ausgleichsjahr fixierten Ausgleichsbeträge je Linienbündel. Der Eigenanteil des Landkreises wird gemäß Ziffer 1.8 aV dynamisiert und entsprechend des Leistungsumfangs linear je Teilnetz hochgerechnet.

In den Folgejahren wird der zulässige maximale ex ante Ausgleich je Teilnetz anhand der Ergebnisse der zuvor durchgeführten ex post-Überkompensationsprüfung angepasst. Dabei sind nach Art. 4 Abs. 1 lit. b) VO (EG) Nr. 1370/2007 übermäßige ex ante Ausgleichszahlungen zu vermeiden (vgl. Ziffer 3 aV). Dies kann zu einer Neuverteilung der maximalen Ausgleichsbeträge je Linienbündel ab dem Ausgleichsjahr 2022 führen (siehe Ziffer 7 aV).

Der Unternehmensausgleich wird auf den Wert begrenzt, der den Unternehmen durch die Anwendung der Höchsttarife auf der Grundlage einer ausreichenden Verkehrsbedienung entsteht. Werden zusätzliche Verkehrsleistungen beantragt, die über das Maß einer ausreichenden Verkehrsbedienung hinausgehen, wird hierfür kein zusätzlicher Ausgleich gewährt. Die Zuordnung der maßgeblichen Kosten und maßgeblichen Erträge auf der Grundlage der ausreichenden Verkehrsbedienung ist im Rahmen einer Trennungsrechnung nachzuweisen (siehe Anlage 4 Anhang 2).

# **3. Ausgleich ab dem vierten Ausgleichsjahr (2022)**

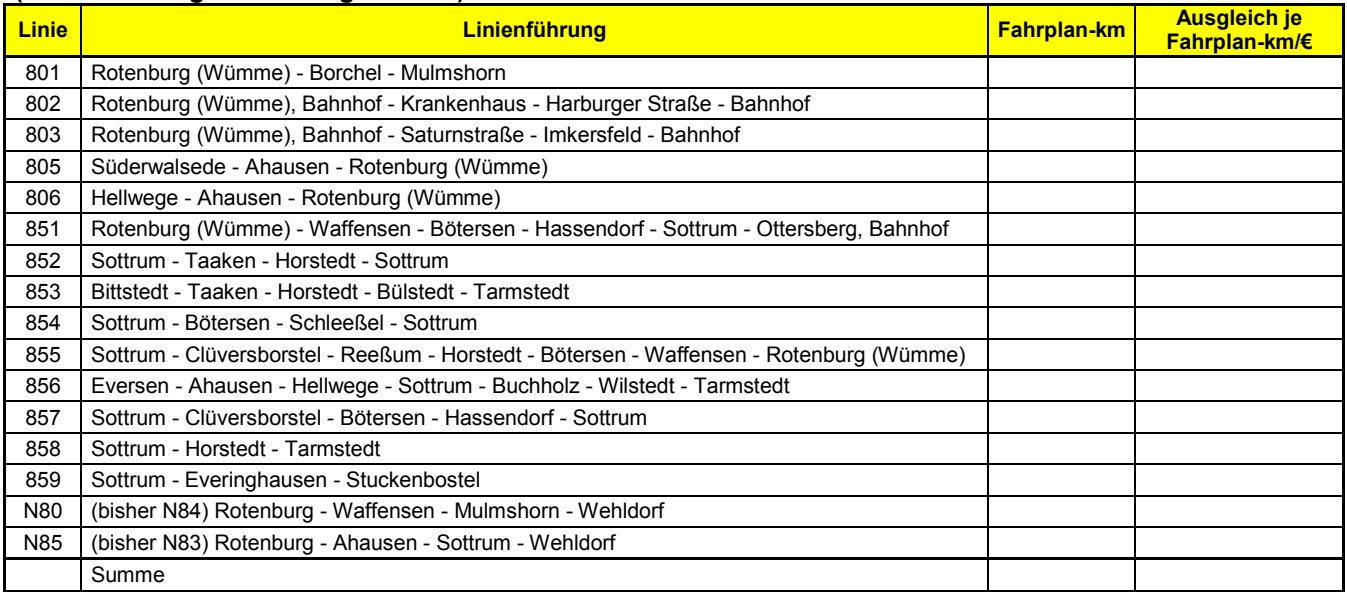

### **Linien des Teilnetzes ROW-Süd 1 im Landkreis Rotenburg (Wümme) (ohne Leistungen der Bürgerbusse)**

### **Linien des Teilnetzes ROW-Süd 2 im Landkreis Rotenburg (Wümme) (ohne Leistungen der Bürgerbusse)**

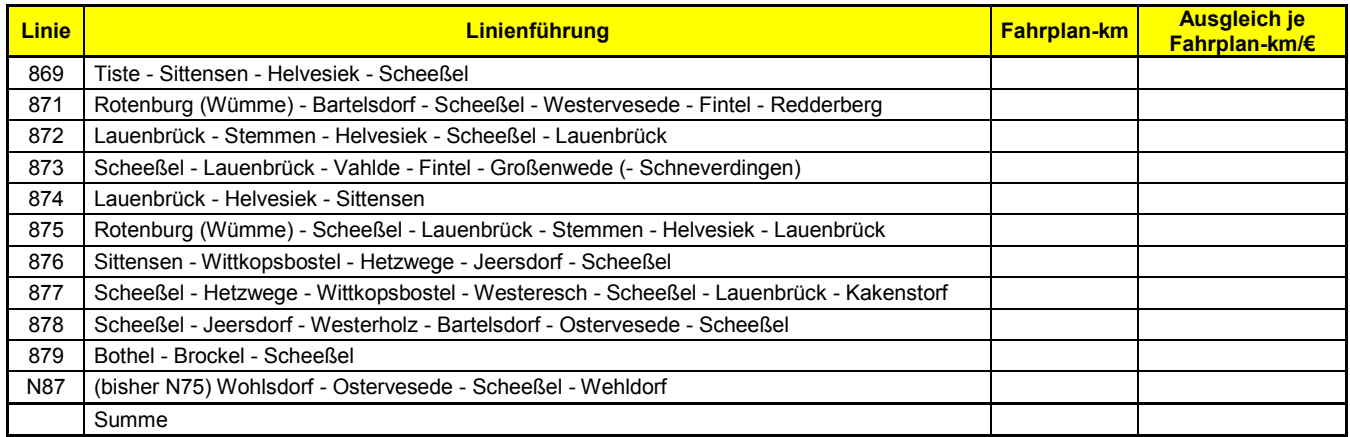

### **Linien des Teilnetzes ROW-Süd 3 im Landkreis Rotenburg (Wümme) (ohne Leistungen der Bürgerbusse)**

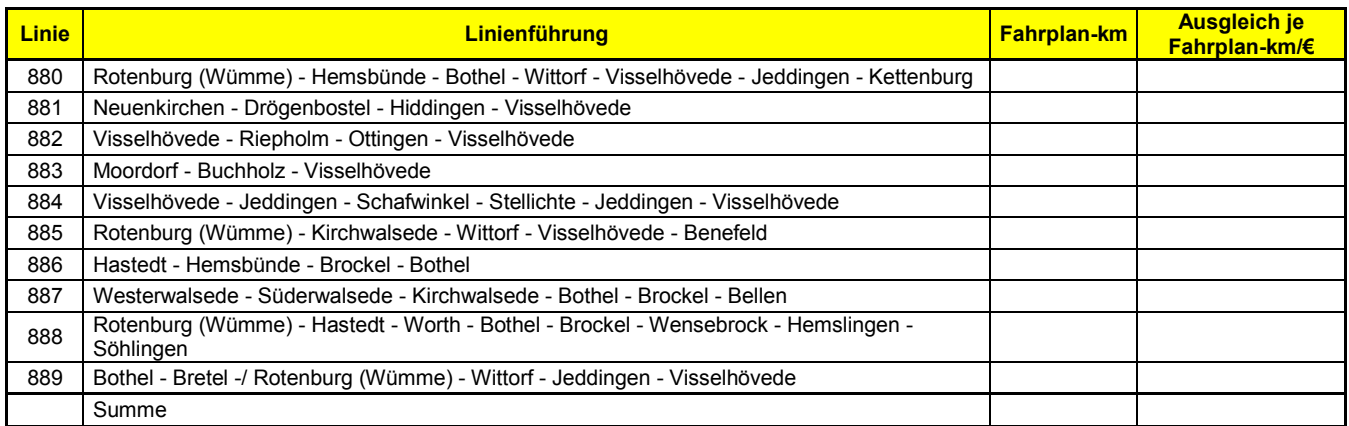

Anlage 1 gibt den Ausgleichsbetrag je Fahrplankilometer und Teilnetz für die maßgebliche Verkehrsleistung (Basisverkehrsleistung) nach Ziffer 1.6 aV an.

- 1) Für bestehende Linien sind die Angaben im Rahmen der Antragsfrist gemäß Ziffer 4 zu beantragten.
- 2) Für neue Linien kann auch nach Ablauf der Antragsfrist ein Ausgleich beantragt werden (Ziffer 7.4 aV).

Wird nach Ablauf der Antragsfrist und während des Ausgleichsjahres ein neuer Verkehr erbracht, nimmt der Landkreis eine Neuverteilung der Ausgleichsmittel gemäß Ziffer 1.6 aV nach Maßgabe der Ziffer 7 aV vor. Der neue Ausgleichsbetrag wird in Anlage 1 dokumentiert.

# **4. Fortschreibung des Anteils des Landkreises am Ge-**

# **samtausgleich**

Die Fortschreibung des auf den Landkreis Rotenburg (Wümme) entfallenden Eigenanteils gemäß Ziffer 1.6 aV erfolgt wie nachfolgend beschrieben:

Für die Folgejahre (ab 01.01.2020) werden auf der Grundlage von Vergleichsindizes des Statistischen Bundesamtes für

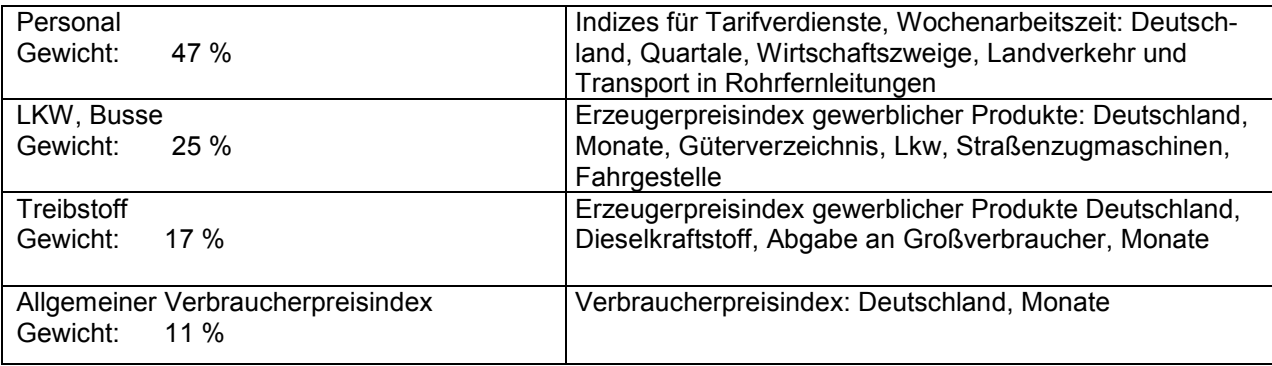

Verhandlungen über eine Erhöhung des Zuschusses geführt. Dabei wird für eine Veränderung zum 01.01. eines Jahres die Indexentwicklung für den Zeitraum 1. Halbjahr Vorjahr + 2. Halbjahr Vorvorjahr mit den davor liegenden Halbjahren zugrunde gelegt.

### **1. Schritt:**

Für eine Erhöhung zum 01.01. (z. B. 2020) werden die Indices der jeweiligen Kostenbereiche (Treibstoff, Stundenlöhne, Busse und Lebenshaltung) für das 1. Halbjahr Vorjahr + 2. Halbjahr Vorvorjahr (z. B. 2018/19) und für die davor liegenden Halbjahre (hier: 2017/18) ermittelt.

### **2. Schritt:**

Für die jeweiligen Indices wird ein Mittelwert gebildet.

### **3. Schritt:**

Aus den Indices von 2018/19 und 2017/18 wird ein Quotient für den jeweiligen Kostenbereich errechnet.

### **4. Schritt:**

Die Quotienten werden entsprechend ihres Kostenbereiches gewichtet und addiert. Das Ergebnis ist der Veränderungsfaktor für den bisherigen Gesamtbeitrag.

# **Anlage 2**

**Tarife und allgemeine Tarifbestimmungen des ROW- bzw. VBN-Tarifs** 

Auf den Verkehren, die Gegenstand der allgemeinen Vorschrift sind, sind der jeweils gültige ROW-Tarif einschließlich Übergangstarifen (dazu A.) und der jeweils gültige Tarif des Verkehrsverbunds Bremen/ Niedersachsen (VBN-Tarif, dazu B.) und die u.g. übrigen Tarife (dazu C.) sowie die jeweils gültigen Tarifbestimmungen und Beförderungsbedingungen anzuwenden.

Folgende Tarife kommen in den Teilnetzen zur Anwendung:

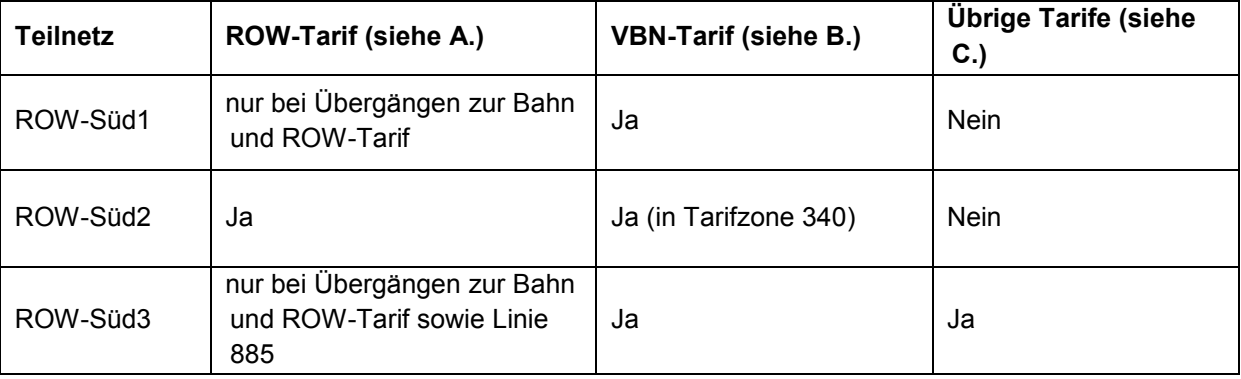

## **A. ROW-Tarif**

Im Gebiet des Landkreises Rotenburg (Wümme) gilt, soweit nicht der VBN-Tarif anwendbar ist (siehe B.), der ROW-Tarif (http://www.vnn.de/regionen/rotenburg-wuemme/preiseangebote/row-tarif/). Der ROW-Tarif gilt in den Tarifzonen 350 (Scheeßel), 360 (Fintel), 365 (Sittensen), 390 (Visselhövede) (voraussichtlich bis Juli 2018, die Tarifzone geht in den VBN-Tarif über) und 395 (Bothel) (voraussichtlich bis Juli 2018 die Tarifzone geht in den VBN-Tarif über) sowie bei ein- und ausbrechenden Fahrten in diese Tarifzonen. Für die landkreisübergreifenden Linien der Teilnetze ROW Süd 2 (Linien 873 und 877) und ROW Süd 3 (Linie 885) in die Landkreise Harburg und Heidekreis wird der ROW-Tarif um jeweils eine Tarifzone erweitert.

Im ROW-Tarif können Tarifanpassungen nur im Einvernehmen mit dem Landkreis Rotenburg (Wümme) vorgenommen werden.

Folgende Regularien des ROW-Tarifs müssen eingehalten werden:

(1) Grundsätzlich wird der ROW-Tarif wie der VBN-Tarif angewendet. Er gilt zukünftig für alle Fahrten innerhalb des Kreisgebiets mit Ausnahme von Fahrten innerhalb des bestehenden VBN-Tarifgebiets, wo weiterhin der VBN-Tarif angewendet wird.

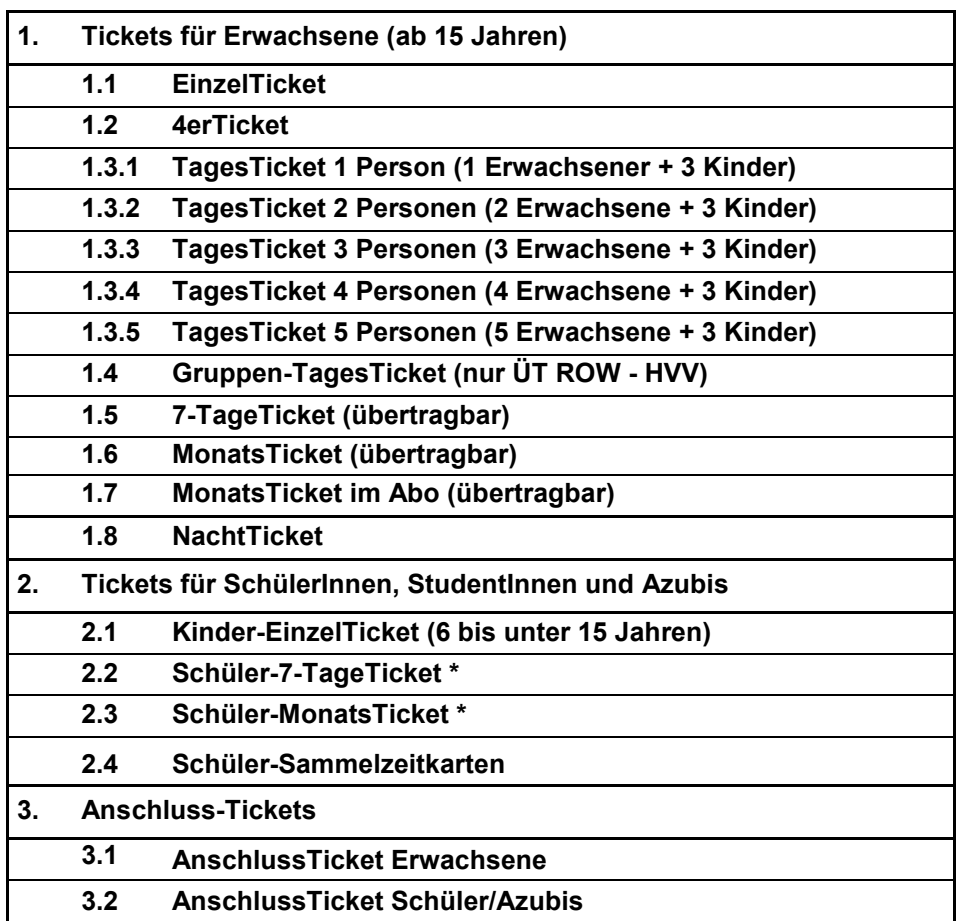

(2) Der ROW-Tarif umfasst folgendes Fahrkartensortiment:

Die Fahrkartenarten entsprechen den VBN-Bestimmungen.

(3) Die Ticketpreise sind mit den Fahrkartenpreisen des VBN identisch. Die Preise für das MonatsTicket im Abonnement sind mit den monatlichen Preisen des JahresTickets des VBN identisch.

### **Übergangstarif Richtung VBN**

- (1) Der ROW-Tarifs umfasst auch einen Übergangstarif zum VBN. Er wird auf den Linien des ROW-Tarifs verkauft. Er gilt für Fahrten aus dem ROW-Tarifbereich in das VBN-Gebiet außerhalb des Landkreises. Das Fahrkartensortiment, die Bedingungen und die Preise entsprechen dem ROW-Tarif.
- (2) Von dem Übergangstarif erhält der VBN den Fahrgeldanteil, den er für eine Fahrt in den betreffenden VBN-Tarifzonen erhalten würde. Der Rest verbleibt bei den Verkehrsunternehmen im ROW-Tarif.
- (3) Die Verkehrsunternehmen im Gebiet des ROW-Tarifs erkennen VBN-Fahrkarten an, die eine entsprechende Preisstufe haben. Dies ermöglicht Fahrgästen auch einen Fahrtbeginn auf Linien von außerhalb in den Landkreis Rotenburg (Wümme) hinein. Die verkauften Fahrkarten werden durch Fahrgastbefragungen in den grenzüberschreitenden Linien ermittelt.

Der VBN behält den Anteil des Fahrkartenpreises, den er für eine Fahrt innerhalb des VBN erhalten würde. Den anderen Teil erhält das betreffende Verkehrsunternehmen im Landkreis.

### **Übergangstarif Richtung HVV**

 Für Fahrgäste mit Zeitkarten des HVV-Übergangstarifs oder Zeitkarten des NITAG, die mit Buslinien im Landkreis Rotenburg (Wümme) unterwegs sind, gelten weiterhin Ergänzungsfahrkarten im ROW-Tarif. In der Stadt Rotenburg (Wümme) (Tarifzone 340) werden die oben genannten Fahrkarten, wenn sie den Bahnhof Rotenburg (Wümme) umfassen, anerkannt. Die entsprechenden Regelungen in den ROW-Tarifbestimmungen (http://www.vnn-service.de/Rotenburg/Informationen/2018-01-01\_Tarifbestimmungen\_ROW-Tarif.pdf) sind anzuwenden.

## **B. VBN-Tarif**

In der Städten Visselhövede (voraussichtlich ab August 2018), Rotenburg (Wümme), in den Samtgemeinden Bothel (voraussichtlich ab August 2018) und Sottrum gilt der VBN-Tarif (http://www.vbn.de/tickets/ticketangebot.html) einschließlich der jeweils gültigen Tarifbestimmungen und Beförderungsbedingungen (http://www.vbn.de/tickets/tarifbestimmungenbefoerderungsbedingungen-und-tarifplan.html). Der VBN-Tarif gilt in den Tarifzonen 330, 340, 390 und 395 sowie für Fahrten zum bzw. vom übrigen VBN-Gebiet, damit auch in den Tarifzonen 320 (Ottersberg) und 324 (Tarmstedt).

Vom Verkehrsunternehmen sind der gültige Tarif sowie die gültigen Tarif- und Beförderungsbedingungen anzuwenden.

Sofern das Verkehrsunternehmen noch kein Gesellschafter der Verkehrsverbund Bremen/Niedersachsen GmbH (VBN) ist oder mit der VBN GmbH keinen Kooperationsvertrag abgeschlossen hat, muss das Verkehrsunternehmen bei der VBN GmbH entweder einen Antrag zur Aufnahme als Gesellschafter oder zum Abschluss eines Kooperationsvertrages stellen. Die Mitgliedschaft in der VBN GmbH oder der Abschluss eines Kooperationsvertrages sichert insbesondere die Einbeziehung in die Einnahmeaufteilung zwischen den Verkehrsunternehmen nach den Regelungen der Verbundverträge ab. Der Gesellschaftsvertrag der VBN GmbH, der Entwurf eines Kooperationsvertrages und die zwischen ZVBN und der VBN GmbH geschlossenen Verbundverträge werden auf Anfrage zugesandt.

## **C. Übrige Tarife**

Auf den Linien 881 (Visselhövede – Neuenkirchen) und 884 (Visselhövede – Jeddingen – Stellichte – Visselhövede) gilt sowohl für Fahrten über die Landkreisgrenze als auch innerhalb des Landkreises Heidekreis der VNN-Regionaltarif Rotenburg (Wümme) (http://www.vnn-service.de/Cuxhaven/Informationen/2018-01- 01 Tarifbestimmungen Regionaltarif.pdf).

Vom Verkehrsunternehmen ist in den jeweiligen Tarifgebieten der dort jeweils gültige Tarif sowie die jeweils gültigen Tarif- und Beförderungsbedingungen anzuwenden.

# Anlage 3

### **Qualitätsvorgaben**

Zur Sicherstellung der Vergleichbarkeit der Verkehre einer Art legt der Landkreis die im Nahverkehrsplan des Landkreis Rotenburg (Wümme) festgelegten Mindestanforderungen fest. Auf den Nahverkehrsplan vom 20.12.2017 wird verwiesen.

## **Anlage 4, Anhang 1 (ex ante-Antrag)**

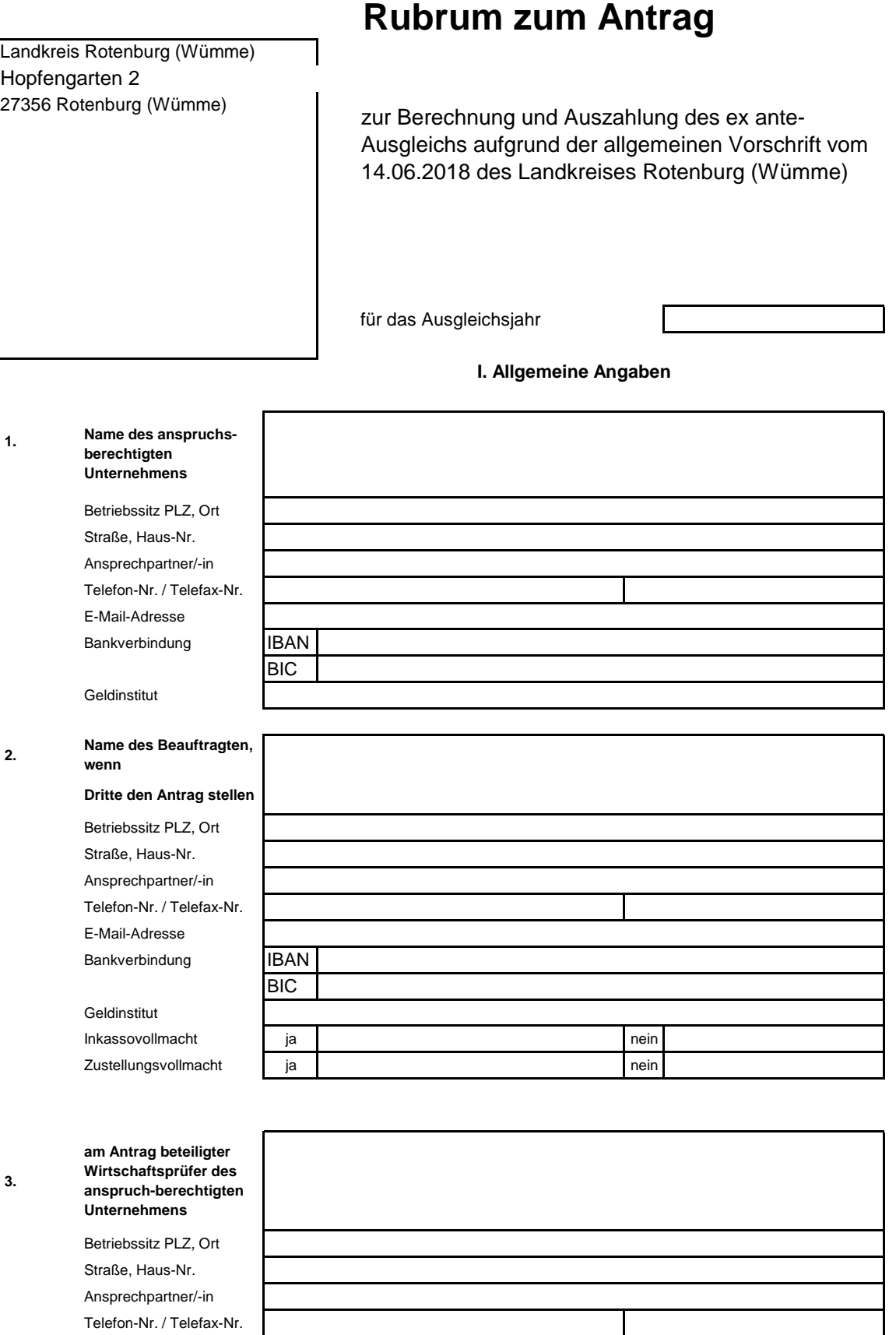

Allgemeine Vorschrift für den Ausbildungsverkehr im Landkreis Heidekreis vom 15.09.2017 – Anlage 4, Anhang 1

#### Stand: 21.08.2017

### **Anlage 4, Anhang 1 (ex ante-Antrag)**

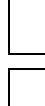

Antragsteller erbrachte nach Ablauf des Basisjahres erstmals Linienverkehrsleistungen im Gebiet des Landkreises. In diesem Fall ist keine Trennungsrechnung einzureichen.

Antragssteller erbrachte bereits im Basisjahr Linienverkehrsleistungen im Gebiet des Landkreises. In diesem Fall ist eine Trennungsrechnung für das Basisjahr einzureichen.

# **Antrag des Unternehmens für das Ausgleichsjahr:\_\_\_\_\_\_**

Der Antragsteller erklärt, dass

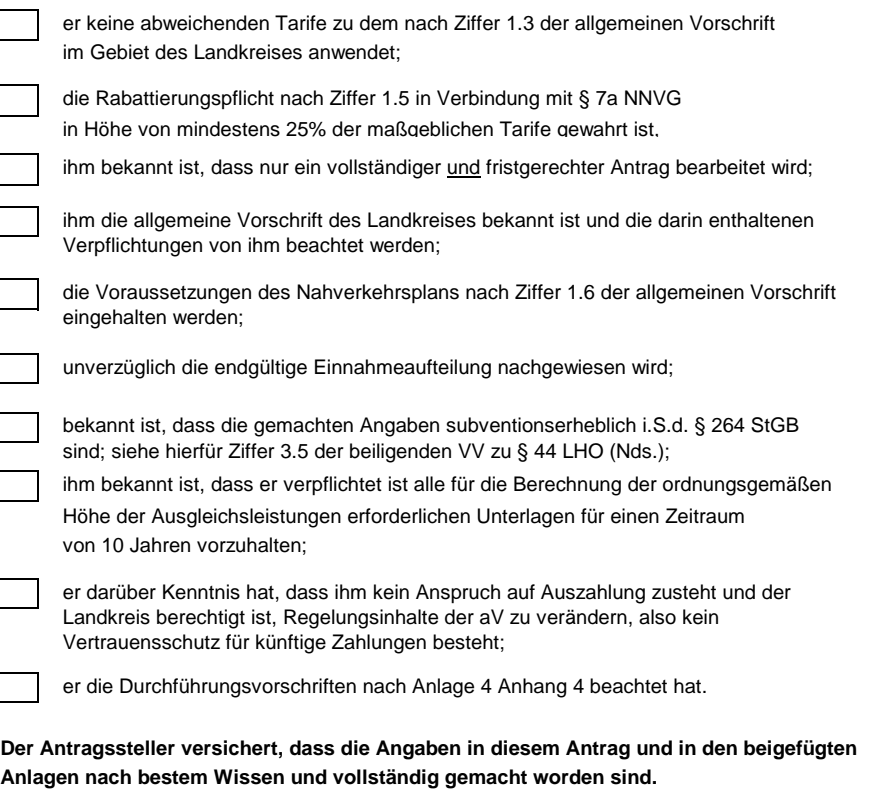

Datum/Stempel

und Unterschrift des Antragstellers

## **Anlage 4, Anhang 1 (ex ante-Antrag)**

# **Leistungsgrundlagen**

### **Verkehrsleistung**

Basisverkehrsleistung des Basisjahres (Anlage 1)

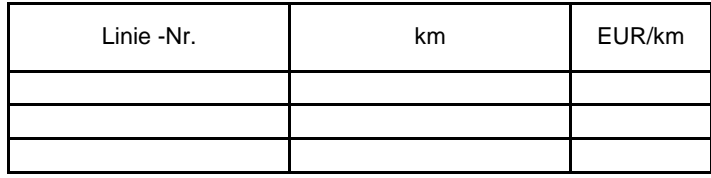

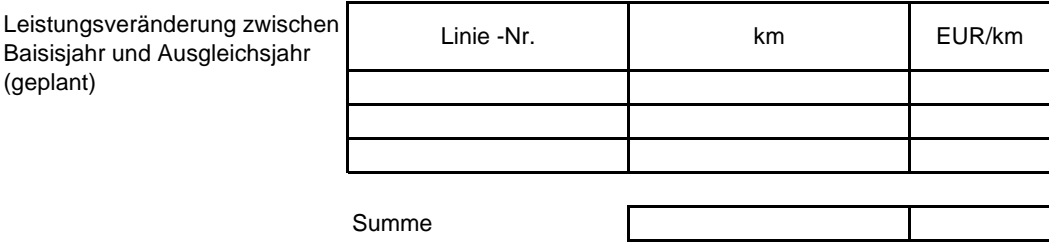
### **Anlage 4, Anhang 1 (ex ante-Antrag)**

# **Hinweise zur Trennungsrechnung**

Das Muster der Trennungsrechnung ergibt sich aus **Anlage 4 Anhang 3**  die Durchführungsvorschriften aus **Anlage 4 Anhang 4** und sind verpflichtend anzuwenden.

Folgende Wirtschaftsjahre sind für die Trennungsrechnung zu berücksichtigen

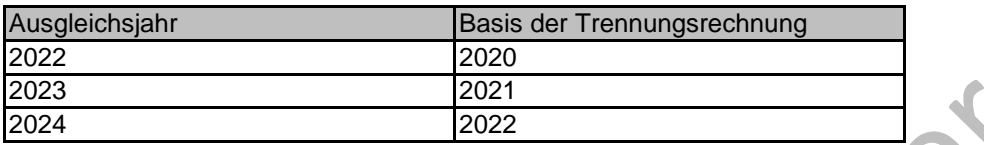

W

Den Anträgen auf die Gewährung eines ex-ante-Ausgleichs für die Ausgleichsjahre 2019 bis 2021 ist keine Trennungsrechnung beizuleger.

# Anlage 4 Anhang 2

### **Ex post-Kontrolle**

# **Nachweis**

Landkreis Rotenburg (Wümme) Hopfengarten 2 27356 Rotenburg (Wümme)

zur Ausführung der ex post-Kontrolle aufgrund der allgemeinen Vorschrift des Landkreises Rotenburg (Wümme) vom 14.06.2018

(Vermeidung einer Überkompensation und Überzahlung)

### **I. Allgemeine Angaben**

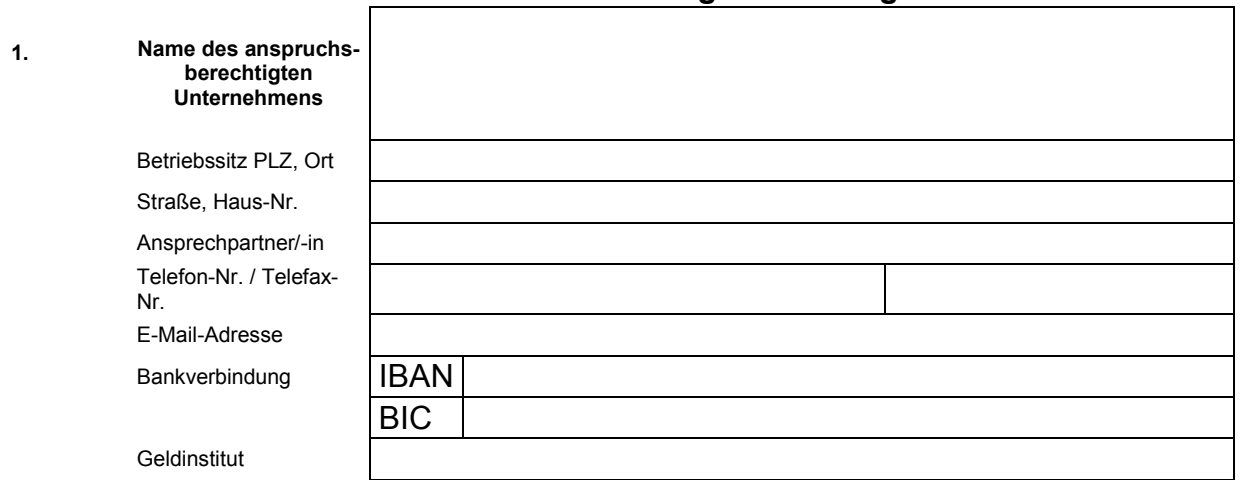

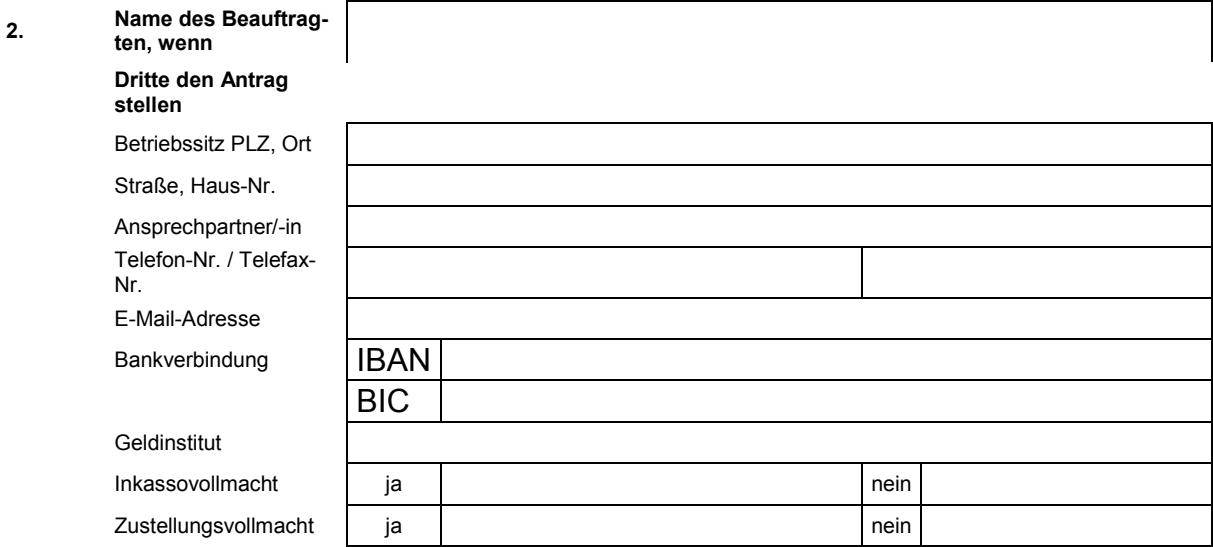

#### **Anhang 2.1**

### **Bescheinigungsmuster Typ A (MUSTER)**

#### **Bescheinigung über die Förderung des Unternehmens im Wege öffentlicher Dienstleistungsaufträge zur Vermeidung von beihilferechtlichen Überkompensationen**

An den Landkreis Rotenburg (Wümme).

Wir haben auftragsgemäß die nachstehende Förderung des Verkehrsunternehmens durch öffentliche Dienstleistungsaufträge nachvollzogen. Grundlage für die Bescheinigung war der/waren die vorgelegte(n) öffentliche(n) Dienstleistungsauftrag/Dienstleistungsaufträge des Verkehrs-unternehmens bzw. die Auskunft des Verkehrsunternehmens, dass ein solcher/solche nicht besteht/bestehen.

Es wird bescheinigt, dass dem Verkehrsunternehmen \_\_\_\_\_\_\_\_\_\_\_\_\_ aus öffentlichen Dienstleistungsaufträgen Ausgleichsleistungen für die Anwendung des VGV-Tarifs gewährt werden. Ein weiterer Ausgleich steht dem Verkehrsunternehmen gemäß Ziffer 1.7 der allgemeinen Vorschrift des Landkreis Rotenburg (Wümme) nicht zu.

Die Überkompensationskontrolle für die gewährten Ausgleichsmittel in Hinblick auf die gemeinwirtschaftliche Verpflichtung zur verbindlichen Rabattierung der Zeitfahrausweise im Ausbildungsverkehr im Vergleich zu Zeitfahrausweisen im Nichtausbildungsverkehr erfolgt abschließend über den öffentlichen Dienstleistungsauftrag.

Der Nachweis der Vermeidung einer Überkompensation ist gegenüber der zuständigen Behörde zu erbringen, die den öffentlichen Dienstleistungsauftrag mit dem Verkehrsunternehmen abgeschlossen/erteilt hat.

### **Anhang 2.1**

### **Bescheinigungsmuster Typ B (MUSTER)**

### **Bescheinigung über die Erstellung einer Berechnung von Ausgleichsleistungen nach dem Anhang der Verordnung (EG) Nr. 1370/2007**

An den Landkreis Rotenburg (Wümme)

Wir haben auftragsgemäß die Berechnungen des Verkehrsunternehmens von Ausgleichsleistungen nach der allgemeinen Vorschrift des Landkreis Rotenburg (Wümme) für das Kalenderjahr aus eine deprüft und können hierzu die nachfolgende Bescheinigung abgeben.

Grundlage der Prüfung waren die durch das Verkehrsunternehmen vorgelegten Belege und Bücher sowie die allgemeine Vorschrift des Landkreis Rotenburg (Wümme) nebst Anlagen und der Verordnung (EG) Nr. 1370/2007 durch das Verkehrsunternehmen.

Es wird bescheinigt, dass die Einnahmen- und Ausgabenaufteilung aus der von dem Verkehrsunternehmen angefertigten Trennungsrechnung der allgemeinen Vorschrift mit der tatsächlichen Gewinn- und Verlustrechnung des Verkehrsunternehmens übereinstimmt. Zur Überprüfung wurden die Bücher und vorhandenen Belege des Verkehrsunternehmens herangezogen. Die ordnungsgemäße Buchführung des Verkehrsunternehmens wird vorausgesetzt und wurde von uns nicht geprüft.

Das Verkehrsunternehmen hat die Vorgaben der Nr. 5 des Anhangs der Verordnung (EG) Nr. 1370/2007 bei der Anfertigung der Trennungsrechnung eingehalten. Hierbei wurden die Durchführungsvorschriften beachtet. Sofern von den Regelungen der Durchführungsvorschrift abgewichen wurde, wurden diese gesondert zur Trennungsrechnung ausgewiesen und begründet. Die Berechnung der Kosten und Einnahmen erfolgte anhand der geltenden Rechnungslegungs- und Steuervorschriften (Nr. 4 des Anhangs zu Verordnung (EG) Nr. 1370/2007).

**Es wird bescheinigt, dass die in Anhang 2.3 zu dieser Bescheinigung vorgenommene Berechnung der Ausgleichsleistungen durch das Verkehrsunternehmen \_\_\_\_\_\_\_\_\_\_\_\_\_ unter den o. g. Voraussetzungen mit den Vorgaben der allgemeinen Vorschrift des Landkreis Rotenburg (Wümme) übereinstimmt.** 

Es wird weiter bescheinigt, dass die in die Berechnung eingestellten Kosten und Erlöse ausschließlich solche sind, die auf Ziffer 1 der allgemeinen Vorschrift zurückzuführen sind.

Die Trennungsrechnung nach Anlage 4, Anhang 3 der allgemeinen Vorschrift wird gemäß dem für den Landkreis Rotenburg (Wümme) bestimmten Teil dieser Bescheinigung als Anhang 3 beigefügt.

Ort, Datum Unterschrift des Wirtschaftsprüfers

\_\_\_\_\_\_\_\_\_\_\_\_\_\_\_\_\_\_\_\_\_\_\_\_\_\_\_\_\_\_\_\_\_\_\_\_

### **Anhang 2.2 Offenlegung der Berechnung zur Bestätigung des Wirtschaftsprüfers**

Es wurde durch das Verkehrsunternehmen eine Berechnung des Ausgleichsbetrages gemäß der allgemeinen Vorschrift des Landkreises Rotenburg (Wümme) entsprechend dem unten folgenden Rechenweg vorgenommen. Der errechnete ausgleichsfähige Betrag des Verkehrsunternehmens beträgt Euro.

Der durch den Landkreis Rotenburg (Wümme) ermittelte ex-ante-Ausgleichsbetrag belief sich für das Verkehrsunternehmen \_\_\_\_\_\_\_\_\_\_\_\_ auf \_\_\_\_\_\_\_ Euro. Hieraus ergibt sich nach Abschluss des Ausgleichsjahres eine Überzahlung von Euro.

Es wurde eine Addition der in der Trennungsrechnung des Verkehrsunternehmens aus den Jahre 20 bis 20 ausgewiesenen Verkehrsleistung vorgenommen. Der hierdurch ermittelte Betrag beträgt: \_\_\_\_\_\_\_\_\_\_\_\_\_Euro.

Diese Summe übersteigt/unterschreitet den vom Landkreis Rotenburg (Wümme) bewilligten Betrag im Sinne der Ziffer 5.3 (Überkompensation) und 5.8 (Überzahlung) der allgemeinen Vorschrift in Höhe von

Euro (Überkompensation) und/oder um Euro (Überzahlung)

bzw. entspricht dem vom Landkreis Rotenburg (Wümme) bewilligten Betrag im Sinne der Ziffer 5.3 und 5.8 der allgemeinen Vorschrift.

### **Anhang 2.3 Offenlegung der Berechnung zur Bestätigung des Wirtschaftsprüfers**

Trennungsrechnung für den Landkreis Rotenburg (Wümme).

Die verbindlich anzuwendende Trennungsrechnung ergibt sich aus **Anlage 4 Anhang 3** 

Grundlage der Trennungsrechnung ist das jeweilige Basisjahr

Für die Kontrolle und Berechnung des Ausgleichs werden vom Wirtschaftsprüfer folgende bescheinigte Angaben gefordert:

- Bescheinigung der Trennungsrechnung im Rahmen der Überkompensationsprüfung (siehe Anlage 4 Anhang 3)
- Erklärung zur Anwendung der Durchführungsvorschriften zur Erstellung der Trennungsrechnung. Sofern von den in den Durchführungsvorschriften niedergelegten Schlüsseln abgewichen wird, sind diese offenzulegen und zu begründen.
- Berechnung und Angabe des Gewinnaufschlages
- Berechnung der Boni-Zahlungen entsprechend der Anreizregelung
- Korrektur des ex ante-Ausgleichs im Falle nicht erbrachter Leistungen (Vermeidung der Überzahlung)
- Erklärung zur Überkompensation und deren Höhe
- Angaben zum Zeitpunkt einer etwaigen Überkompensation

### **Anhang 2.4 Erklärung des Antragssteller** Linienverkehrsleistung

Der Unternehmer erklärt die Anforderungen nach der Mindestverkehrsleistung gemäß Anlage 1 der allgemeinen Vorschrift im Ausgleichsjahr erfüllt zu haben.

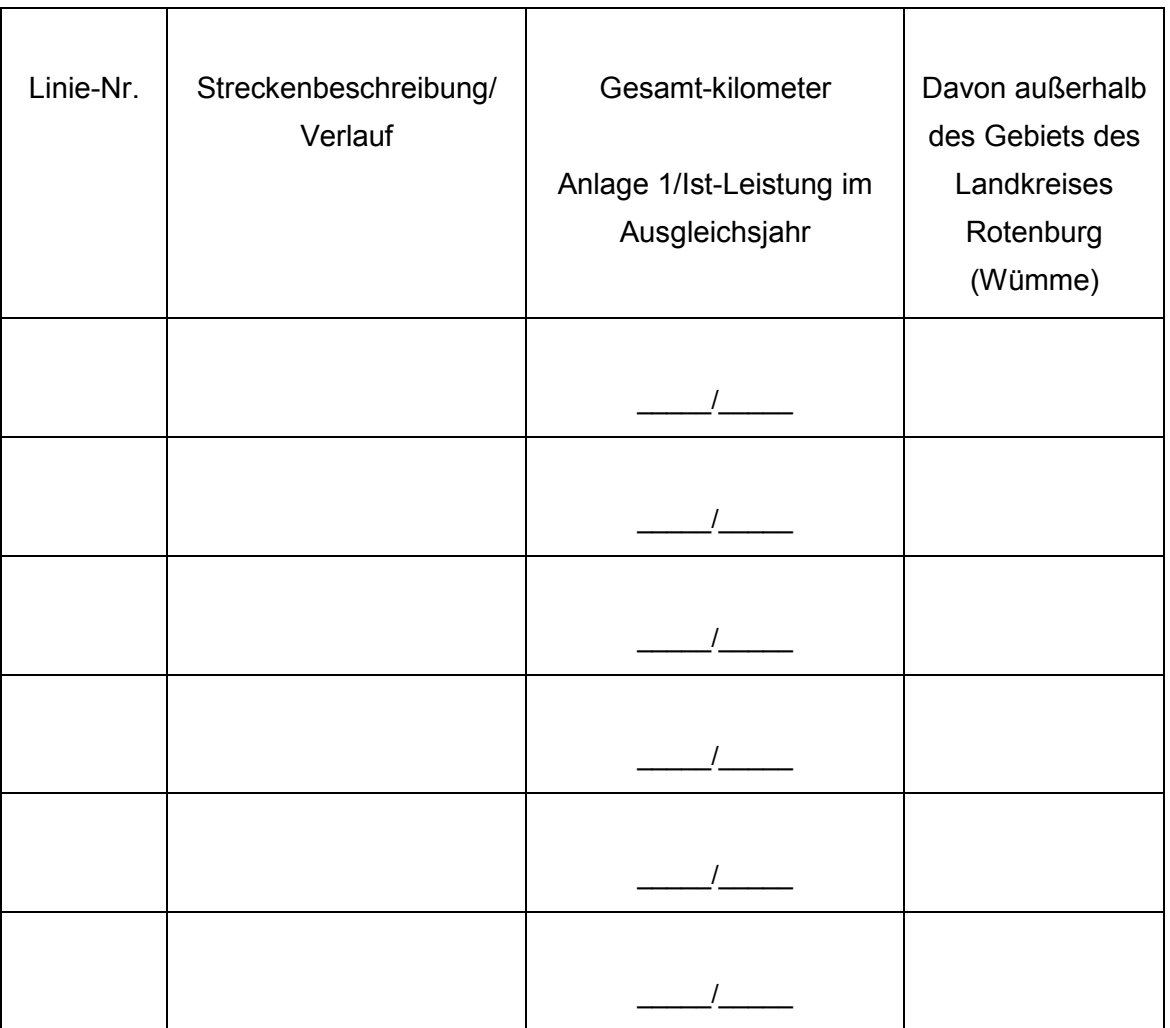

Abweichungen sind zu dokumentieren:

Der Unternehmer erklärt weiterhin die Anforderungen in Bezug auf die Mindestqualität nach Anlage 3 der allgemeinen Vorschrift im Ausgleichsjahr erfüllt zu haben. Abweichungen sind zu dokumentieren:

\_\_\_\_\_\_\_\_\_\_\_\_\_\_\_\_\_\_\_\_\_\_\_\_\_\_\_\_\_\_\_\_\_\_\_\_\_\_\_\_\_\_\_\_\_\_\_\_\_\_\_\_\_\_\_\_\_\_\_\_\_\_\_\_\_\_\_ \_\_\_\_\_\_\_\_\_\_\_\_\_\_\_\_\_\_\_\_\_\_\_\_\_\_\_\_\_\_\_\_\_\_\_\_\_\_\_\_\_\_\_\_\_\_\_\_\_\_\_\_\_\_\_\_\_\_\_\_\_\_\_\_\_\_\_

\_\_\_\_\_\_\_\_\_\_\_\_\_\_\_\_\_\_\_\_\_\_\_\_\_ \_\_\_\_\_\_\_\_\_\_\_\_\_\_\_\_\_\_\_\_\_\_\_\_\_\_\_\_\_

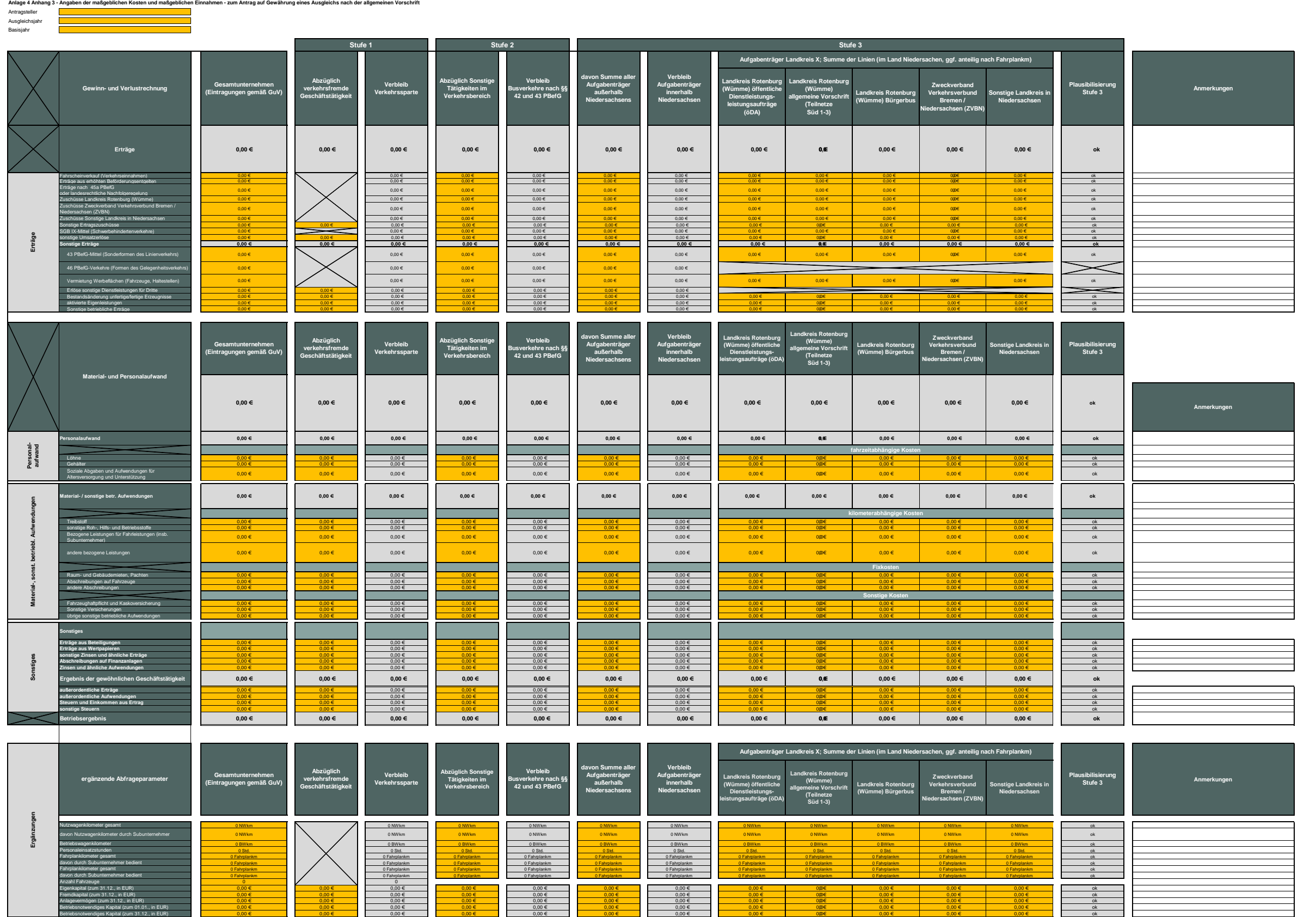

 $0.00 \pm 0.00 \pm 0.00$   $0.00 \pm 0.00$   $0.00 \pm 0.00$   $0.00 \pm 0.00$   $0.00 \pm 0.00$   $0.00 \pm 0.00$   $0.00 \pm 0.00$   $0.00 \pm 0.00$   $0.00 \pm 0.00$   $0.00 \pm 0.00$ 

0,00 € <mark>0,00 € 0,00 € 0,00 € 0,00 € 0,00 € 0,00 € 0,00 € 0,00 € 0,00 € 0,00 € 0,00 € 0,00 € 0,00 € 0,00 € 0,00 € 0,00 € 0,00 € 0,00 € 0,00 € 0,00 € 0,00 € 0,00 € 0,00 € 0,00 € 0,00 € 0,00 € 0,00 € 0,00 € 0,00 € 0,00 € 0,0</mark> 0,00 € <mark>| 0,00 € |</mark> 0,00 € 0,00 € 0,00 € 0,00 € 0,00 € 0,00 € 0,00 € 0,00 € 0,00 € 0,00 € 0,00 € 0,00 € 0,00 € 0,00 € 0,00 ° 0,00 ° 0,00 ° 0,00 ° 0,00 ° 0,00 ° 0,00 ° 0,00 ° 0,00 ° 0,00 ° 0,00 ° 0,00 ° 0,00 ° 0,00 ° 0,00 0,00 € 0,00 € || 0,00 € || 0,00 € || 0,00 € || 0,00 € || 0,00 € || 0,00 € || 0,00 € || 0,00 € || 0,00 € || ok

Betriebsnotwendiges Kapital (zum 31.1.2., in EUR) 0,00 € | 0,00 € | 0,00 € 0,00 € 0,00 € 0,00 € 0,00 € 0,00 € 0,00 € 0,00 € 0,00 € 0,00 € 0,00 € 0,00 € 0,00 € 0,00 € 0,00 € 0,00 € 0,00 € 0,00 € 0,00 € 0,00 € 0,00 €

Es wird bestätigt, dass<br>- die Eintragungen betreffend das Gesamtunternehmen dem tatsächlichen Jahresabschluss des Verkehrsunternehmen entsprechen<br>- das Verkehrsunternehmen bei der Anfertigung der Trennunsrechnung die Vorga

Eigenkapital (zum 31.12., in EUR)

Fremdkapital (zum 31.12., in EUR)<br>Anlagevermögen (zum 31.12., in EUR)<br>Betriebsnotwendiges Kapital (zum 01.01., in EUR)

**Ort / Datum**

m<br>————————————————————

**Unterschrift / Stempel Wirtschafts-prüfer**

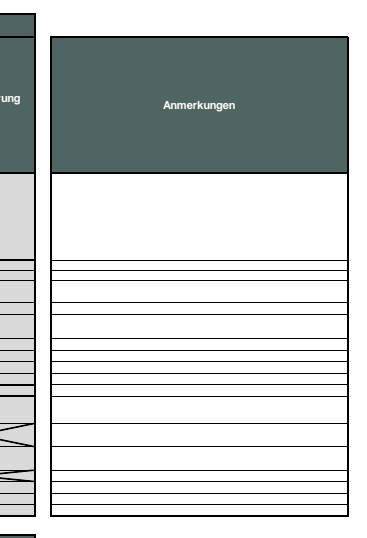

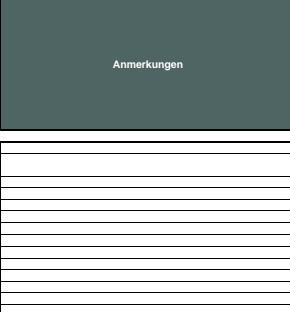

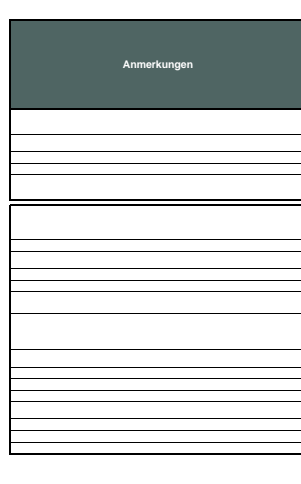

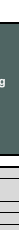

**++++** 

# Anlage 4 Anhang 4 **Durchführungsvorschrift**

Durchführungsvorschriften zur Aufteilung der Kosten in der Trennungsrechnung (Anlage 4 Anhang 3) zur Satzung zur Festsetzung und zum Ausgleich von Höchsttarifen im Gebiet des Landkreises Rotenburg (Wümme).

### **1. Allgemeines**

Ein Ausgleich darf nach den europarechtlichen Vorgaben der Verordnung (EG) Nr. 1370/2007 (nachfolgend: VO 1370) nur für die durch die gemeinwirtschaftlichen Verpflichtungen verursachten Kosten (abzüglich der durch sie erzielten Einnahmen) gewährt werden.

Hierzu haben die Unternehmen, die einen Ausgleich für die Erfüllung der gemeinwirtschaftlichen Verpflichtung beantragen, in ihrer Rechnungslegung getrennt auszuweisen, welche Kosten ihnen durch die Erfüllung der betreffenden gemeinwirtschaftlichen Verpflichtung entstanden sind sowie welche zusätzlichen Erträge und Einnahmen sie aufgrund der Erfüllung dieser Verpflichtung erhalten haben.

Grundlage der Nachweise sind die vom Unternehmen vorzulegenden Trennungsrechnungen (**Anlage 4 Anhang 3**). Die Trennungsrechnungen sollen dabei den jeweils gleichen Zeitraum wie die Jahresabschlüsse umfassen.

Die Berechnung der Aufwendungen und Erträge erfolgt anhand der Vorschrift des Handelsgesetzbuches ergänzt durch steuerliche Vorschriften. Dies folgt bereits aus Ziffer 4 des Anhangs der VO 1370, wo festgelegt ist, dass die "Berechnung der Kosten und Einnahmen [...] anhand der geltenden Rechnungslegungs- und Steuervorschriften" zu erfolgen hat. Der europäische Gesetzgeber wollte mit dieser Formulierung eine Bindung der Ausgleichsberechnung an objektive Werte aus dem Rechnungswesen erzielen.

Wegen des handelsrechtlichen Ansatzes sind unter **Kosten** im Sinne der allgemeinen Vorschrift Aufwendungen im handelsrechtlichen Sinne zu verstehen.

Eine Abweichung von den handelsrechtlich verbuchten Aufwendungen kommt nur im Falle von Einzelkaufleuten und Personengesellschaften für das Entgelt für die Arbeit der ohne feste Entlohnung tätigen Unternehmer und deren ohne feste Entlohnung mitarbeitenden Angehörigen (kalkulatorischer Unternehmerlohn) in Betracht. Dieser kann unter Nachweis der Berechnung in Anlehnung an Nr. 22 bis Nr. 24 der Leitsätze für die Preisermittlung auf Grund von Selbstkosten (Anlage zu Verordnung PR Nr. 30/53 vom 21. November 1953) (auch LSP genannt) dem Personalaufwand hinzugerechnet werden.

**Erträge** und **Einnahmen** im Sinne der allgemeinen Vorschrift müssen sich aufgrund des handelsrechtlichen Ansatzes auf Erträge im handelsrechtlichen Sinne zurückführen lassen.

Eine Abweichung von den handelsrechtlich verbuchten Erträgen kommt nur im Fall von periodenfremden Erträgen in Betracht (etwa wenn aufgrund der Einnahmenzuscheidung in einem Geschäftsjahr die Erlöse aus mehreren Tätigkeitsjahren verbucht werden). In diesem

Fall können die Einnahmen im Rahmen einer "Beihilfenrechtlichen Ausgleichsrechnung" kalkulatorisch den Jahren zugeordnet werden, in denen sie tatsächlich (und nicht nur buchtechnisch) erzielt worden sind.

### **2. Gemeinwirtschaftliche Verpflichtung**

Die gemeinwirtschaftliche Verpflichtung ist in Ziffer 1.3 geregelt.

### **3. Anforderungen an die Trennungsrechnung**

Der Unternehmer hat eine Trennungsrechnung (unter Verwendung des Musters gemäß Anlage 4 Anhang 3) zu erstellen. Diese muss den Anforderungen nach Ziffern 5 des Anhangs VO 1370 genügen. Folgende Grundsätze sind sicherzustellen:

- Die Konten für jede dieser betrieblichen Tätigkeiten werden getrennt geführt, und der Anteil der zugehörigen Aktiva sowie die Fixkosten werden gemäß den geltenden Rechnungslegungs- und Steuervorschriften umgelegt.
- Alle variablen Kosten, ein angemessener Beitrag zu den Fixkosten und ein angemessener Gewinn im Zusammenhang mit allen anderen Tätigkeiten des Betreibers eines öffentlichen Dienstes dürfen auf keinen Fall der betreffenden öffentlichen Dienstleistung zugerechnet werden.
- Die Kosten für die öffentliche Dienstleistung werden durch die Betriebseinnahmen und die Zahlungen staatlicher Behörden ausgeglichen, ohne dass eine Übertragung der Einnahmen in einen anderen Tätigkeitsbereich des Betreibers eines öffentlichen Dienstes möglich ist.

## **4. Durchführungsvorschriften zur Aufteilung der Kosten und Erlöse**

Die Durchführungsvorschriften regeln die allgemeinen Grundsätze (dazu unter 4.1) sowie das methodische Verfahren (dazu unter 4.2).

## **4.1 Allgemeine Grundsätze**

Um die Anforderungen nach Ziffer 5 des Anhangs sicherzustellen, hat die Behörde Durchführungsvorschriften nach Art. 4 Abs. 1 lit. c) VO 1370 zu erlassen. Die nachfolgenden Vorgaben dienen der Ausgestaltung dieser Anforderungen:

- Die Konten für jede betriebliche Tätigkeit werden zur Erhöhung der Transparenz und zur Vermeidung von Quersubventionen getrennt geführt.
- Kosten, die ausschließlich durch eine Tätigkeit verursacht werden (sog. direkte Kosten), sind nur dieser zuzuordnen.
- Kosten, die auch in der Ausübung anderen Bereichen verursacht werden (sog. Gemeinkosten), sind diesen anteilig zuzurechnen.
- Die nicht direkt zuordenbaren Aufwendungen sind den jeweiligen Bereichen nach objektiven und einheitlichen Rechnungslegungsgrundsätzen zuzuordnen. Die zugrunde gelegten Trennungsrechnungsgrundsätze müssen eindeutig bestimmt sein und stetig angewandt werden. Hierbei sind nachfolgend aufgeführte Schlüssel zu beachten.
- Alle variablen Kosten, ein angemessener Beitrag zu den Fixkosten und ein angemessener Gewinn in Zusammenhang mit anderen Tätigkeiten des Verkehrsunternehmens dürfen auf keinen Fall der maßgeblichen gemeinwirtschaftlichen Verpflichtung im Sinne dieser Durchführungsvorschrift zugerechnet werden.
- Über die Zuordnung der Aufwendungen und Erträge zu den jeweiligen Bereichen und die dabei angewandten Rechnungslegungsgrundsätze insbesondere über die Maßstäbe über die Schlüsselung solcher Aufwendungen und Erträge, die auf zwei oder mehrere Bereiche entfallen, haben die Verkehrsunternehmen Aufzeichnungen zu führen und dem Landkreis vorzulegen.
- Fahrleistungen für die Erbringung der gemeinwirtschaftlichen Verpflichtung sind gemäß Art. 4 Abs. 1 lit. c) VO 1370 insbesondere in folgende Kostenkategorien aufzugliedern:
	- 1) Personalkosten,
	- 2) Energiekosten,
	- 3) Infrastrukturkosten,
	- 4) Wartungs- und Instandsetzungskosten für Fahrzeuge des öffentlichen Personenverkehrs,
	- 5) Rollmaterial,
	- 6) für den Betrieb der Personenverkehrsdienste erforderlichen Anlagen,
	- 7) Fixkosten,
	- 8) angemessene Kapitalrendite.

Die Pflicht zur Aufgliederung gilt für eigene und bezogene Fahr- (Auftragsunternehmern) und Dienstleistungen, die der Sicherstellung der Fahrleistung dienen. Für bezogene Leistungen erscheint eine Aufschlüsselung der o.g. Positionen entsprechend der Aufteilung der eigenen Leistung als plausibel.

### **4.2 Methodisches Vorgehen**

Für die Aufteilung der Kosten und Erlöse für die Tätigkeiten des Verkehrsunternehmens kommt ein mehrstufiges Verfahren zur Anwendung, welches in der Trennungsrechnung angelegt ist.

### **1. Stufe (Verkehr/Nicht-Verkehr)**

In der Stufe 1 werden die direkt zuordenbaren Kosten und Erträge separiert. Dies dürfte insbesondere für Tätigkeiten gelten, die nicht dem Verkehrsbereich zuzurechnen sind. Dies können etwa sein:

- Schienengüterverkehre
- Parkraumbewirtschaftung
- Reisebüro
- PKW-Werkstätten

Die Kosten und Erträge sind dabei nach den oben genannten Grundsätzen auf die unterschiedlichen Tätigkeiten aufzuteilen. Sofern Gemeinkosten bestehen, muss eine sachgerechte Anrechnung erfolgen. Sonstige Erträge werden entsprechend des tatsächlichen Anfalls den einzelnen Bereichen zugeordnet. Für die Zuordnung der Gemeinkosten können folgende Schlüssel Anwendung finden.

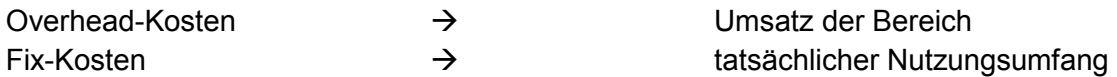

Sofern von diesen Schlüsseln abgewichen wird, ist dies in der Trennungsrechnung zu hinterlegen und zu begründen.

### **2. Stufe (Linienverkehr/Nicht-Linienverkehr)**

In der Stufe 2 werden die Linienverkehre nach § 42 PBefG (§ 43 PBefG, sofern es sich um geöffnete Schülerverkehre handelt) von weiteren straßengebundenen Verkehren bzw. anderen verkehrlichen Tätigkeiten getrennt. So sind insbesondere folgende Tätigkeiten von der gemeinwirtschaftlichen Verpflichtung abzugrenzen:

- Freigestellte Schülerverkehre (FO-Verkehr)
- Schienenersatzverkehre (SEV)
- Schienennotverkehre (SNV)
- Gelegenheitsverkehre (§ 46ff. PBefG)
	- **Messeverkehre**
	- Reiseverkehre
	- Marktverkehre
	- Vermietung von Fahrzeugen
	- Schülerverkehre (nicht geöffnet)

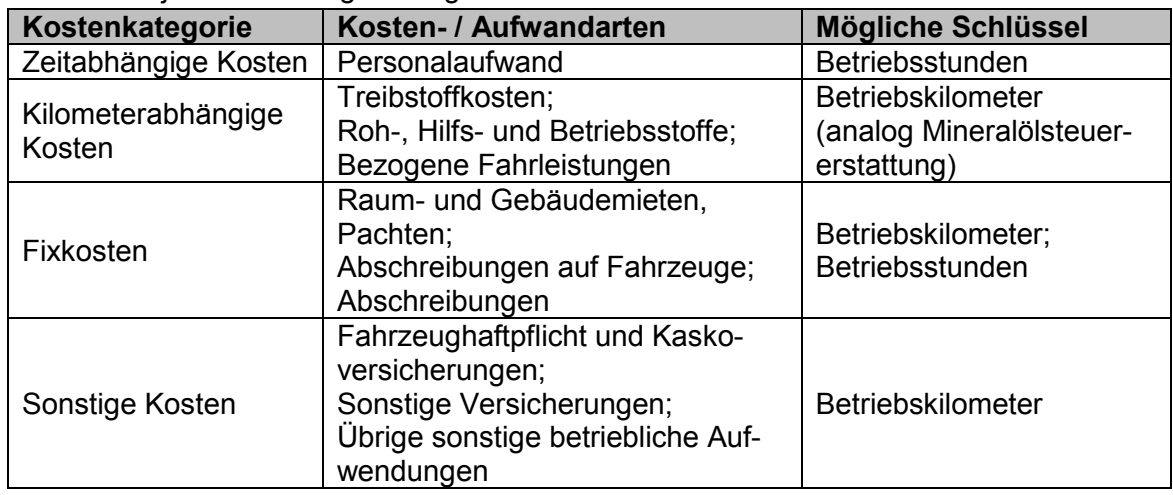

Hierbei sind je Kostenkategorie folgende Schlüssen anzuwenden:

Im Falle von Vermietungen von Fahrzeugen werden die entsprechenden Fixkosten (insbesondere Abschreibungen und Kapitaldienst) sowie die korrespondierenden Erträge ausgesondert.

Sofern von diesen Schlüsseln abgewichen wird, ist dies in der Trennungsrechnung zu hinterlegen und zu begründen.

Erzielt das Verkehrsunternehmen im Rahmen dieser sonstigen verkehrlichen Tätigkeiten durch die Ausnutzung von Anlagen, die auch der gemeinwirtschaftlichen Verpflichtung dienen (sog. "Randnutzung"), einen Gewinn, erfolgt zur Minderung des Ausgleichs unter Berücksichtigung der Nähe der Tätigkeit zur gemeinwirtschaftlichen Verpflichtung sowie der Chancen- und Risikoverteilung eine anteilige Anrechnung des Gewinns auf die gemeinwirtschaftliche Verpflichtung.

Der Umfang der Anrechnung ist in der Trennungsrechnung zu hinterlegen und zu begründen.

### **3. Stufe (Linienverkehr je AT-Gebiet)**

Die Kosten und Erträge der verbleibenden Verkehre nach §§ 42, 43 PBefG werden anschließend räumlich auf die Gebiete der Landkreise verteilt.

Die Verkehrseinnahmen werden entsprechend des für das Ausgleichsjahr maßgeblichen SGB IX-Bescheides auf die verschiedenen Verkehrstätigkeiten aufgeteilt.

Sämtliche Kosten werden nach den Fahrplankilometer auf die verschiedenen Aufgabenträger verteilt.

### **4. Gewinnaufschlag / -berechnung**

Im Rahmen der Ausgleichsleistung (ex post) steht den Unternehmen ein angemessener Gewinnaufschlag gemäß Ziffer 6 Anhang VO 1370 zu (vgl. Ziffer 5.6)

Für die beiden ersten Anwendungsjahre geht der Landkreis davon aus, dass eine Umsatzrendite in Höhe von 4,75 % angemessen ist.

Ab dem dritten Ausgleichsjahr erfolgt eine Überprüfung der Angemessenheit des Gewinnaufschlages. Dies soll anhand der Daten repräsentativer und sparsam wirtschaftenden Unternehmen erfolgen, welche mit denen im Gebiet des Landkreises vergleichbar sind.

# Anlage 4 Anhang 5

**Ausgleich interkommunaler Verkehre**

Der Landkreis hat mit den angrenzenden, ausgleichsgewährenden Landkreisen folgende Vereinbarungen zur Berechnung des Ausgleichs für interkommunale Verkehre geschlossen:

1.1 Nach Ziffern 2.5, 4.10 aV zur Festsetzung und zum Ausgleich von Höchsttarifen im Gebiet des Landkreises Rotenburg (Wümme) hat der Landkreis für die Ausgleichsgewährung bei sog. interkommunale Verkehren folgende Vereinbarungen geschlossen:

Stand: \_\_\_\_\_\_\_\_\_\_\_\_\_

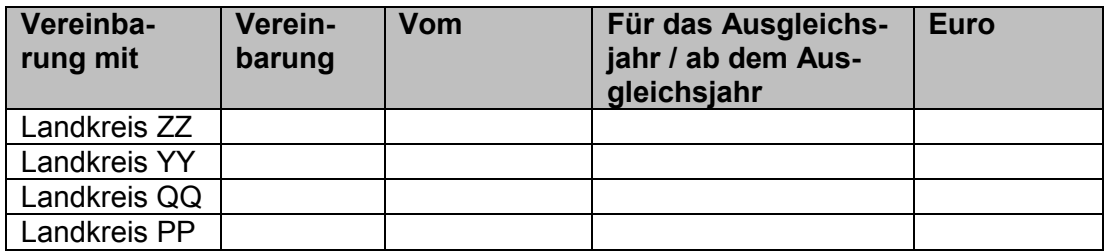

- 1.3 Interkommunale Verkehre sind Linienverkehre, welche das Gebiet des Aufgabenträgers Landkreis Rotenburg (Wümme) angrenzenden, ausgleichsgewährenden Behörden überschreiten und mit der angrenzenden Behörde eine Verständigung nach Ziffer 1.1 geschlossen wurde.
- 1.4 Für interkommunale Verkehre kann die Gewährung des ex ante Ausgleichs nach einem vereinfachten Antragsverfahren zur Anwendung kommen. Die übrigen Regelungen der allgemeinen Vorschrift, wie etwa die Anforderungen an die Überkompensationskontrolle, finden weiterhin Anwendung.
- 1.5 Die Aufgabenträger sind in ihren interkommunalen Finanzierungsvereinbarungen übereingekommen, dass Anträge für interkommunale Verkehre nur bei einem Aufgabenträger geltend gemacht werden können und für diese Verkehre sodann nur eine Überkompensationsprüfung notwendig ist (**Federführerprinzip**).
- 1.6 Der Federführer stellt die vollständige Weiterleitung des vom angrenzenden Aufgabenträger erhaltenden Betrages als ex ante Wert sicher. Der Ausgleichswert wird in Anlage 1.1 gesondert ausgewiesen.
- 1.7 Die Abgeltung der finanziellen Nachteile aus der Anwendung des Höchsttarifs erfolgt gebietsscharf.

### **I. Vereinfachtes Antragsverfahren**

- 2.1 Für interkommunale Verkehre gilt ein vereinfachtes Antragsverfahren. Unternehmen die bereits seit dem 01.01.2017 interkommunale Linienverkehre des straßengebundenen öffentlichen Personenverkehrs im Gebiet des Landkreises Rotenburg (Wümme) betrieben sind nach dem vereinfachten Verfahren antragsberechtigt.
- 2.2 Für Unternehmen, die neue, interkommunale Linienverkehre im Gebiet des Landkreises betreiben, steht nur das reguläre Antragsverfahren zur Verfügung.
- 2.3 Dem vereinfachten Antragsverfahren liegt das bisherige Bewilligungsverfahren für die Ausgleichsgewährung im Ausbildungsverkehr durch die Landesnahverkehrsgesellschaft Niedersachsen GmbH (LNVG) in den Jahren 2015 und 2016 zugrunde. In den Anträgen ist der Umfang der Fahrplankilometer glaubhaft zu machen, welche auf das Gebiet des Landeskreises Rotenburg (Wümme) und den angrenzenden Landkreis entfällt. Maßgeblich für die Bemessung sind die Fahrplankilometer im Jahr 2015 (Basisiahr).
- 2.4 Leistungsmehrungen werden abweichend von Ziffer 7 allgemeine Vorschrift nicht gesondert vergütet, sofern der angrenzende Landkreis hierfür nicht zusätzliche Mittel zur Verfügung gestellt hat.
- 2.5 Nachfolgend angeführte Unterlagen sind für eine Bewilligung von Zuwendungen nach dem vereinfachten Ausgleichsverfahren beim Landkreis einzureichen:
	- Antragsformular gemäß Muster in (Anlage 2a)
	- Informationsschreiben der LNVG zur landesrechtlichen Nachfolgeregelung zu § 45a PBefG vom 25.07.2016
	- Gebietsscharfe Zuordnung der Fahrplankilometer der interkommunalen Verkehre

### **Anlage 4 Anhang 5.1 (interkommunale Verkehre)**

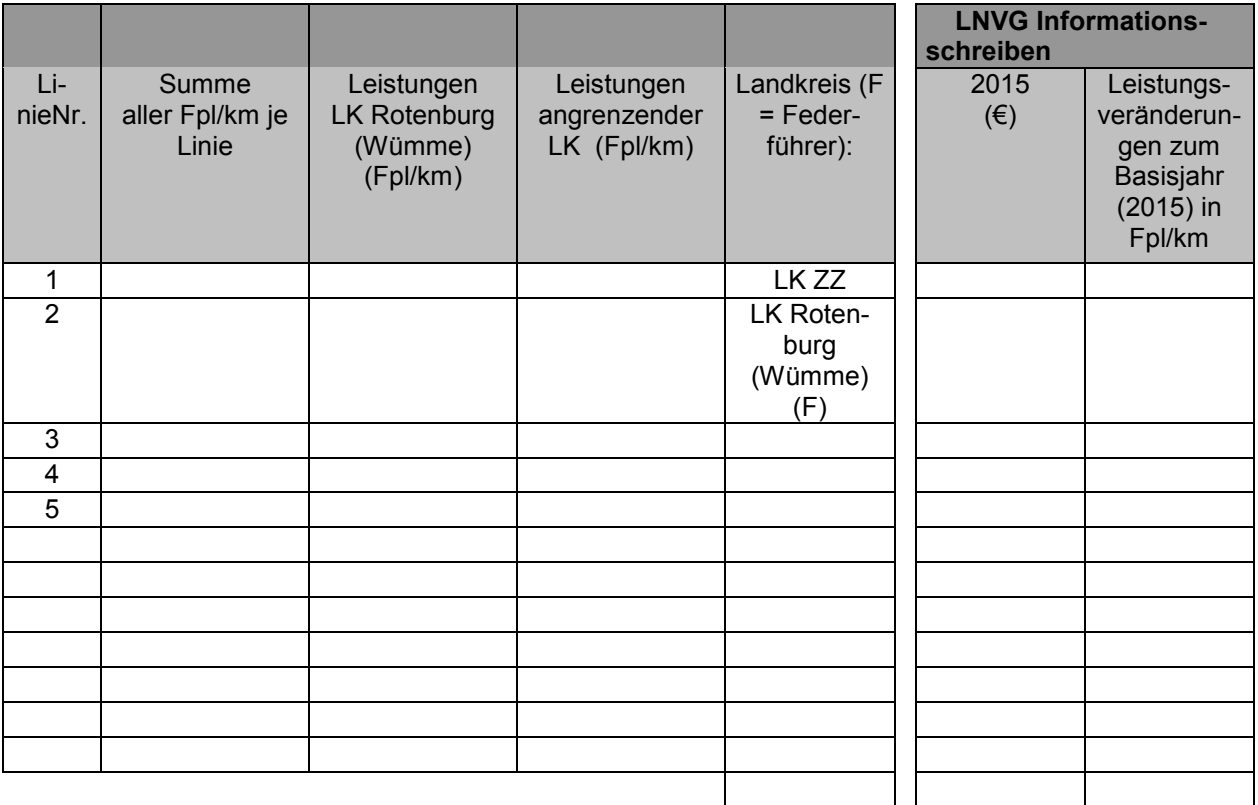

# Anlage 4 Anhang 6

**Berechnung der Vorauszahlungen an die Verkehrsunternehmen** 

### **I. Verfahren**

Die Vorauszahlungen ab dem Ausgleichsjahr 2022 basieren auf dem Ist-Ergebnis des jeweiligen Basisjahres (z.B. 2020) auf der Grundlage der Trennungsrechnung (Anlage 4 Anhang 3). Die Berechnung stellt ein Verfahren mit mehreren Schritten dar:

- Berechnung des Betriebsergebnisses für das Basisjahr (n 1). Dabei finden entsprechend der Logik des Betriebsergebnisses alle relevanten Positionen nach der Gewinnund Verlustrechnung Eingang.
- Berücksichtigung finden Veränderungen im Einnahmeaufteilungsverfahren und hierauf beruhender ergänzender Vereinbarungen.
- Fortschreibung der einzelnen Erlös- und Aufwandspositionen gemäß der unten aufgeführten Indizes vom Basisjahr (n – 1) auf das Ausgleichsjahr (n + 1)
	- o **Einheitliche Anwendung** objektiver Indizes auf der Basis statistischer Entwicklungen der Vergangenheit (vgl. dazu nachfolgende Tabellen), dabei wird jeweils eine Vergangenheitsentwicklung von 10 Jahren zugrunde gelegt.
- Berechnung des indizierten Betriebsergebnisses für das Ausgleichsjahr (n + 1). Dabei bleiben die Erträge nach § 45a PBefG (bzw. 7a NNVG) und die Zuschüsse des Landkreises für die Anwendung der Höchsttarife unberücksichtigt.
- Als erster und wesentlichster Bestandteil der Vorauszahlung wird die Entwicklung des Betriebsergebnisses auf Basis der Indizierung herangezogen. Eine Verschlechterung, die sich neben der unterschiedlichen Entwicklung der Indizes zur Fortschreibung der einzelnen Erlös- und Aufwandspositionen üblicherweise insbesondere durch die Nichtberücksichtigung der Erträge nach 45a PBefG sowie der Zuschüsse des Landkreises ergibt, wird mittels der Vorauszahlung ausgeglichen.
- Im Rahmen der Ermittlung der Vorauszahlungen wird als zweiter Bestandteil auch eine angemessene Rendite berücksichtigt (Wagnisaufschlag auf die Kosten).

Für die Indizierung der einzelnen Positionen der Erlöse und Aufwendungen werden folgende, objektive Indizes herangezogen (dabei wird für die Hochrechnung die durchschnittliche Entwicklung der vergangenen 10 Jahre herangezogen). Zu verwenden ist die jeweils aktuellste verfügbare Version. Sofern eine der unten näher bezeichneten Indexreihen nicht aktualisiert oder fortgeführt wird, ist diese durch eine möglichst vergleichbare Indexreihe zu ersetzen:

## **II. Positionen**

### **Aufwandspositionen:**

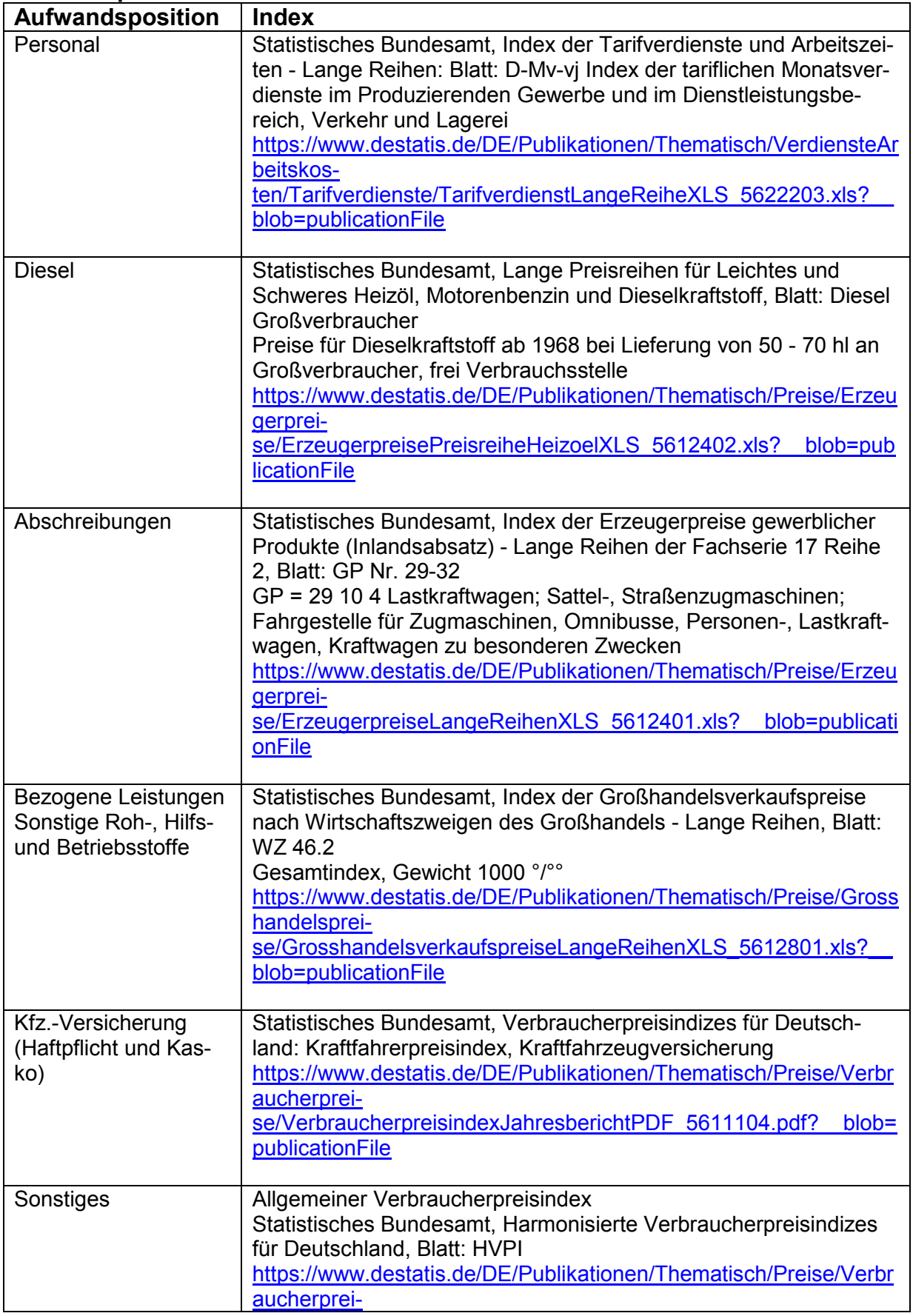

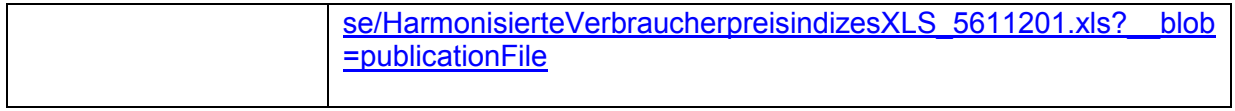

### **Ertragspositionen:**

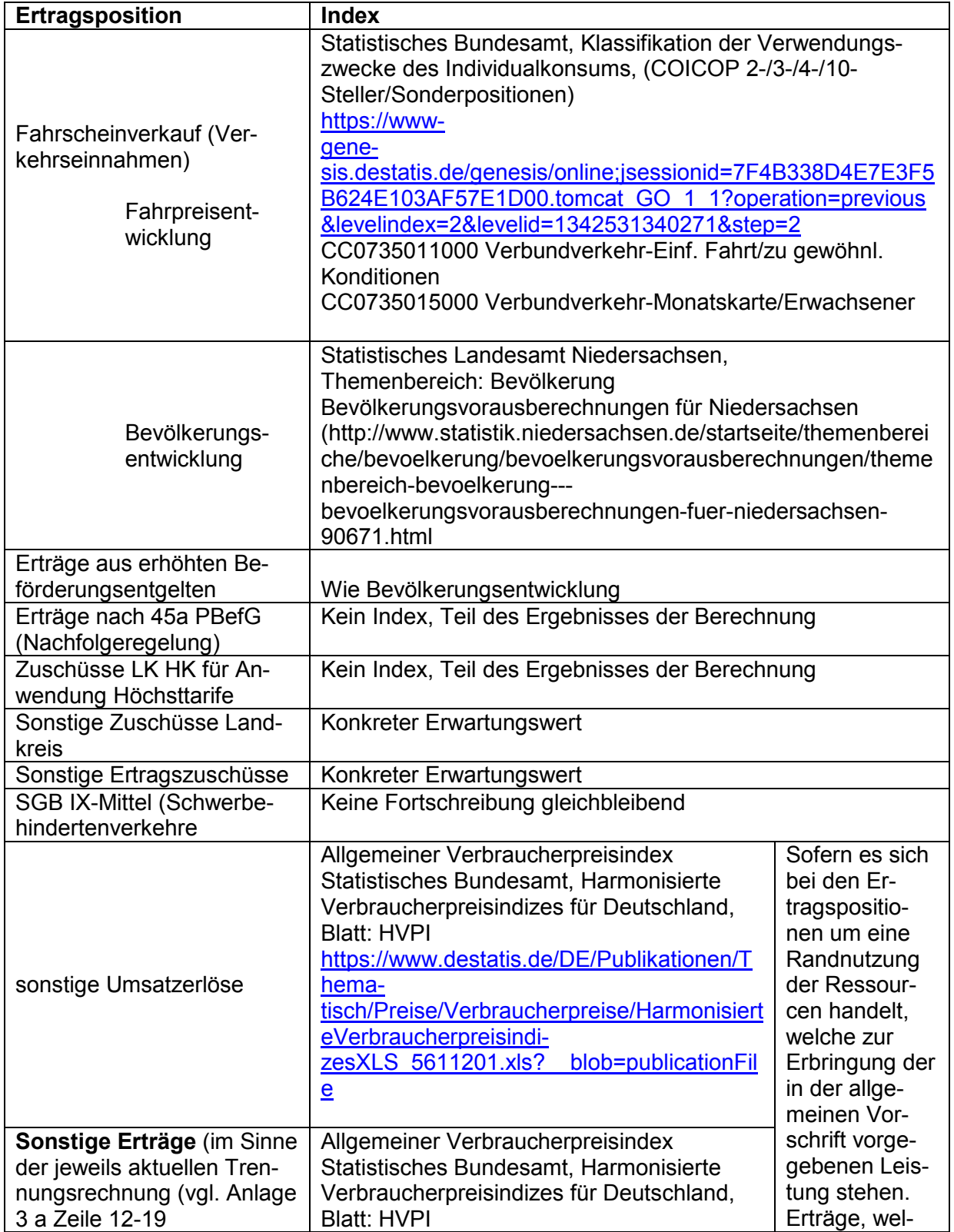

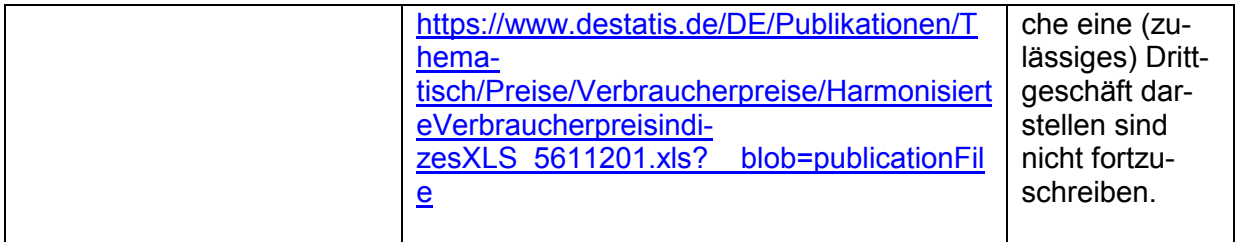

### **III. Exemplarische Berechnungsskizze**

### **Basisjahr (n – 1; Ist-Zahlen)**

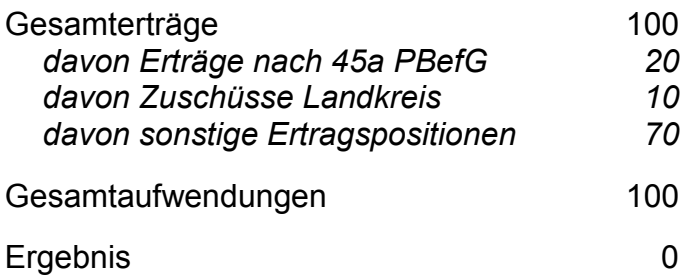

## **Ausgleichsjahr (n + 1; Fortgeschriebene Zahlen)**

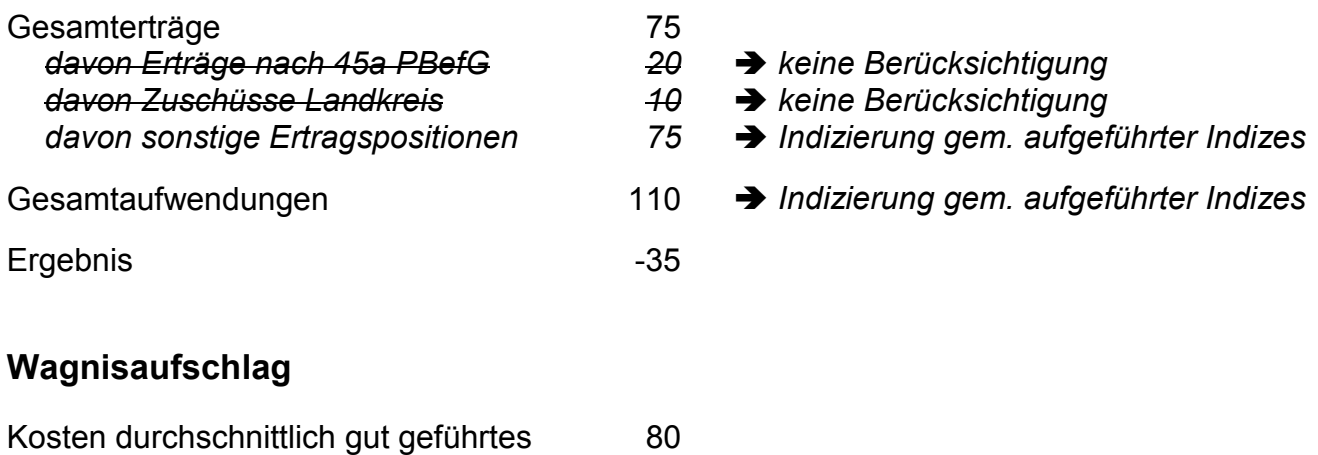

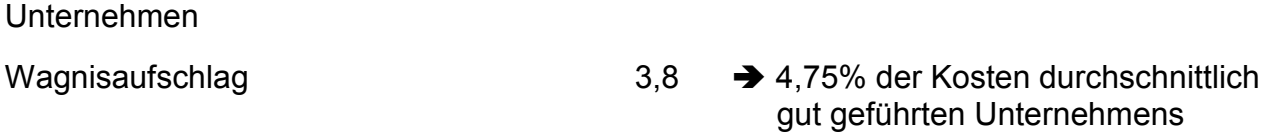

### **Ermittlung ex ante-Ausgleich**

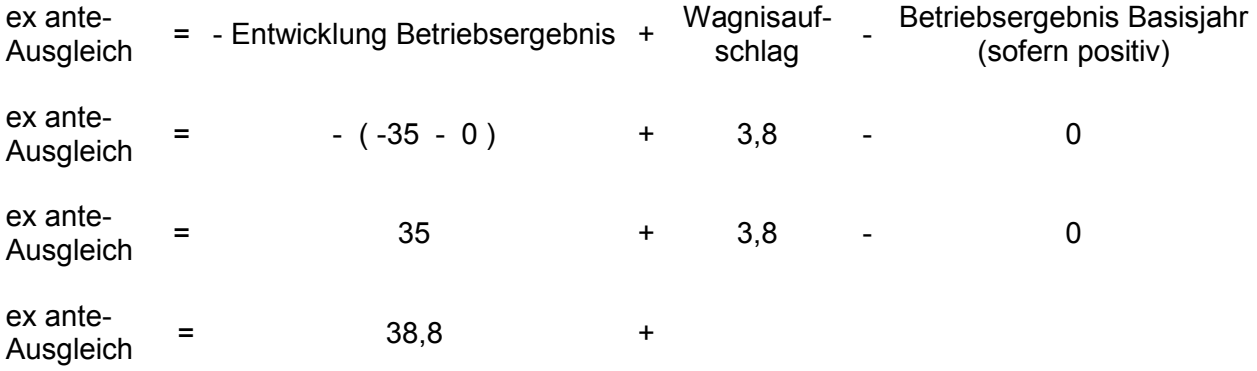

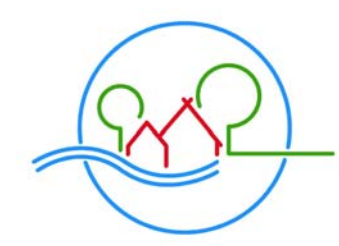

LANDKREIS ROTENBURG<sup>(WÜMME)</sup>

Der Landrat

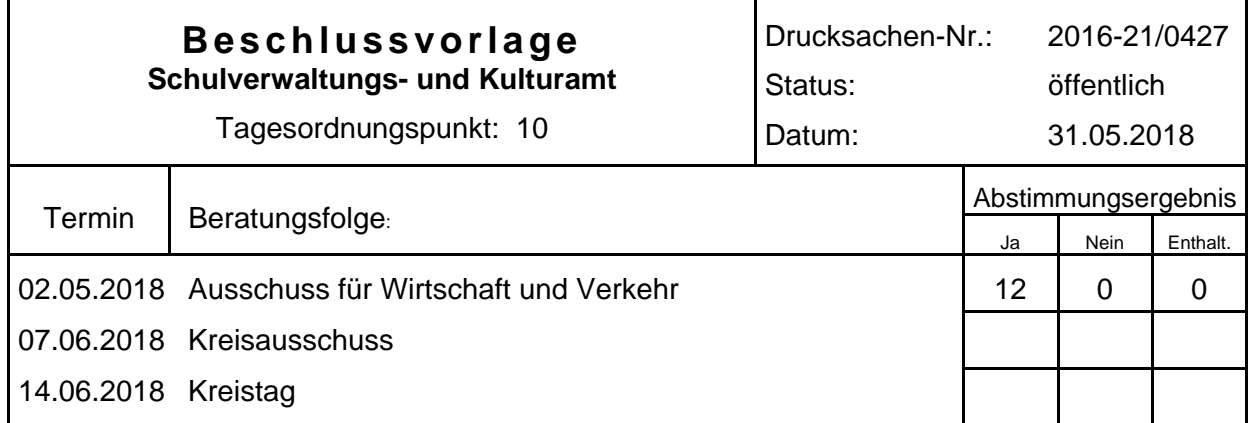

### **Bezeichnung:**

Haltestellenkonzept zum Nahverkehrsplan für den Landkreis Rotenburg (Wümme)

### **Sachverhalt:**

In dem vom Kreistag am 20.12.2017 beschlossenen Nahverkehrsplan ist die Anlage 3-11, VNO-Haltestellenkonzept, enthalten.

Im Jahr 2002 hatte die Verkehrsgesellschaft Nord-Ost-Niedersachsen (VNO) in Zusammenarbeit mit der Verkehrsgemeinschaft Nordost-Niedersachsen (VNN) das erste Haltestellenkonzept entwickelt. Im Laufe der Jahre wurde dieses Konzept in Teilbereichen aktualisiert. Durch verschiedene Entwicklungen ist nun aber eine umfassende Überarbeitung des VNO-Haltestellen-Konzeptes erforderlich geworden:

- Änderung der gesetzlichen Rahmenbedingungen: Das aktuelle Personenbeförderungsgesetz (PBefG) postuliert, dass der ÖPNV bis zum 01.01.2022 barrierefrei zu gestalten ist. Grundsätzlich ist dabei eine barrierefreie Umgestaltung aller Haltestellen gefordert, es sei denn, es werden im Nahverkehrsplan Ausnahmetatbestände benannt.
- Änderung technischer Normen: Die Empfehlungen für die Gestaltung von barrierefreien Haltestellen sind in den letzten Jahren geändert worden.
- Das Land Niedersachsen hat in den Jahren 2016 und 2017 erste Schritte zur Einführung eines landesweiten Haltestellen-Katasters eingeleitet und in einem Gutachten eine Attributsliste erstellt, an der sich eine Haltstellenaufnahme orientieren soll. Parallel zu dieser Entwicklung hat auch der HVV mit dem Aufbau einer eigenen Haltestellen-Datenbank begonnen. Die Anforderungen an die Haltestellenaufnahme sind mit der vom Land Niedersachsen erstellten Attributsliste weitgehend identisch. Ähnliches gibt es beim VBN/ZVBN.

Das neue VNO-Haltestellenkonzept (Anlage "NVP Anlage 3-11 Haltestellenkonzept.pdf") soll die Anlage 3-11 des beschlossenen Nahverkehrsplans ersetzen und hat als Ziel, die Anforderungen aus dem PBefG in einer umsetzbaren Form für alle Beteiligten (Menschen mit Beeinträchtigungen, Straßenbaulastträger, Verkehrsunternehmen, Landkreis in seiner Funktion als ÖPNV-Aufgabenträger) zu konkretisieren. Es wird eine Priorisierung der Haltestellen nach Einwohnerzahl und ganzjähriger Bedienung durch Linienverkehre – ergänzt um die Lage der

Haltestellen – vorgeschlagen und mit einem zeitlichen Rahmenvorschlag vor den barrierefreien Ausbau versehen. Außerdem enthält das neue Konzept einen Abfrageplan zur Begründung von Ausnahmetatbeständen und hat die vom Land Niedersachsen geforderten Attribute in einer Liste zusammengetragen, an denen sich künftige Haltestellenaufnahmen orientieren können.

Des Weiteren sieht das Konzept die Definition eines Mindeststandards und eines erweiterten Standards vor. Die Übernahme einschlägiger Normen als Empfehlung zur künftigen Gestaltung barrierefreier Haltestellen und die Darstellung in übersichtlichen Grafiken runden das Konzept ab.

Anfang Februar 2018 wurde der Entwurf des neuen Haltestellenkonzepts an die Kommunen sowie weitere betroffene Institutionen mit der Bitte zugesandt, bis zum 31.03.2018 Anregungen und Hinweise zu geben. Einzig der Behindertenbeauftrage des Landkreises Rotenburg (Wümme) hat zum Haltestellenkonzept Stellung genommen (Anlage "Stellungnahme zum VNO-Haltestellenkonzept.pdf"). Dabei verweist er richtigerweise auf DIN-Vorschriften, die bei der Umsetzung auch im Haltestellenumfeld beachtet werden sollten. Dies ist im Kapitel 7.4 des Haltestellenkonzepts berücksichtigt. Zur Beleuchtung von Haltestellen finden sich Hinweise im Kapitel 6.4 des Haltestellenkonzepts.

#### **Beschlussvorschlag:**

Das VNO-Haltestellenkonzept wird als Anlage 3-11 zum Nahverkehrsplan des Landkreises Rotenburg (Wümme) für die Jahre 2018 bis 2022 in der vorliegenden Fassung beschlossen und ersetzt die bisherige Anlage 3-11.

**Luttmann** 

*(Hinweis: Die Anlagen zu dieser Vorlage sind in den Erläuterungen zur Sitzung des Ausschusses für Wirtschaft und Verkehr am 02.05.2018 enthalten und über das Kreistagsinformationssystem abrufbar.)* 

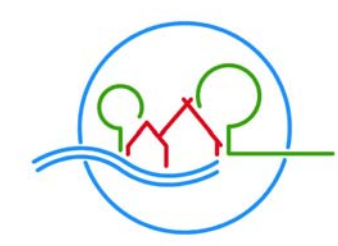

LANDKREIS ROTENBURG<sup>(WÜMME)</sup>

Der Landrat

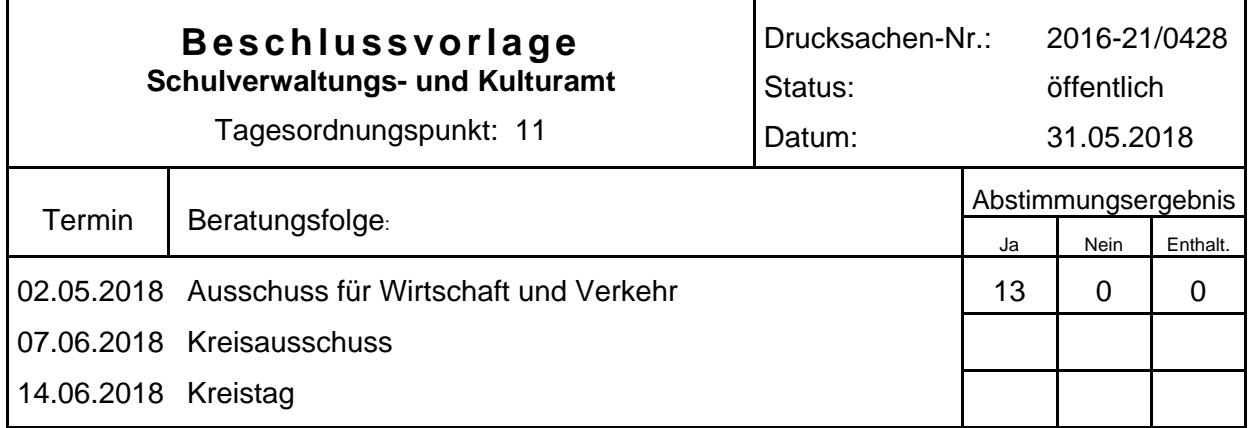

#### **Bezeichnung:**

Förderprogramm zum Ausbau von barrierefreien Bushaltestellen im Landkreis Rotenburg (Wümme)

### **Sachverhalt:**

Die dem Landkreis seit 2017 jährlich zugewiesenen Mittel in Höhe von 580.948 € nach § 7 b Abs. 2 Nds. Nahverkehrsgesetz (NNVG) sollen "insbesondere für die Entwicklung von Angeboten, die den Linienverkehr in Räumen und Zeiten schwacher Nachfrage ergänzen und besonders auf wechselnde Nachfrage zugeschnitten sind (sog. flexible Bedienformen), verwendet werden. Sie dürfen auch für andere Maßnahmen des Aufgabenträgers eingesetzt werden, mit denen der straßengebundene ÖPNV verbessert oder erweitert wird." Durch einen kurz vor Gesetzesbeschluss eingefügten Querverweis sind sie auch für weitere ÖPNV-Maßnahmen verwendbar, so z.B. für Tarifausgleiche oder den Ausbau von Bushaltestellen.

Die vom Land bereitgestellten Mittel müssen spätestens im zweiten Jahr nach der Zuweisung verwendet worden sein. Für die Mittel aus dem Jahr 2017 bedeutet dies, dass die Auszahlung für ÖPNV-Maßnahmen bis zum 31.12.2019 geleistet sein muss. Ansonsten sind diese Zuweisungen an das Land zurückzugeben.

Mit den 7b-Mitteln sollte in erster Linie das ÖPNV-Angebot ausgebaut werden. Die Planung und Umsetzung von flexiblen Bedienformen wie z.B. Anrufsammeltaxi-Systemen wurde begonnen, benötigt jedoch Zeit und wird voraussichtlich nicht für den ganzen Landkreis bis zum 31.12.2019 abgeschlossen sein.

Ab dem Jahr 2020 ist vorgesehen, einen Großteil der jährlichen 7b-Mittel für den durch die Ausweitung des HVV-Tarifes entstehenden Finanzbedarf zu verwenden. Dies gilt auch schon für die Zuweisungen der Jahre 2018 und 2019.

Für die Zuweisung des Jahres 2017 ist neben der Finanzierung von Verbesserungen im ÖPNV-Linienangebot oder des ersten Anrufsammeltaxi-Systems im Landkreis auch eine Verwendung für den barrierefreien Ausbau von Bushaltestellen denkbar. Dabei könnten sowohl kreiseigene als auch Haltestellen der Gemeinden gefördert werden.

Hierfür werden folgende Eckpunkte vorgeschlagen, die aus einer Besprechung mit den Hauptverwaltungsbeamten der Samt- und Einheitsgemeinden am 01.02.2018 entstanden sind:

Für den barrierefreien Ausbau von ÖPNV-Bushaltestellen im Landkreis sollen mit dem Haushalt 2019 500.000 € bereitgestellt werden. Davon sollen 400.000 € für Bushaltestellen der Gemeinden zur Verfügung stehen sowie 100.000 € für kreiseigene Bushaltestellen (z. B. an Schulen oder außerorts an Kreisstraßen). Nicht verwendete Mittel für kreiseigene Haltestellen sollen dabei zusätzlich auf die Gemeinden verteilt werden können. Die Verteilung der Mittel für die gemeindlichen Bushaltestellen soll grundsätzlich nach den Einwohnerzahlen auf die 13 Verwaltungseinheiten vorgenommen werden.

Vorzugsweise sollen neue, ausnahmsweise aber auch bereits auf den Weg gebrachte Maßnahmen gefördert werden. Dabei ist eine Ko-Finanzierung mit anderen Fördermitteln seitens der Landesnahverkehrsgesellschaft (LNVG) und ggf. des Zweckverbandes Verkehrsverbund Bremen/Niedersachsen (ZVBN) vorrangig anzustreben. Innerhalb jeder Kommune sollte die Priorisierung gem. VNO-Haltestellenkonzept beachtet werden.

Die Beauftragung von Planung und Bau der gemeindlichen Haltestellen verbleibt bei den Gemeinden, ebenso wie die Antragstellung bei der LNVG und ggf. dem ZVBN. Bei Bushaltestellen an Ortsdurchfahrten von Bundes-, Landes- und Kreisstraßen sind die Maßnahmen mit dem jeweiligen Träger der Straßenbaulast abzustimmen. Dabei übernimmt bei Kreisstraßen der Landkreis die eigentümerseitige Bauleitung. Mögliche Finanzierungsanteile des Landkreises für den Rückbau von Haltebuchten sind mit der Förderung abgegolten.

### **Beschlussvorschlag:**

Der Landkreis legt ein Förderprogramm zum Ausbau von barrierefreien Bushaltestellen im Landkreis Rotenburg (Wümme) auf. Hierzu sind 500.000 € mit dem Haushalt 2019 bereitzustellen. Höchstens 100.000 € sind für Bushaltestellen des Landkreises, mindestens 400.000 € für Bushaltestellen der Gemeinden nach den vorgestellten Eckpunkten vorgesehen. Die Finanzierung erfolgt aus bereits vereinnahmten Zuweisungen nach § 7 b Abs. 2 NNVG.

Luttmann

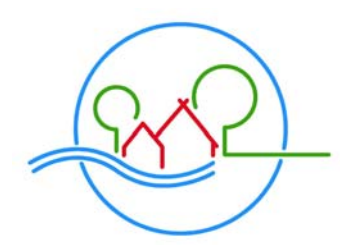

LANDKREIS ROTENBURG<sup>(WÜMME)</sup>

Der Landrat

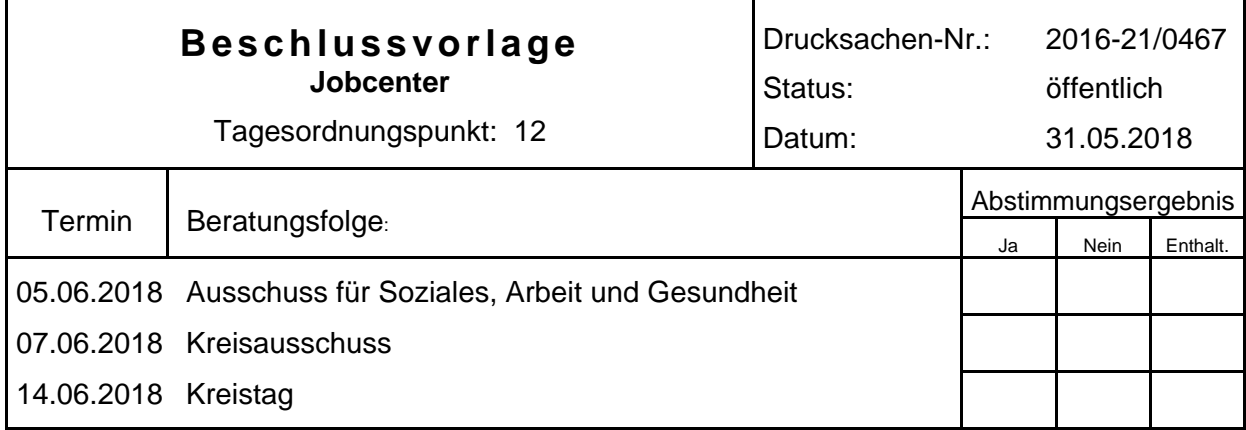

### **Bezeichnung:**

Kofinanzierung der Koordinierungsstelle "Frauen und Wirtschaft" im Landkreis Rotenburg (Wümme)

### **Sachverhalt:**

Die Grone Schulen Niedersachsen gGmbH betreibt seit Januar 2013 die Koordinierungsstelle "Frauen und Wirtschaft" im Landkreis Rotenburg (Wümme). Die Aufgaben der Koordinierungsstelle sind insbesondere:

- Lebensphasenorientierte Beratung von Frauen, insbesondere Berufsrückkehrerinnen beim beruflichen Wiedereinstieg sowie geringfügig beschäftigten Frauen durch aktuelle Informationen zur regionalen Arbeitsmarktsituation, zu Möglichkeiten finanzieller Unterstützung bei Aus- und Weiterbildung sowie Mithilfe bei Neuorientierung und Entscheidungsfindung.
- Durchführung von kurzen Orientierungs- und Informationsveranstaltungen und Initiierung von Qualifizierungsmaßnahmen zugunsten einer besseren Abstimmung des Weiterbildungsangebotes und -bedarfes für Frauen in der Region; Beratung bei der Konzeption von Weiterbildungsmaßnahmen zur Berücksichtigung der spezifischen Lebenssituation von Menschen mit Kindern oder mit pflegebedürftigen Angehörigen.
- Aufbau und Pflege eines regionalen Unternehmensverbundes und seine Geschäftsstellenarbeit. Ziel des Unternehmensverbundes ist die Vernetzung und Entwicklung von Maßnahmen, die die beruflichen Rahmenbedingungen für Frauen im Sinne der Chancengleichheit verbessern. Die Verbundbetriebe sollen durch die Gelegenheit zum fachlichen Austausch (Best Practice) und externe Expertise (Vorträge, Workshops) bei der Personalentwicklung und der Gestaltung einer familienorientierten Unternehmenskultur unterstützt werden.
- Aufbau und Pflege von sonstigen Netzwerken und projektbezogene Öffentlichkeitsarbeit.

Die Arbeit der Koordinierungsstelle "Frauen und Wirtschaft" wird in der Hauptsache aus Mitteln des europäischen Sozialfonds und des Landes Niedersachsen ermöglicht und durch eine kommunale Finanzierung ergänzt. Zur Sicherung der Arbeit der Koordinierungsstelle "Frauen und Wirtschaft" hat der Landkreis Rotenburg (Wümme) zuletzt Haushaltsmittel für die Kofinanzierung in Höhe von ca. 32.000 € p.a. bereitgestellt.

Die Arbeit der Koordinierungsstelle "Frauen und Wirtschaft" ist positiv zu bewerten und die Grone Schulen Niedersachsen gGmbH möchte das Angebot fortsetzen. Die aktuelle Förderung läuft zum 31.12.2018 aus. Die neue Richtlinie zur Förderung von Koordinierungsstellen für die Zeit vom 01.01.2019 bis 31.12.2020 ist vom Land Niedersachsen noch nicht in Kraft gesetzt worden, eine Antragstellung ist aus diesem Grunde bisher noch nicht erfolgt. Ein entsprechender "Letter of Intent" ist vorbereitet, aber bisher noch nicht erteilt worden. Es ist nach derzeitigem Kenntnisstand davon auszugehen, dass die Förderbedingungen für den nächsten Förderzeitraum vom 01.01.2019 bis 31.12.2020 keine Änderungen erfahren und bei einer Förderhöchstsumme von voraussichtlich 232.000 € (p.a.) vom Landkreis künftig eine Kofinanzierung i.H.v. 15 % (= 34.800  $\epsilon$  p.a.) zu leisten ist.

Um dem Förderantrag zum Erfolg zu verhelfen, bedarf es der Bereitstellung der erforderlichen Kofinanzierung durch den Landkreis Rotenburg (Wümme). Die Mittelveranschlagung wird in den jeweiligen Haushaltsjahren 2019 bis 2020 erfolgen.

### **Beschlussvorschlag:**

Der Landkreis Rotenburg (Wümme) fördert den Betrieb einer Koordinierungsstelle "Frauen und Wirtschaft" durch die Grone Schulen Niedersachen gGmbH für den Bewilligungszeitraum vom 01.01.2019 bis 31.12.2020 durch die Kofinanzierung in Höhe von bis zu 15 % der nach der Förderrichtlinie des Landes Niedersachsen förderfähigen Gesamtausgaben, höchstens im Umfang von 35.000 € (p.a.).

Luttmann

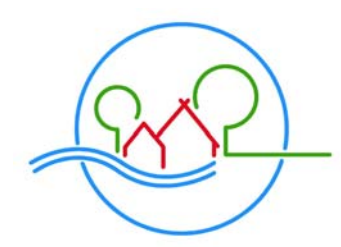

LANDKREIS ROTENBURG<sup>(WÜMME)</sup>

Der Landrat

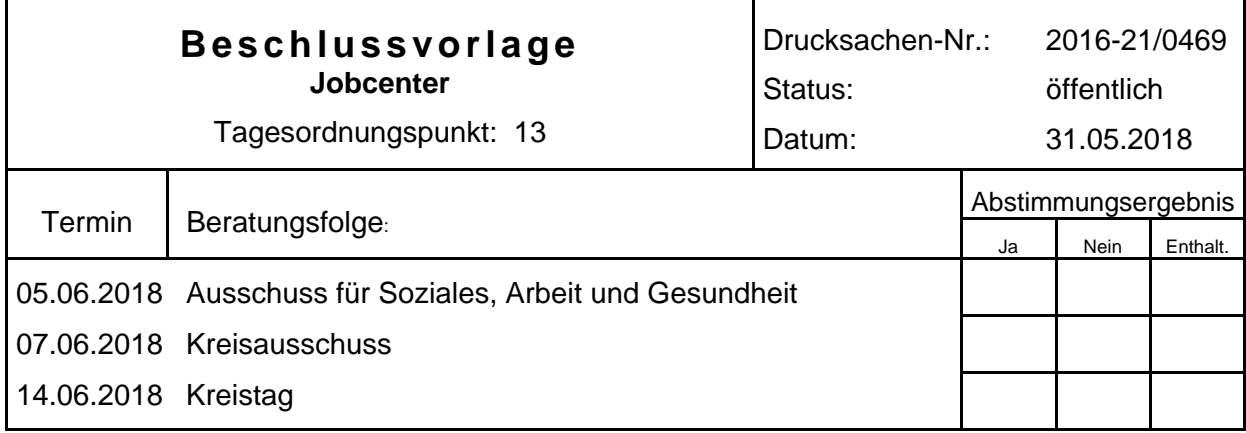

### **Bezeichnung:**

Durchführung und Kofinanzierung des "Pro-Aktiv-Center" (PACE) im Landkreis Rotenburg (Wümme)

### **Sachverhalt:**

Das Förderprogramm "Pro-Aktiv-Center" (PACE) ist ein aus Mitteln des Landes und des Europäischen Sozialfonds (ESF) gefördertes Beratungsangebot für junge Menschen, die besonderen Unterstützungsbedarf aufweisen. Bereits seit 2008 bietet der Landkreis Rotenburg (Wümme) individuelle Einzelfallhilfe für junge Menschen am Übergang von der Schule in den Beruf (Jugendberufshilfe nach § 13 SGB VIII) an. Der zuletzt beauftragte Bildungsträger konnte wegen der unklaren Finanzierungsgrundlage über den 30.06.2015 hinaus, den Betrieb der Beratungsstelle PACE an allen drei Standorten in Rotenburg, Zeven und Bremervörde nicht weiter betreiben. Seit dem 01.07.2015 führt daher der Landkreis Rotenburg (Wümme) die Beratungsstelle PACE in Eigenregie durch. PACE ist heute ein wesentlicher Bestandteil des Jugendberufszentrums. Grundlage hierfür ist der Beschluss des Kreisausschusses in seiner Sitzung vom 01.07.2015, der wie zuvor für den Betrieb des PACE durch den Landkreis Rotenburg (Wümme) selbst, Kreismittel i.H. v. 125.000 € bereitgestellt hat.

Im Landkreis Rotenburg (Wümme) stellt das Angebot PACE ein niedrigschwelliges Angebot im Rahmen der gesetzlichen Aufgaben des Landkreises gemäß § 13 SGB VIII (Jugendberufshilfe) dar. Ziele sind die soziale Stabilisierung, die Bewältigung des Lebensalltags und die Schaffung von Alltagsstrukturen der jungen Menschen zur Verbesserung der Ausbildungs- und Beschäftigungsfähigkeit. In den Jugendberufszentren des Landkreises Rotenburg (Wümme) in Rotenburg, Zeven und Bremervörde wird das Angebot PACE, die kommunale Jugendberufshilfe und die Ausbildungsberatung des kommunalen Jobcenters in einem Konzept der freiwilligen, stärkenorientierten Beratung umgesetzt. Zusätzlich werden alle Schüler/innen des Jobcenters im Jugendberufszentrum bei der Berufsorientierung unterstützt. Der gelingende Übertritt in das Berufsleben der jungen Menschen wird u.a. durch Praktika und Kontakte zu Ausbildungsbetrieben unterstützt und durch das Netzwerk NEO (Netzwerk regionaler Ausbildung) und das Projekt PASST! (Prozessoptimierte Ausbildungsplatzbesetzung) ergänzt.

Die Jugendberufszentren sind jeweils an eigenen Standorten in Rotenburg, Zeven und Bremervörde – und dort jeweils auch in den Berufsbildenden Schulen sowie auch an der Oberschule in Visselhövede und an der Realschule Rotenburg – etabliert und stehen allen Jugendlichen im Landkreis zur Unterstützung beim Übergang von der Schule in den Beruf offen. In den Jugendberufszentren treffen die Jugendlichen auf qualifizierte Ansprechpartner – Jugendberufscoaches – die ihnen bei ihrem Anliegen ganzheitliche Unterstützung anbieten. Die Jugendlichen müssen also nicht mehr zum Jobcenter, zur Jugendberufshilfe oder zum PACE gehen, um ihre Anliegen dort kleinteilig und unter Beachtung der unterschiedlichen Zuständigkeiten dieser Institutionen zu regeln. Die Jugendberufscoaches nehmen die Stärken der Jugendlichen ins Visier und unterstützen die Jugendlichen je nach Bedarf auf freiwilliger Basis kurzfristig oder in einem längeren Coachingprozess, bei Bedarf bzw. Notwendigkeit auch aufsuchend.

Im Jahr 2017 nutzten insgesamt 550 Jugendliche die Beratung im Jugendberufszentrum. Davon traten 447 Jugendliche in einen durchschnittlich 4 bis 7 Monate dauernden Coachingprozess ein. Der Zugang der Jugendlichen verlief zu 41% über das Jobcenter, zu 22% über die Schulen und 22% wurden über andere Teilnehmer/innen auf das Angebot aufmerksam gemacht. In 2017 wurden 47 geflüchtete junge Menschen im Jugendberufszentrum betreut. Von den 447 Teilnehmer/innen kamen mehr als 70% mit einem ausgeprägten oder weitreichenden Unterstützungsbedarf in die Beratung der Jugendberufscoaches. Das Coaching konnte u.a. persönliche Problemlagen bewältigen helfen, in weiterführende Angebote vermitteln, in Therapien überleiten, einen besseren Schulabschluss in Angriff nehmen oder in Ausbildung oder Arbeit vermitteln. Nach dem Ende der Teilnahme hatten 92 junge Menschen eine Arbeit oder Ausbildung aufgenommen. Zur Nachhaltigkeit der Ausbildungs- oder Arbeitsaufnahme in 2017 wurden 58 Nachbetreuungen für die ersten zwei Monate verabredet.

Die Durchführung des PACE sorgt für notwendige Beratungskapazitäten im Jugendberufszentrum. Mit den Fördermitteln PACE werden 12 Mitarbeiter/innen an 3 Standorten mit jeweils 33% Anteil an den Personalkosten abgedeckt. Zur Aufrechterhaltung dieses Beratungsangebots am Übergang Schule und Beruf im Landkreis Rotenburg (Wümme) bedarf es für die Zeit vom 01.03.2019 bis zum 31.12.2020 (dritter Förderzeitraum) einer erneuten Antragstellung und Bewilligung der Förderung durch die Niedersächsische Förderbank (NBank). Für die gesamte künftige Bewilligungsperiode beläuft sich das finanzielle Volumen des PACE auf 693.481 €, von denen 462.000 € auf Fördermittel sowie 231.481 € als Eigenanteil auf den Landkreis entfallen (was – wie bisher – 125.000 € p.a. entspricht). Die Mittel i.H.v. jährlich 125.000 € werden in den jeweiligen Haushaltsjahren bereitgestellt.

#### **Beschlussvorschlag:**

Der Landkreis Rotenburg (Wümme) führt PACE weiterhin in Eigenregie durch und

- 1. beantragt für den nächsten Förderzeitraum vom 01.03.2019 bis zum 31.12.2020 erneut ESF- und Landesmittel im Rahmen der "Richtlinie zur Förderung von Pro-Aktiv-Centren und Jugendwerkstätten" und
- 2. stellt hierfür die notwendige Kofinanzierung in 2019 und 2020 von jährlich 125.000 € aus Kreismitteln bereit.

Luttmann

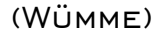

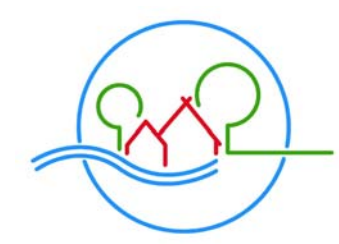

LANDKREIS ROTENBURG<sup>(WÜMME)</sup>

Der Landrat

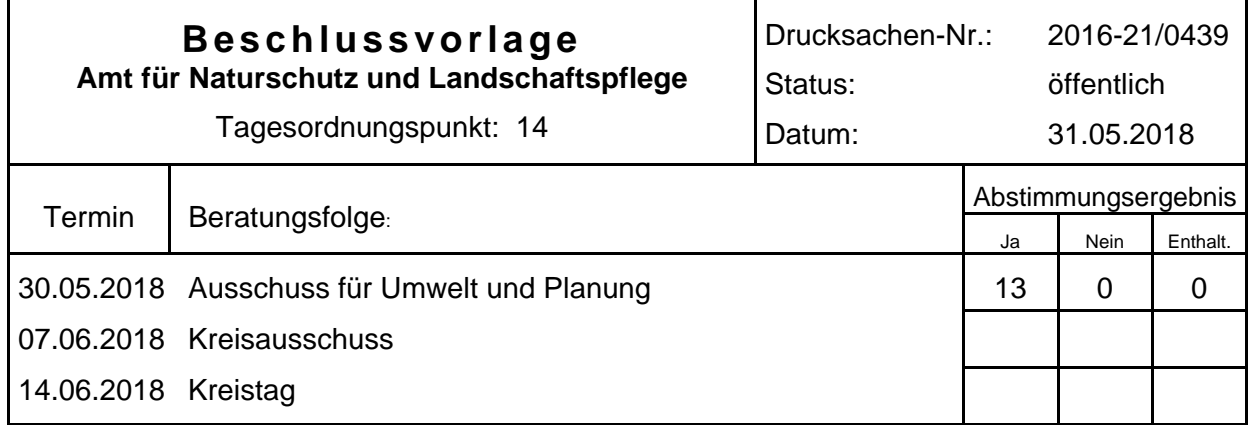

### **Bezeichnung:**

Verordnung über das Naturschutzgebiet "Huvenhoopsmoor"

### **Sachverhalt:**

Das bestehende Naturschutzgebiet (NSG) "Huvenhoopsmoor" (1.373 ha), welches das FFH-Gebiet 31 "Huvenhoopssee, Huvenhoopsmoor" (139 ha) umfasst, soll im Rahmen der nationalen Sicherung der FFH-Gebiete und gemäß dem Natura2000-Sicherungskonzept des Landkreises Rotenburg (Wümme) durch eine Neufassung der Verordnung an die Anforderungen der FFH-Richtlinie angepasst werden. Die seit 1999 bestehende Verordnung wird damit aufgehoben. Das Natura2000-Sicherungskonzept wurde am 26.05.2014 aktualisiert und am 03.07.2014 vom Kreisausschuss einstimmig beschlossen.

Das NSG liegt zwischen den Ortschaften Rhade im Süden, Glinstedt und Augustendorf im Westen und endet im Norden bei Heinrichsdorf. Östlich grenzt das NSG an das FFH-Gebiet 030 "Oste mit Nebenbächen". Es befindet sich in der naturräumlichen Einheit "Fahrendorfer Moore" im Naturraum "Stader Geest".

Der Norden des NSG "Huvenhoopsmoor" wird geprägt durch die drei sogenannten "Heideseen". Diese drei Heideseen befinden sich am Rand des Moores und sind durch natürliche Entwicklungen entstanden. Umgeben werden die Seen von Pfeifengrasbeständen, Torfmoos-Wollgrasstadien und Torfmoosschwingrasen, Gagelbeständen sowie Moorbirkenwäldern. Im Kern des NSG liegen noch in Abtorfung befindliche oder nach dem Abbau renaturierte Moorflächen sowie der große, mittlerweile stark verlandende Huvenhoopssee mit großen Schwingrasenflächen. In den Randbereichen des Gebietes kommt genutztes Hochmoorgrünland vor. Im Süden befinden sich noch Birken- und Kiefernwälder auf entwässerten Moorstandorten und landwirtschaftlich genutzte Flächen.

Das Gebiet ist ein wertvoller Lebensraum für gefährdete bzw. stark gefährdete Tier- und Pflanzenarten. Außerdem hat das NSG eine große avifaunistische Bedeutung als Nahrungsund Bruthabitat für diverse Vogelarten, die in dem Gebiet rasten oder brüten.

Aufgrund dessen, dass das NSG bereits seit 1999 besteht, ein großer Teil sich im Eigentum der öffentlichen Hand befindet und für den Torfabbau größtenteils eine naturschutzfachliche Folgenutzung festgelegt wurde, wurde auf ein Arbeitsgruppentreffen und eine öffentliche Informationsveranstaltung verzichtet.

Das Verfahren zur Beteiligung der Träger öffentlicher Belange und der Öffentlichkeit wurde drei Mal durchgeführt, da in den Verfahren immer wieder Belange genannt wurden, die eine wesentliche Änderung der Verordnung erforderlich gemacht haben. Zur Beteiligung der Öffentlichkeit wurde der Verordnungsentwurf jedes Mal nebst Karte und Begründung durch die Samtgemeinde Selsingen, die Gemeinde Gnarrenburg und die Samtgemeinde Tarmstedt sowie den Landkreis Rotenburg (Wümme) öffentlich ausgelegt.

Die eingegangenen Anregungen und Bedenken aus den drei Beteiligungsverfahren sind ausgewertet worden und als Kurzfassung den Sitzungsunterlagen beigefügt.

### **Beschlussvorschlag:**

Die Abwägung der eingegangenen Stellungnahmen sowie die Verordnung über das Naturschutzgebiet "Huvenhoopsmoor" werden in der anliegenden Fassung beschlossen.

**Luttmann** 

*(Hinweis: Die weiteren Anlagen zu dieser Vorlage sind in den Erläuterungen zur Sitzung des Ausschusses für Umwelt und Planung am 30.05.2018 enthalten und über das Kreistagsinformationssystem abrufbar.)* 

#### **Landkreis Rotenburg (Wümme)**

#### **Verordnung über das Naturschutzgebiet "Huvenhoopsmoor" in der Samtgemeinde Selsingen und in der Gemeinde Gnarrenburg im Landkreis Rotenburg (Wümme) vom XX.XX.XXYY**

Aufgrund der  $\S$ § 20 Abs. 2 Nr. 1, 22 Abs. 1 und 2, 23, 32 Abs. 2 und 3 BNatSchG<sup>1</sup> i. V. m. den  $\S$ § 14, 15, 16 Abs. 1, 23, 32 Abs. 1 NAGBNatSchG $^2$  sowie § 9 Abs. 4 NJagdG $^3$  wird verordnet:

#### **§ 1 Naturschutzgebiet**

- (1) Das in § 2 näher bezeichnete Gebiet in der Gemeinde Gnarrenburg mit den Gemarkungen Augustendorf und Glinstedt und in der Samtgemeinde Selsingen, Gemeinde Sandbostel mit den Gemarkungen Ober Ochtenhausen und Sandbostel, Gemeinde Selsingen mit der Gemarkung Granstedt, Gemeinde Rhade mit der Gemarkung Rhade und Gemeinde Ostereistedt mit der Gemarkung Rockstedt, Landkreis Rotenburg (Wümme), wird zum Naturschutzgebiet (NSG) "Huvenhoopsmoor" erklärt.
- (2) Das NSG hat eine Größe von ca. 1.373 ha.
- (3) Das NSG umfasst das Fauna-Flora-Habitat-(FFH-)Gebiet<sup>4</sup> Nr. 31 "Huvenhoopssee, Huvenhoopsmoor" (DE 2620-301).

#### **§ 2 Geltungsbereich**

Die Grenze des NSG ergibt sich aus den vier maßgeblichen und mitveröffentlichten Karten im Maßstab 1:10.000 und aus der mitveröffentlichten Übersichtskarte im Maßstab 1:50.000. Sie verläuft auf der dem Gebiet abgewandten Seite der grauen Linie. Gräben und Gehölzstrukturen am Rande des NSG, die von der grauen Linie berührt werden, liegen im NSG. Straßen und Wege am Rande des NSG, die von der grauen Linie berührt werden, gehören nicht zum NSG. Die Karten sind Bestandteil der Verordnung. Sie können von jedermann während der Dienststunden bei der Gemeinde Gnarrenburg, der Samtgemeinde Selsingen und der Samtgemeinde Tarmstedt sowie beim Landkreis Rotenburg (Wümme), Amt für Naturschutz und Landschaftspflege, unentgeltlich eingesehen werden.

#### **§ 3 Schutzzweck**

(1) Schutzzweck ist die Erhaltung, Pflege und naturnahe Entwicklung der Hochmoorlandschaft des Huvenhoopsmoores und seiner Randzonen.

l 1 Gesetz über Naturschutz und Landschaftspflege (Bundesnaturschutzgesetz – BNatSchG) i. d. F. vom 29.07.2009 (BGBl. I S. 2542) zuletzt geändert durch Gesetz vom 15.09.2017 (BGBl. I S. 3434).

<sup>&</sup>lt;sup>2</sup> Niedersächsisches Ausführungsgesetz zum Bundesnaturschutzgesetz (NAGBNatSchG) i. d. F. vom 19.02.2010 (Nds. GVBl. S. 104).

<sup>3</sup> Niedersächsisches Jagdgesetz (NJagdG) i.d.F. vom 16.03.2001 (Nds. GVBl. S. 100) zuletzt geändert durch Gesetz vom 08.06.2016 (Nds. GVBl. S. 114).

<sup>4</sup> Richtlinie 92/43/EWG (FFH-Richtlinie) des Rates vom 21.05.1992 zur Erhaltung der natürlichen Lebensräume sowie der wild lebenden Tiere und Pflanzen (ABl. EG Nr. L 206 S. 7; 1996 Nr. L 59 S. 63), zuletzt geändert durch Richtlinie 2013/17/EU des Rates vom 13.05.2013 (ABl. EU Nr. L 158 S. 193).

Das Gebiet ist derzeit besonders geprägt durch

- 1. die natürlichen Moor- und Heideseen mit ihren randlichen Torfmoosschwingrasen und den nach oberflächlicher Entwässerung aufgekommenen lichten Moorbirkenwäldern im Norden des Gebietes,
- 2. die naturnahen Moorbirkenwälder mit ihren Heide- und Pfeifengraslichtungen und regenerierenden bäuerlichen Handtorfstichen im Süden des Gebietes,
- 3. die in Renaturierung bzw. Regeneration befindlichen Moorflächen nach beendetem Torfabbau,
- 4. das Hochmoorgrünland in der Randlage des Gebietes,
- 5. die noch in Abtorfung befindlichen Moorflächen im Kernbereich des Gebietes.
- (2) Die Erklärung zum Naturschutzgebiet bezweckt insbesondere
	- 1. die Erhaltung und Entwicklung der hochmoortypischen Lebensräume mit den daran gebundenen Arten und Lebensgemeinschaften, insbesondere auch als Brut- und Gastvogellebensraum,
	- 2. die Erhaltung und Entwicklung der Moor- und Heideseen mit ihren Torfmoosschwingrasen und Moorbildungen sowie der charakteristischen naturnahen Moorbirkenwälder mit den darin gelegenen regenerierenden bäuerlichen Handtorfstichen, den Pfeifengras- und Heideflächen und den Gagelbeständen auf Torf- und Mineralböden,
	- 3. die Schaffung und Erhaltung extensiv genutzten Grünlandes im Randbereich des NSG,
	- 4. die natürliche bzw. naturnahe Entwicklung der Abtorfungsflächen nach ihrer Herrichtung,
	- 5. die Erhaltung und Wiederherstellung der Ruhe und Ungestörtheit dieser weiträumigen Moorlandschaft insbesondere zum Schutz besonders störungsempfindlicher Großvögel und
	- 6. die Erhaltung der offenen und für ein Hochmoor charakteristischen Landschaft in ihrer Seltenheit, besonderen Eigenart, Vielfalt und herausragenden Schönheit.
- (3) Für die langfristige Entwicklung des Gebietes sind
	- 1. die Wasserrückhaltung in den wirtschaftlich nicht genutzten Flächen,
	- 2. die Extensivierung bzw. Aufgabe der landwirtschaftlichen Nutzung mittels Grunderwerb durch die öffentliche Hand,
	- 3. die Erhaltung einer großflächigen offenen störungsfreien Kernzone von besonderer Bedeutung.
- (4) Teile des NSG sind Bestandteil des kohärenten europäischen ökologischen Netzes "Natura 2000"; die Unterschutzstellung trägt dazu bei, den günstigen Erhaltungszustand der maßgeblichen Lebensraumtypen im FFH-Gebiet "Huvenhoopssee, Huvenhoopsmoor" insgesamt zu erhalten und wiederherzustellen.
- (5) Erhaltungsziele des NSG im FFH-Gebiet sind die Sicherung oder Wiederherstellung eines günstigen Erhaltungszustandes
	- 1. insbesondere des prioritären Lebensraumtyps (Anhang I FFH-Richtlinie) einschließlich seiner charakteristischen Tier- und Pflanzenarten
		- a) 91D0 Moorwälder

als naturnahe torfmoosreiche Birken- und Birken-Kiefernwälder auf nährstoffarmen, überwiegend nassen Moorböden mit allen Altersphasen in mosaikartigem Wechsel, mit lebensraumtypischen Baumarten, einem kontinuierlich hohen Alt- und Totholzanteil, Höhlenbäumen, natürlich entstandenen Lichtungen und strukturreichen Waldrändern,

- 2. der übrigen Lebensraumtypen (Anhang I FFH-Richtlinie) einschließlich der charakteristischen Tier- und Pflanzenarten
	- a) 3160 Dystrophe Stillgewässer als naturnahe dystrophe Stillgewässer mit guter Wasserqualität und torfmoosreicher Verlandungsvegetation in Heide- und Moorgebieten,
	- b) 7120 Renaturierungsfähige degradierte Hochmoore

als möglichst naturnahe Hochmoore mit möglichst nassen, nährstoffarmen, weitgehend waldfreien Teilflächen, die durch typische, torfbildende Hochmoorvegetation gekennzeichnet sind, und naturnahen Moorrandbereichen,

- c) 7140 Übergangs- und Schwingrasenmoore als naturnahe, waldfreie Übergangs- und Schwingrasenmoore, u. a. mit torfmoosreichen Seggen- und Wollgras-Rieden, auf sehr nassen, nährstoffarmen Standorten, meist im Verbund mit Moorwäldern, Feuchtgrünland, nährstoffarmen Stillgewässern oder anderer Moorvegetation,
- d) 7150 Torfmoor-Schlenken (Rhynchosporion)

als nasse, nährstoffarme Torf- und/oder Sandflächen mit Schnabelried-Gesellschaften im Verbund mit Hoch- und Übergangsmooren, Feuchtheiden und/oder nährstoffarmen Stillgewässern.

### **§ 4 Verbote**

- (1) Nach § 23 Abs. 2 BNatSchG sind im NSG alle Handlungen verboten, die das NSG oder einzelne seiner Bestandteile zerstören, beschädigen oder verändern oder zu einer nachhaltigen Störung führen können.
- (2) Gemäß § 16 Abs. 2 NAGBNatSchG darf das NSG außerhalb der in der mit veröffentlichten Karte dargestellten Wege nicht betreten, befahren oder auf sonstige Weise aufgesucht werden, soweit in § 5 Abs. 1 nichts anderes bestimmt ist.
- (3) Zur Vermeidung von Gefährdungen und Störungen im NSG werden insbesondere folgende Handlungen untersagt:
	- a) Hunde unangeleint laufen zu lassen,
	- b) die Ruhe der Natur durch Lärm oder auf andere Weise zu stören,
	- c) organisierte Veranstaltungen durchzuführen,
	- d) Bohrungen aller Art niederzubringen,
	- e) die Errichtung von Windenergieanlagen in einer Entfernung bis zu 1.200 m von der Grenze des NSG,
	- f) das Befahren der Gewässer mit Wasserfahrzeugen einschließlich Modellbooten und sonstigen Sport- und Freizeitgeräten,
	- g) im NSG und in einer Zone von 500 m Breite um das NSG herum unbemannte Luftfahrzeuge (z.B. Modellflugzeuge, Drachen, Drohnen) zu betreiben (starten, landen, fliegen), sofern der Betrieb nicht den in § 5 Abs. 1 f) der Verordnung freigestellten Zwecken dient,
	- h) im NSG und in einer Zone von 500 m Breite um das NSG herum mit bemannten Luftfahrzeugen (z.B. Ballonen, Hängegleitern, Gleitschirmen, Hubschraubern) zu starten und, abgesehen von Notfallsituationen, zu landen sowie eine Mindestflughöhe von 600 m über dem NSG zu unterschreiten,
	- i) Abfallstoffe aller Art, wie z.B. Müll, Schutt, Gartenabfälle, land- und forstwirtschaftliche Abfälle sowie Bodenbestandteile zu lagern, aufzuschütten oder einzubringen,
	- j) Wasser aus oberirdischen Gewässern oder Grundwasser zu entnehmen,
	- k) in die bestehenden Verhältnisse im Wasserhaushalt in der Art einzugreifen, dass es zu einer weitergehenden Entwässerung des Schutzgebietes oder von Teilflächen kommen kann,
	- l) Erstaufforstungen vorzunehmen sowie die Anpflanzung von Weihnachtsbaumkulturen, Kurzumtriebsplantagen oder anderen Sonderkulturen,
	- m) das Einbringen von gentechnischen veränderten Organismen,
	- n) das Ausbringen oder Ansiedeln von nichtheimischen, gebietsfremden oder invasiven Arten.
#### **§ 5 Zulässige Handlungen**

Folgende Handlungen werden als Abweichungen von § 23 Abs. 2 BNatSchG zugelassen und fallen nicht unter die Verbote des § 4 dieser Verordnung:

(1) Allgemeine Freistellungen:

Folgende Handlungen werden zugelassen:

- a) das Betreten und Befahren des NSG, soweit dies zur rechtmäßigen Nutzung und Bewirtschaftung erforderlich ist, sowie das Betreten von Grundstücken durch die Eigentümer und die Nutzungsberechtigten,
- b) das Betreten und Befahren des Gebietes sowie die Durchführung von Maßnahmen - durch die Naturschutzbehörden und deren Beauftragte, - durch andere Behörden und öffentliche Stellen sowie deren Beauftragte
	- zur Erfüllung dienstlicher und wissenschaftlicher Aufgaben,
- c) Untersuchungen bzw. Maßnahmen zum Schutz, zur Pflege und zur Entwicklung des Naturschutzgebietes, mit vorheriger Zustimmung der zuständigen Naturschutzbehörde,
- d) die Nutzung der Grünlandflächen als Turnierplatz auf den Flurstücken 76, 77/1, 81 und 84 der Flur 5 in der Gemarkung Glinstedt im bisherigen Umfang,
- e) das Befahren der Wege in der Gemarkung Glinstedt mit Pferdegespannen im Rahmen von Fahrturnieren,
- f) der Einsatz unbemannter Luftfahrzeuge mit vorheriger Erlaubnis der zuständigen Luftfahrtbehörde und nach Zustimmung der zuständigen Naturschutzbehörde ausschließlich über landwirtschaftlich genutzten Flächen und zum Zweck deren Kontrolle durch den Flächenbewirtschafter bzw. Jagdberechtigten sowie für forstwirtschaftliche oder wissenschaftliche Zwecke, sofern diese nicht dem Schutzzweck gemäß § 3 zuwider laufen,
- g) Maßnahmen zur Herstellung der Verkehrssicherheit in der Zeit vom 01. Oktober bis zum 28. Februar des Folgejahres.
- (2) Freistellungen der Landwirtschaft:

Folgende Handlungen werden zugelassen:

- a) die Bewirtschaftung der in der mitveröffentlichten Karte dargestellten privateigenen
- Grünlandflächen in der bisherigen Art und Weise,
- b) der Umbruch zur Erneuerung der Grasnarbe außerhalb des FFH-Gebietes ist nur zulässig, wenn er 14 Tage vor Durchführung bei der zuständigen Naturschutzbehörde angezeigt wurde; ausgenommen sind kleinflächige Über- oder Nachsaaten bis 500 m<sup>2</sup> auch im Schlitzdrillverfahren,
- c) die Unterhaltung und Erneuerung von Drainagen und die Erhaltung der hierfür erforderlichen Vorflut;

das Kuhlen der Flächen und der Tiefumbruch fallen unter das Veränderungsverbot des § 23 Abs. 2 BNatSchG,

- d) die Bewirtschaftung der privateigenen, in der mitveröffentlichten Karte grau dargestellten privateigenen Ackerflächen, jedoch ohne das Aufbringen von Klärschlamm, Geflügelmist und –gülle,
- e) die Umwandlung von Acker in Grünland.
- (3) Freistellung der ordnungsgemäßen Forstwirtschaft gemäß § 11 NWaldLG und gemäß § 5 BNatSchG:

Folgende Handlungen werden zugelassen:

a) die ordnungsgemäße Bewirtschaftung der in der mitveröffentlichten Karte dargestellten Forstflächen,

- b) die Holzentnahme einschließlich der Entnahme von Pfingstbäumen für die Brauchtumspflege auf den übrigen bestockten Flächen; die Umgebung der Brutplätze besonders störungsempfindlicher Großvögel darf vom 15. Februar bis zum 30. Juni eines jeden Jahres in einem Umkreis von 300 m nicht betreten werden.
- (4) Freistellungen der Jagd:

Die Ausübung der Jagd ist mit folgenden Einschränkungen freigestellt:

- a) die Umgebung der Brutplätze besonders störungsempfindlicher Großvögel darf vom 15. Februar bis zum 30. Juni eines jeden Jahres in einem Umkreis von 300 m nicht betreten werden; unberührt bleibt die Nachsuche,
- b) Hochsitze sind nach Material und Bauweise der Landschaft anzupassen und in optischer Anlehnung an Bäume oder Gehölzbestände zu errichten; die Errichtung von Hochsitzen und das Aufstellen fahrbarer Kanzeln bedürfen der vorherigen Zustimmung der zuständigen Naturschutzbehörde; die Zustimmung ist zu erteilen, wenn im Einzelfall der Schutzzweck nicht gefährdet wird,
- c) die Anlage von Kirrungen in jagdgesetzlich vorgegebener Art und Weise ist der zuständigen Naturschutzbehörde mindestens fünf Werktage vorher anzuzeigen,
- d) die Neuanlage von Wildäckern, die Anlage von Fütterungen sowie die Errichtung von Jagdhütten unterliegen dem Veränderungsverbot des § 23 Abs. 2 BNatSchG,
- e) eine Fallenjagd darf nur mit Lebendfallen und selektiv fangenden Totschlagfallen erfolgen,
- f) die Jagd auf Wasserfederwild ist nicht zulässig,
- g) die Jagd auf Federwild in der Zeit vom 01.11. bis 31.03. des Folgejahres ist nicht zulässig.
- (5) Freistellung der Gewässerunterhaltung/-nutzung:

Folgende Handlungen werden zugelassen:

- a) die mechanische Unterhaltung der vorhandenen Gräben und Durchlässe, soweit sie für die Entwässerung landwirtschaftlicher Nutzflächen oder der derzeitigen Torfabbauflächen erforderlich sind,
- b) die Löschwasserentnahme aus dem genehmigten Teich auf dem Flurstück 61, Flur 1 der Gemarkung Rhade.
- (6) Freistellung der Imkerei:

Folgende Handlungen werden zugelassen:

das Aufstellen von Bienenkästen/-körben in einem Abstand von max. 20 m von Wirtschaftswegen nach vorheriger Zustimmung der zuständigen Naturschutzbehörde; die Zustimmung ist zu erteilen, wenn im Einzelfall der Schutzzweck nicht gefährdet wird.

(7) Freistellungen der Unterhaltung der Straßen, Wege und Versorgungsleitungen:

Folgende Handlungen werden zugelassen:

- a) die Unterhaltung der Landes- und der Kreisstraße sowie ihrer Seitenräume einschließlich des Radweges wie bisher,
- b) die Unterhaltung der Wege mit Sand und Kies; die Unterhaltung mit anderen basenarmen Materialien mit vorheriger Zustimmung der zuständigen Naturschutzbehörde; die Zustimmung ist zu erteilen, wenn im Einzelfall der Schutzzweck nicht gefährdet wird,
- c) Maßnahmen zur Unterhaltung der vorhandenen Versorgungsleitungen (Energie, Wasser, Telekom),
- d) Maßnahmen zur Vermeidung von Wildunfällen mit vorheriger Zustimmung der zuständigen Naturschutzbehörde,
- e) unaufschiebbare Maßnahmen zur Herstellung der Verkehrssicherheit.

(8) Freistellung des Torfabbaus:

geahndet werden.

Der Torfabbau ist im Rahmen der derzeit erteilten Bodenabbaugenehmigungen freigestellt.

#### **§ 6 Pflege- und Entwicklungsmaßnahmen**

Grundstückseigentümer und Nutzungsberechtigte sind verpflichtet, folgende Pflege- und Entwicklungsmaßnahmen zu dulden:

- 1. das Aufstellen von Schildern zur Kennzeichnung des NSG sowie zur Vermittlung von Informationen über das Gebiet,
- 2. die Entkusselung ungenutzter Moorflächen zur Freistellung einzelner Handtorfstiche.

#### **§ 7 Befreiungen**

- (1) Von den Verboten dieser Verordnung kann die zuständige Naturschutzbehörde nach Maßgabe des § 67 BNatSchG i. V. m. § 41 NAGBNatSchG Befreiung gewähren.
- (2) Eine Befreiung zur Realisierung von Plänen oder Projekten kann gewährt werden, wenn sie sich im Rahmen der Prüfung nach § 34 Abs. 1 BNatSchG i. V. m. § 26 NAGBNatSchG als mit dem Schutzzweck dieser Verordnung vereinbar erweisen oder die Voraussetzungen des § 34 Abs. 3 bis 6 BNatSchG i. V. m. § 26 NAGBNatSchG erfüllt sind.

#### **§ 8 Ordnungswidrigkeiten**

- (1) Ordnungswidrig nach § 23 Abs. 2 Satz 1 BNatSchG i. V. m. § 43 Abs. 3 Nr. 1 NAGBNatSchG handelt, wer vorsätzlich oder fahrlässig gegen die Verbotsregelungen in § 3 dieser Verordnung verstößt, ohne dass die Voraussetzungen einer Freistellung nach § 4 dieser Verordnung vorliegen oder eine erforderliche Zustimmung erteilt oder eine Befreiung gewährt wurde. Die Ordnungswidrigkeit kann nach § 43 Abs. 4 NAGBNatSchG mit einer Geldbuße bis zu 50.000 Euro
	- (2) Ordnungswidrig gemäß § 43 Abs. 3 Nr. 7 NAGBNatSchG handelt, wer entgegen § 23 Abs. 2 Satz 2 BNatSchG i. V. m. § 16 Abs. 2 NAGBNatSchG und § 3 Abs. 2 das Naturschutzgebiet betritt, ohne dass die Voraussetzungen für eine Freistellung nach § 4 vorliegen oder eine erforderliche Zustimmung erteilt oder eine Befreiung gewährt wurde. Die Ordnungswidrigkeit kann nach § 43 Abs. 4 NAGBNatSchG mit einer Geldbuße bis zu 25.000 Euro geahndet werden.

#### **§ 9 Inkrafttreten**

- (1) Diese Verordnung tritt am Tag nach ihrer Verkündung im Amtsblatt des Landkreises Rotenburg (Wümme) in Kraft.
- (2) Gleichzeitig tritt die Verordnung über das NSG "Huvenhoopsmoor" vom 07.05.1999 (Amtsblatt für den Regierungsbezirk Lüneburg Nr. 11 vom 01.06.1999 Seite 95) außer Kraft.

Rotenburg (Wümme), den xx.xx.2018

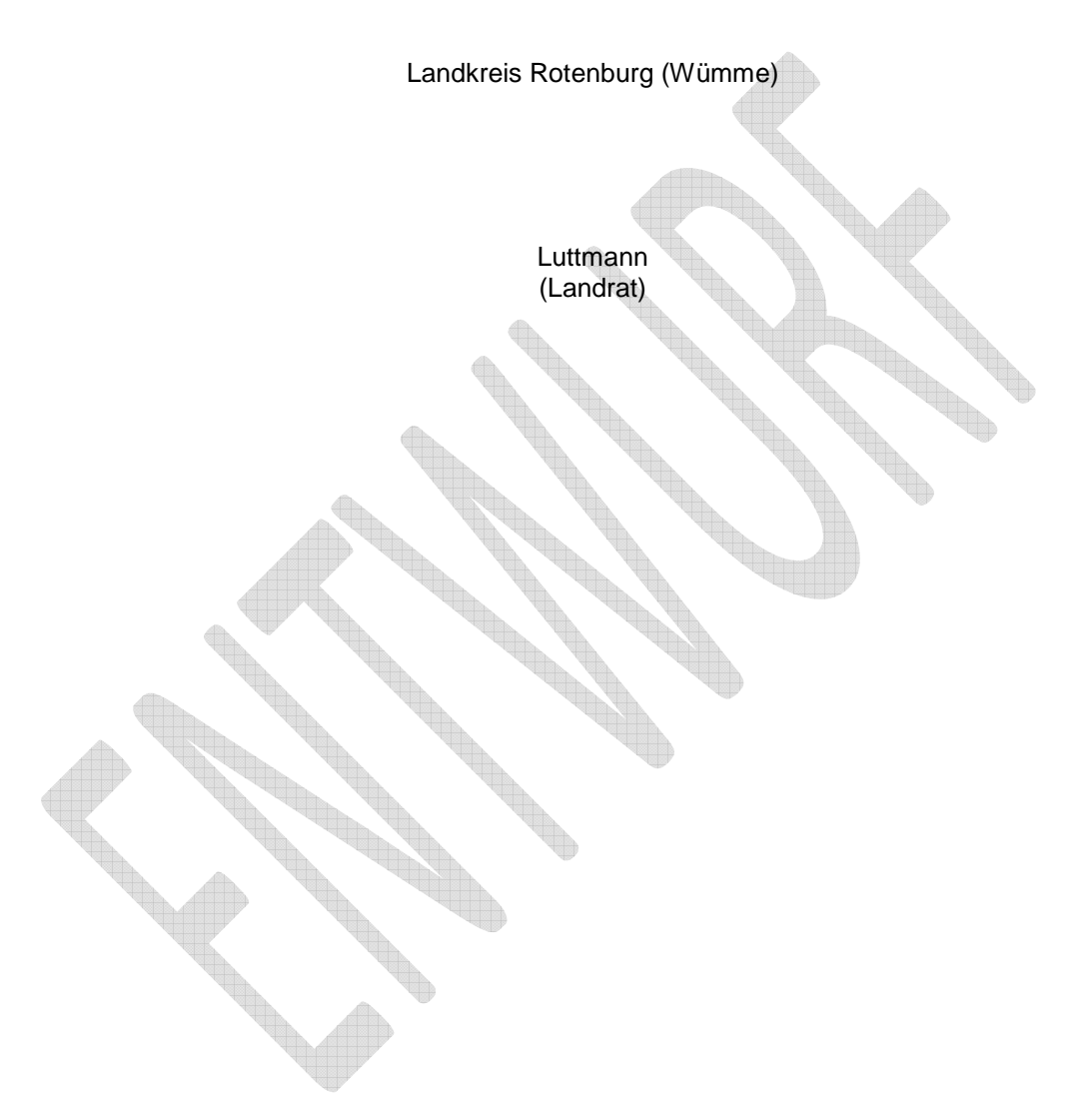

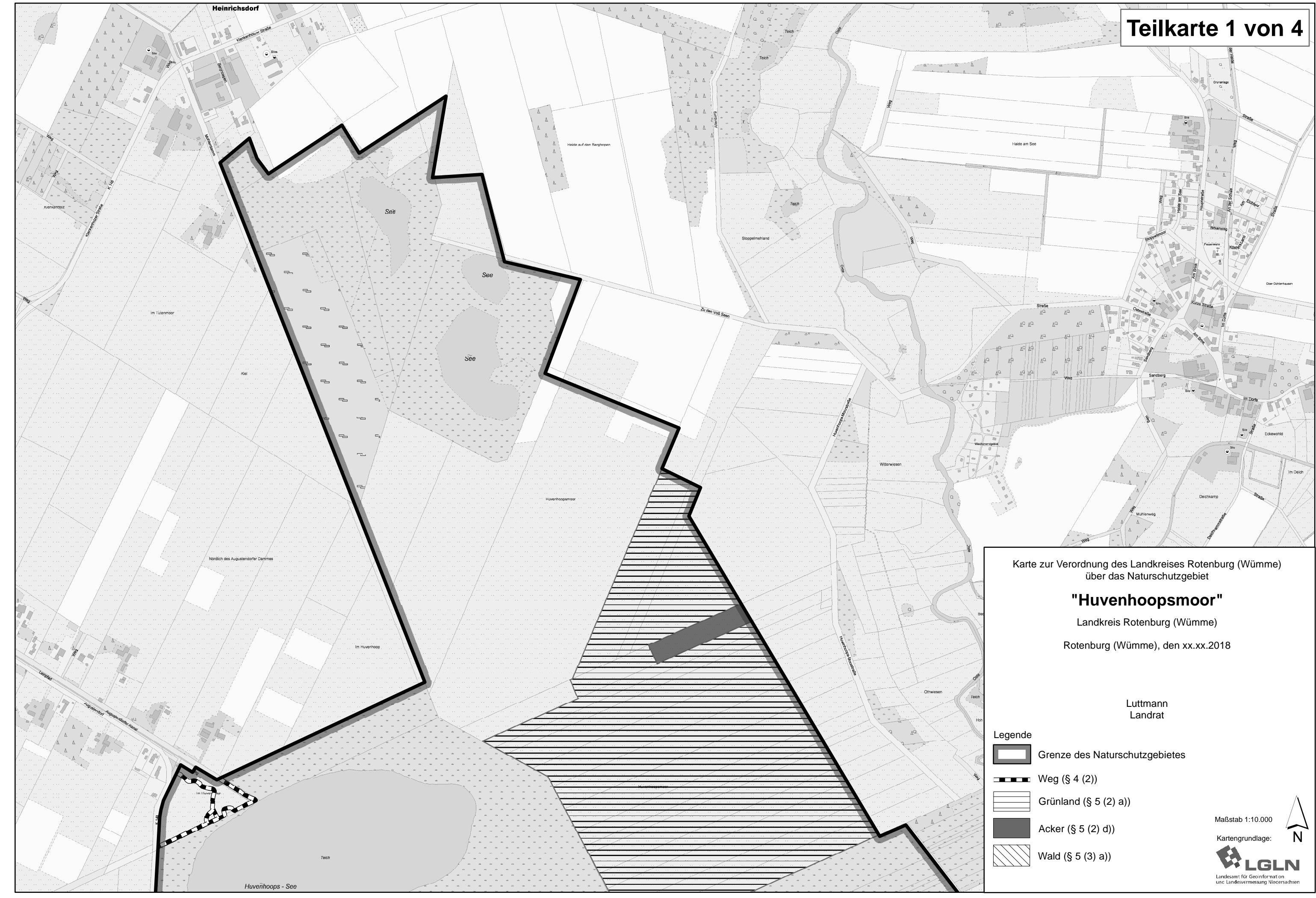

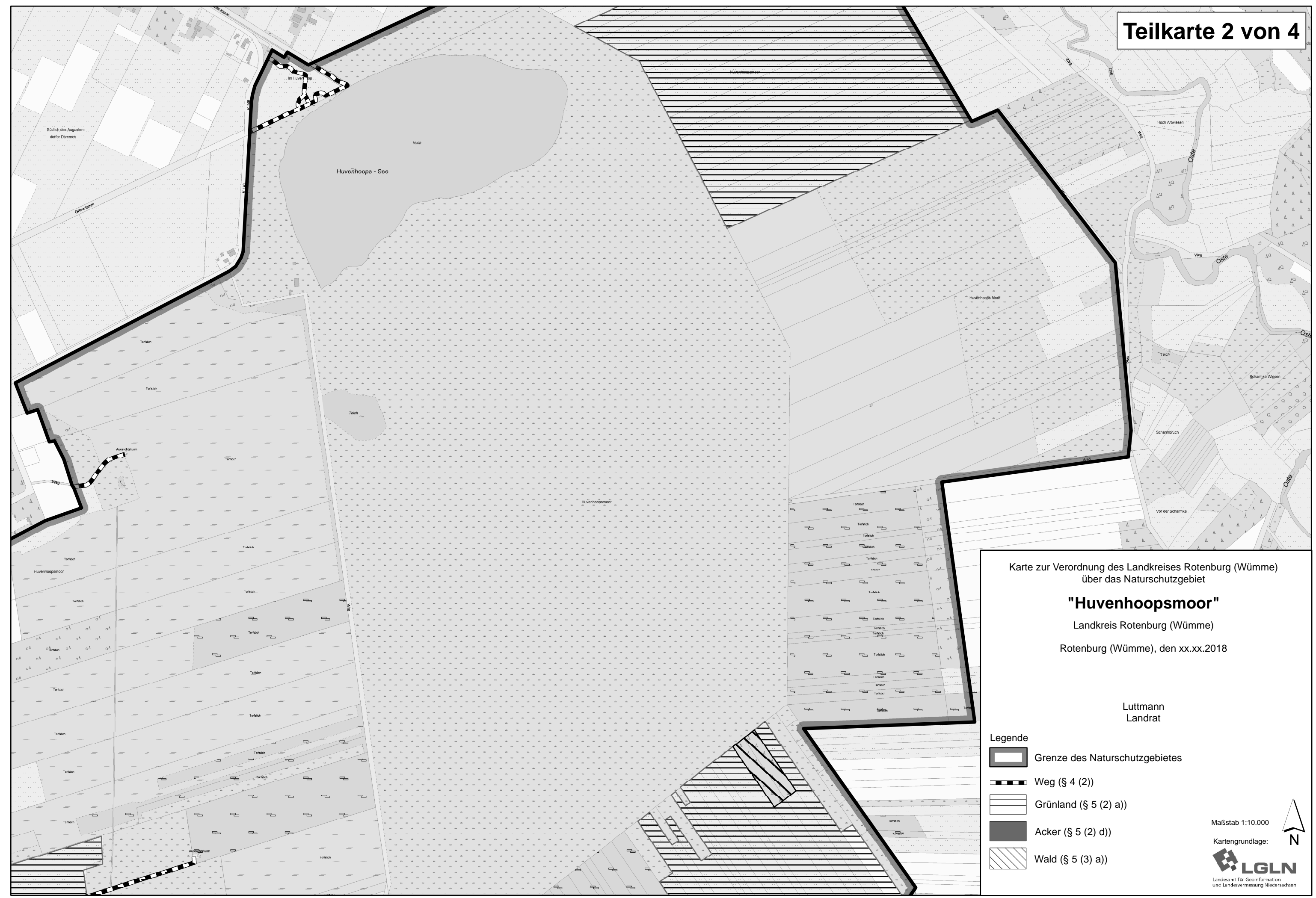

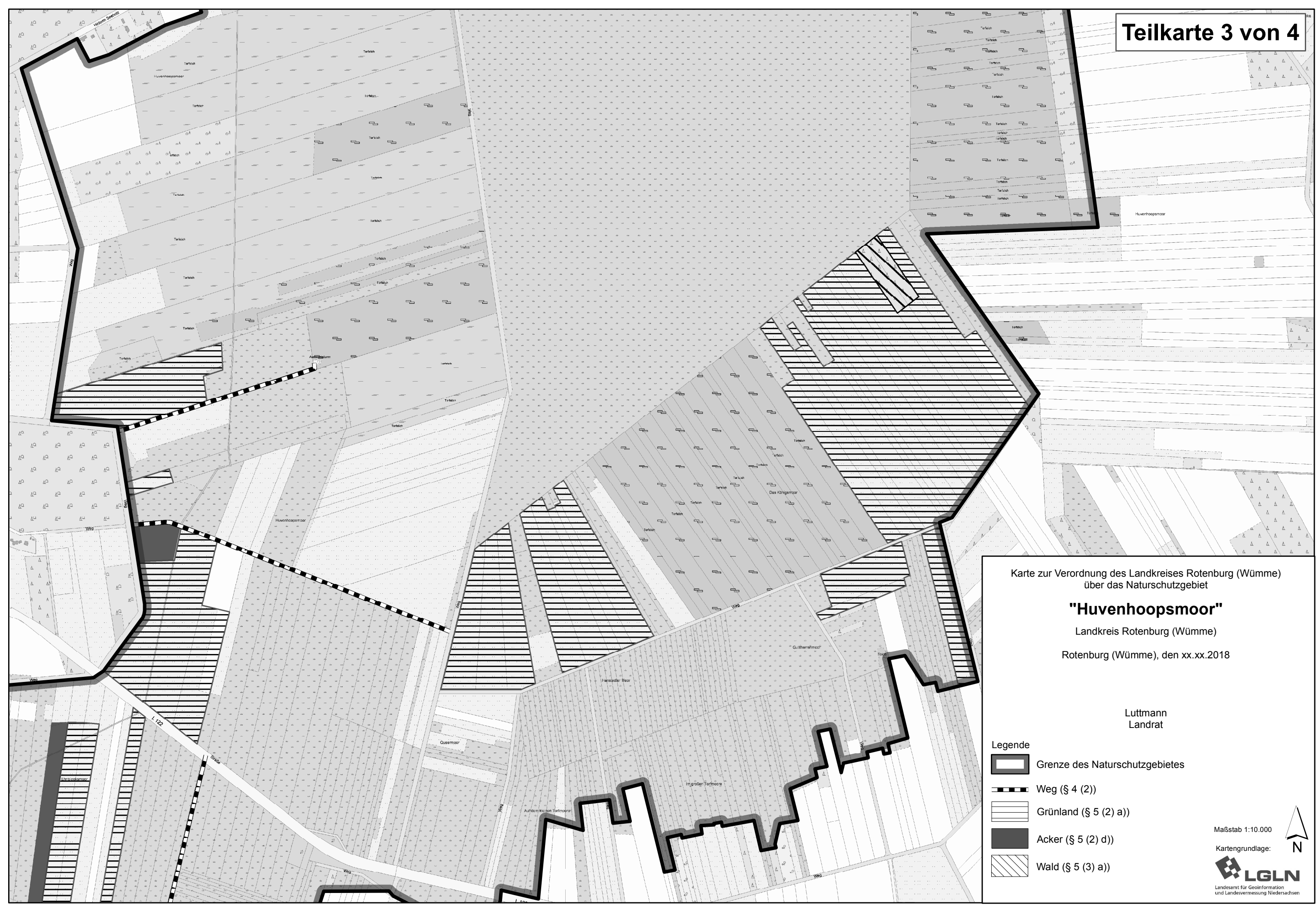

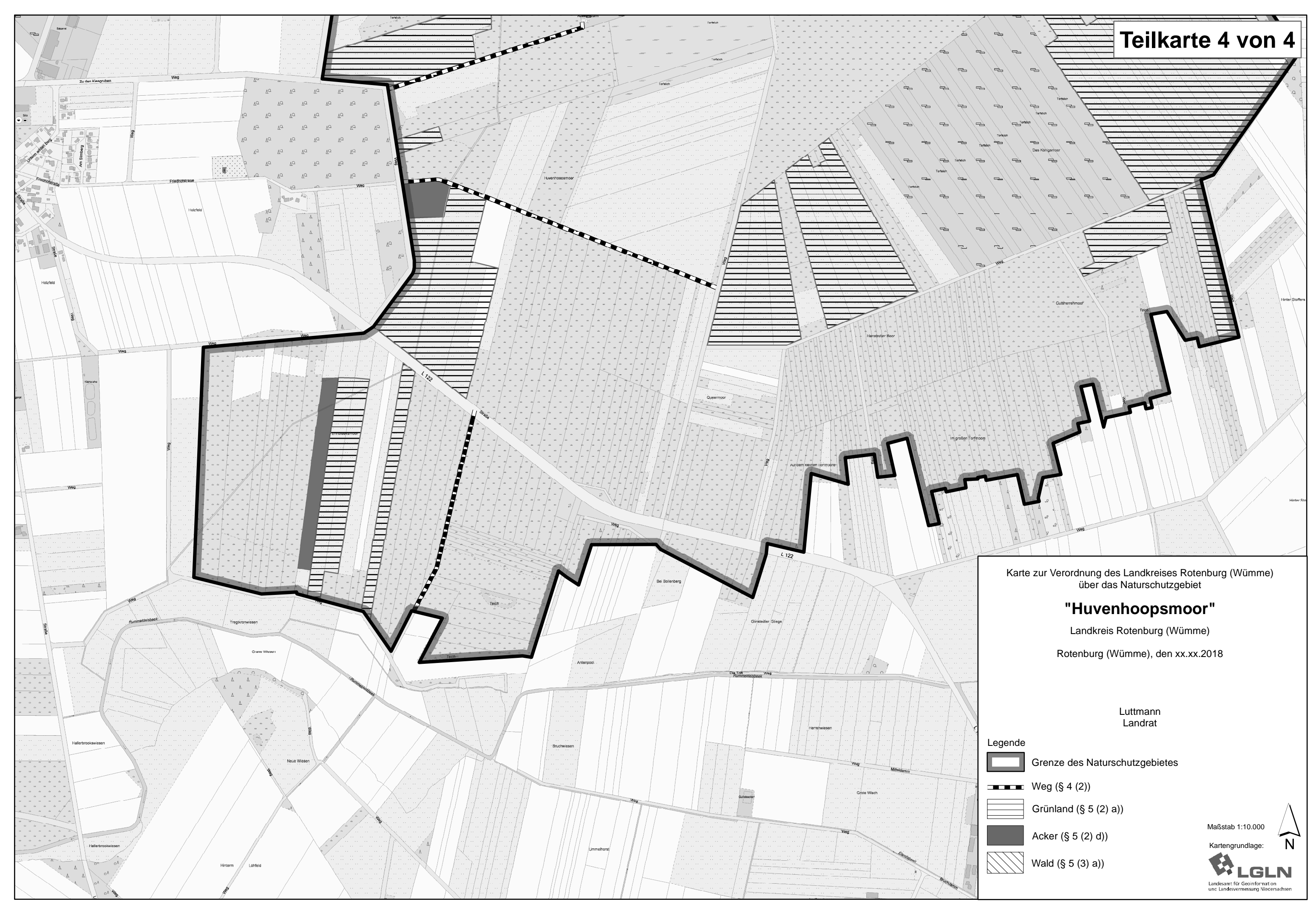

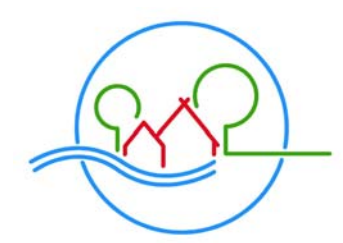

LANDKREIS ROTENBURG<sup>(WÜMME)</sup>

Der Landrat

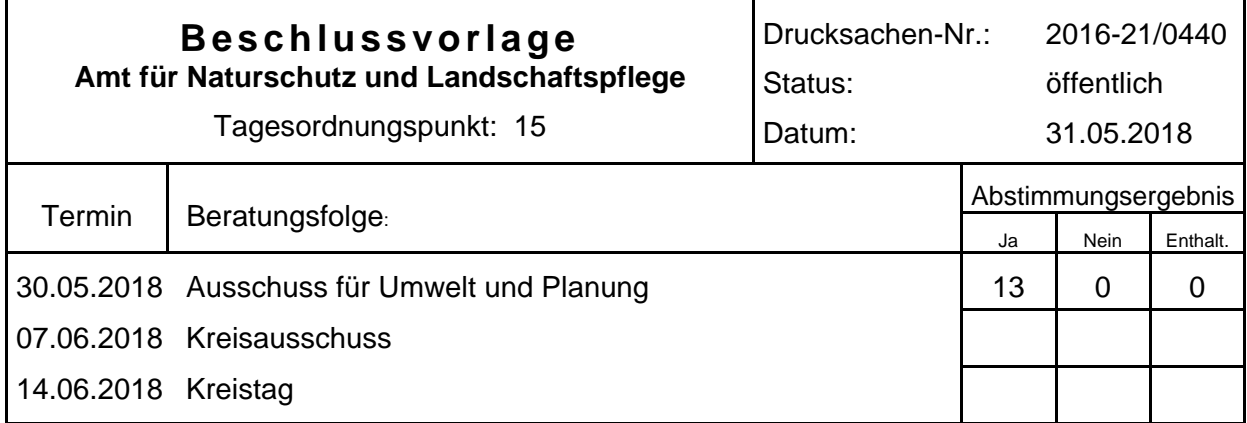

#### **Bezeichnung:**

Verordnung über das Naturschutzgebiet "Obere Geesteniederung"

#### **Sachverhalt:**

Der im Landkreis Rotenburg (Wümme) liegende Teil des FFH-Gebiets 189 "Niederung von Geeste und Grove" soll im Rahmen der nationalen Sicherung der FFH-Gebiete und gemäß dem Natura2000-Sicherungskonzept des Landkreises Rotenburg (Wümme) als Naturschutzgebiet (NSG) ausgewiesen werden. Das Natura2000-Sicherungskonzept wurde am 26.05.2014 aktualisiert und am 03.07.2014 vom Kreisausschuss einstimmig beschlossen.

Das NSG liegt südlich der Ortschaft Heinschenwalde in der Gemeinde Hipstedt und umfasst mehrere Moorkomplexe entlang der Geeste. Es befindet sich in der naturräumlichen Einheit "Wesermünder Geest" im Naturraum "Stader Geest". An der Geeste befinden sich überwiegend Grünlandflächen und im östlichen Bereich wird die Geeste von Auenwäldern gesäumt. Die Moorkomplexe sind geprägt von Moorwäldern, Schwingrasen und mehreren Stillgewässern.

Im September 2017 fand ein Arbeitsgruppentreffen mit lokalen und fachlichen Interessenvertretern statt. Zusätzlich wurden alle Eigentümer schriftlich über das geplante NSG informiert und Einzelgespräche angeboten. Am 13.11.2017 und 24.11.2017 wurden Gespräche mit mehreren Eigentümern geführt.

Das Verfahren zur Beteiligung der Träger öffentlicher Belange sowie der anerkannten Naturschutzverbände wurde mit Schreiben vom 21.12.2017 eingeleitet. Zur Beteiligung der Öffentlichkeit wurde der Verordnungsentwurf nebst Karte und Begründung in der Zeit vom 15.01.2018 bis zum 14.02.2018 durch die Gemeinde Hipstedt, die Samtgemeinde Geestequelle sowie den Landkreis Rotenburg (Wümme) öffentlich ausgelegt. Die eingegangenen Anregungen und Bedenken sind ausgewertet worden und als Kurzfassung den Sitzungsunterlagen beigefügt.

#### **Beschlussvorschlag:**

Die Abwägung der eingegangenen Stellungnahmen sowie die Verordnung über das Naturschutzgebiet "Obere Geesteniederung" werden in der anliegenden Fassung beschlossen.

#### Luttmann

*(Hinweis: Die weiteren Anlagen zu dieser Vorlage sind in den Erläuterungen zur Sitzung des Ausschusses für Umwelt und Planung am 30.05.2018 enthalten und über das Kreistagsinformationssystem abrufbar.)* 

#### **Landkreis Rotenburg (Wümme)**

#### **Verordnung über das Naturschutzgebiet "Obere Geesteniederung" in der Gemeinde Hipstedt im Landkreis Rotenburg (Wümme)**

#### **Vom xx.xx.2018**

Aufgrund der §§ 20 Abs. 2 Nr. 1, 22 Abs. 1 und 2, 23, 32 Abs. 2 und 3 BNatSchG<sup>1</sup> i. V. m. den §§ 14, 15, 16 Abs. 1, 23, 32 Abs. 1 NAGBNatSchG<sup>2</sup> wird verordnet:

#### **§ 1 Naturschutzgebiet**

- (1) Das in den Absätzen 2 bis 5 näher bezeichnete Gebiet wird zum Naturschutzgebiet (NSG) "Obere Geesteniederung" erklärt.
- (2) Das NSG befindet sich in der naturräumlichen Einheit "Wesermünder Geest" im Naturraum "Stader Geest" südlich der Ortschaft Heinschenwalde in der Gemeinde Hipstedt im Landkreis Rotenburg (Wümme). Das Gebiet umfasst mehrere Moorkomplexe mit Moorwäldern, Schwingrasen und Stillgewässern, welche durch die Geeste miteinander verbunden sind. An der Geeste befinden sich überwiegend Grünlandflächen und im östlichen Bereich wird die Geeste von Auenwäldern gesäumt. Das Gebiet ist ein wichtiger Lebensraum für die nach Anhang II der FFH-Richtlinie geschützten Bach- und Flussneunaugen und den Fischotter sowie für gefährdete Pflanzenarten.
- (3) Die Grenze des NSG ergibt sich aus den maßgeblichen und mit veröffentlichten Karten im Maßstab 1:10.000 und aus der mit veröffentlichten Übersichtskarte im Maßstab 1:25.000 (Anlage). Sie verläuft auf der dem NSG abgewandten Seite der grauen Linie. Gräben und lineare Gehölzstrukturen, die von der grauen Linie berührt werden, liegen im NSG. Die Karten sind Bestandteil dieser Verordnung. Sie können von jedermann während der Dienststunden bei der Samtgemeinde Geestequelle sowie beim Landkreis Rotenburg (Wümme), Amt für Naturschutz und Landschaftspflege, unentgeltlich eingesehen werden.
- (4) Das NSG umfasst ein Teilgebiet des Fauna-Flora-Habitat-(FFH-)Gebietes Nr. 189 "Niederung von Geeste und Grove" (DE2418-331) gemäß der Richtlinie 92/43/EWG (FFH-Richtlinie)<sup>3</sup>.
- (5) Das NSG hat eine Größe von ca. 178 ha.

#### **§ 2 Schutzzweck**

(1) Allgemeiner Schutzzweck für das NSG ist die Erhaltung, Pflege, Entwicklung oder Wiederherstellung von Lebensstätten, Biotopen oder Lebensgemeinschaften bestimmter wild lebender, schutzbedürftiger Tier- und Pflanzenarten sowie als Landschaft von besonderer Eigenart, Vielfalt und hervorragender Schönheit. Als Bestandteil des Biotopverbundes gemäß § 21 BNatSchG dient es

<sup>-</sup>1 Gesetz über Naturschutz und Landschaftspflege (Bundesnaturschutzgesetz - BNatSchG) i. d. F. vom 29.07.2009 (BGBl. I S. 2542) zuletzt geändert durch Gesetz vom 15.09.2017 (BGBl. I S. 3434).

<sup>2</sup> Niedersächsisches Ausführungsgesetz zum Bundesnaturschutzgesetz (NAGBNatSchG) i. d. F. vom 19.02.2010 (Nds. GVBl. S. 104)

<sup>3</sup> Richtlinie 92/43/EWG (FFH-Richtlinie) des Rates vom 21.05.1992 zur Erhaltung der natürlichen Lebensräume sowie der wild lebenden Tiere und Pflanzen (ABl. EG Nr. L 206 S. 7; 1996 Nr. L 59 S. 63), zuletzt geändert durch Richtlinie 2013/17/EU des Rates vom 13.05.2013 (ABl. EU Nr. L 158 S. 193)

zudem der Bewahrung, Wiederherstellung und Entwicklung funktionsfähiger ökologischer Wechselbeziehungen.

- (2) Die Erklärung zum NSG bezweckt insbesondere
	- 1. die Erhaltung und Entwicklung der Geeste als weitgehend naturnaher Bach, mit ungehinderter Durchgängigkeit sowie einer natürlichen Gewässerdynamik, insbesondere als Laich- und Aufwuchsgewässer der Fluss- und Bachneunaugen sowie als Wanderkorridor des Fischotters,
	- 2. die Erhaltung und Entwicklung der weitgehend offenen, grünlandgeprägten Niederungsbereiche mit eingestreuten Feuchtgrünlandflächen sowie ausgedehnten Röhrichten,
	- 3. die Erhaltung und Entwicklung der Schwingrasenmoore, Torfmoorschlenken und sonstigen Moorflächen,
	- 4. die Erhaltung und Entwicklung der Moor- und Auenwälder,
	- 5. die Erhaltung und Entwicklung der naturnahen, nährstoffarmen Stillgewässer,
	- 6. die Erhaltung und Entwicklung artenreicher Grünlandbestände, insbesondere auf feuchten Standorten mit Bedeutung als Lebensraum gefährdeter Arten,
	- 7. den Schutz und die Förderung der wild lebenden Pflanzen und Tiere, insbesondere der europäisch geschützten Vogelarten sowie ihrer Lebensgemeinschaften und Lebensstätten,
	- 8. die Förderung der Ruhe und Ungestörtheit des NSG.
- (3) Das NSG ist Teil des kohärenten europäischen ökologischen Netzes "Natura 2000"; die Unterschutzstellung trägt dazu bei, den günstigen Erhaltungszustand der maßgeblichen Lebensraumtypen und Arten im FFH-Gebiet "Niederung von Geeste und Grove" insgesamt zu erhalten und wiederherzustellen.
- (4) Erhaltungsziele des NSG im FFH-Gebiet sind die Sicherung oder Wiederherstellung eines günstigen **Erhaltungszustandes** 
	- 1. insbesondere der prioritären Lebensraumtypen (Anhang I FFH-Richtlinie) einschließlich ihrer charakteristischen Tier- und Pflanzenarten
		- a) 91D0 Moorwälder

als naturnahe torfmoosreiche Birken- und Birken-Kiefernwälder auf nährstoffarmen, nassen Moorböden mit allen Altersphasen in mosaikartigem Wechsel, mit standortgerechten, autochthonen Baumarten, einem hohen Alt- und Totholzanteil, Höhlenbäumen und strukturreichen Waldrändern,

- b) 91E0 Auenwälder mit Erle, Esche, Weide als naturnahe, feuchte bis nasse Erlen- und Eschenwälder aller Altersstufen entlang der Geeste mit einem naturnahen Wasserhaushalt, standortgerechten, autochthonen Baumarten, einem hohen Anteil an Alt- und Totholz, Höhlenbäumen, sowie spezifischen Habitatstrukturen (Flutrinnen, Tümpel, Verlichtungen),
- 2. insbesondere der übrigen Lebensraumtypen (Anhang I FFH-Richtlinie) einschließlich der charakteristischen Tier- und Pflanzenarten
	- a) 3160 Dystrophe Stillgewässer

als naturnahe dystrophe Stillgewässer mit torfmoosreicher Verlandungsvegetation in Moorgebieten,

b) 3260 - Fließgewässer mit flutender Wasservegetation

als naturnahes Fließgewässer mit unverbauten Ufern, vielfältigen Sohlstrukturen, einer guten Wasserqualität, natürlicher Dynamik des Abflussgeschehens, einem durchgängigen, unbegradigtem Verlauf und abschnittsweise naturnahem Auwald- und Gehölzsaum sowie gut entwickelter flutender Wasservegetation an besonnten Stellen,

- c) 7120 Renaturierungsfähige degradierte Hochmoore als Hochmoore mit möglichst nassen, nährstoffarmen, weitgehend waldfreien Teilflächen, die durch typische, torfbildende Hochmoorvegetation gekennzeichnet sind,
- d) 7140 Übergangs- und Schwingrasenmoore als naturnahe, waldfreie Übergangs- und Schwingrasenmoore, u.a. mit torfmoosreichen Seggen- und Wollgras-Rieden, auf sehr nassen, nährstoffarmen Standorten, meist im Komplex mit nährstoffarmen Stillgewässern und anderen Moortypen,
- e) 7150 Torfmoor-Schlenken mit Schnabelried-Gesellschaften als nasse, nährstoffarme Torf- und/oder Sandflächen mit Schnabelried-Gesellschaften im Komplex mit Hoch- und Übergangsmooren,
- 3. insbesondere der Tierarten (Anhang II FFH-Richtlinie)
	- a) Flussneunauge (Lampetra fluviatilis)

als langfristig überlebensfähige Population in einer naturnahen, durchgängigen, gehölzbestandenen, sauberen und lebhaft strömenden Geeste, mit unverbauten Ufern und einer vielfältigen Sohlstruktur, insbesondere einer engen Verzahnung von kiesigen Bereichen als Laichareale und Feinsedimentbänken als Larvalhabitate. Entwicklung und Erhaltung vernetzter Teillebensräume, die geeignete Laich- und Aufwuchshabitate verbinden und den Austausch von Individuen innerhalb des Gewässerlaufes sowie zwischen Haupt- und Nebengewässern ermöglichen, besonders durch die Verbesserung der Durchgängigkeit,

b) Bachneunauge *(Lampetra planeri*)

als langfristig überlebensfähige Population in einer naturnahen, durchgängigen, gehölzbestandenen, sauberen und lebhaft strömenden Geeste, mit unverbauten Ufern und einer vielfältigen Sohlstruktur, insbesondere einer engen Verzahnung von kiesigen Bereichen als Laichareale und Feinsedimentbänken als Larvalhabitate. Entwicklung und Erhaltung vernetzter Teillebensräume, die geeignete Laich- und Aufwuchshabitate verbinden und den Austausch von Individuen innerhalb des Gewässerlaufes sowie zwischen Haupt- und Nebengewässern ermöglichen, besonders durch die Verbesserung der Durchgängigkeit,

- c) Fischotter *(Lutra lutra)* als vitale, langfristig überlebensfähige Population, u. a. durch Sicherung und Entwicklung der Geeste sowie ihrer Niederung (natürliche Gewässerdynamik mit artenreichen Fischbeständen natürlicher Altersstruktur und strukturreichen Gewässerrandstreifen sowie uferbegleitenden Weich- und Hartholzauen, Ruhebereichen bzw. störungs-/ nutzungsfreien Zonen, hoher Gewässergüte) im Sinne des Biotopverbunds.
- (5) Die Umsetzung der vorgenannten Erhaltungsziele insbesondere auf land- und forstwirtschaftlichen Flächen sowie von Pflege- und Entwicklungsmaßnahmen kann aufbauend auf die nachfolgenden Schutzbestimmungen auch durch Angebote des Vertragsnaturschutzes unterstützt werden.

#### **§ 3**

#### **Verbote**

(1) Gemäß § 23 Abs. 2 BNatSchG sind alle Handlungen verboten, die zu einer Zerstörung, Beschädigung oder Veränderung des NSG oder seiner Bestandteile oder zu einer nachhaltigen Störung führen können.

Insbesondere werden folgende Handlungen untersagt

- 1. Hunde unangeleint laufen zu lassen, sofern dies nicht im Rahmen der ordnungsgemäßen Jagdausübung geschieht,
- 2. abweichend von § 39 Abs. 5 Satz 2 Nr. 2 BNatSchG Röhrichte in der Zeit vom 01. März bis 30. September eines jeden Jahres zurückzuschneiden,
- 3. die Beseitigung oder Beeinträchtigung von Hecken, Feldgehölzen, Einzelbäumen, Baumreihen, Alleen oder naturnahen Gebüschen,
- 4. die Beseitigung oder Beeinträchtigung von naturnah aufgebauten Waldrändern,
- 5. die Ruhe der Natur durch Lärm oder auf andere Weise zu stören,
- 6. organisierte Veranstaltungen ohne vorherige Zustimmung der zuständigen Naturschutzbehörde durchzuführen; ausgenommen sind Umweltbildungsveranstaltungen der Niedersächsischen Landesforsten im Rahmen des gesetzlichen Bildungsauftrags gemäß § 15 Abs. 4 Nr. 3 NWaldLG,
- 7. das Befahren der Gewässer mit Wasserfahrzeugen einschließlich Modellbooten und sonstigen Sport- und Freizeitgeräten,
- 8. zu zelten, zu lagern, zu reiten, zu grillen oder Feuer zu machen,
- 9. Fahrzeuge aller Art einschließlich Wohnwagen und andere für die Unterkunft geeignete Fahrzeuge oder Einrichtungen zu fahren, zu parken oder abzustellen,
- 10. im NSG unbemannte Luftfahrzeuge (z. B. Modellflugzeuge, Drachen, Drohnen) zu betreiben (starten, landen, fliegen), sofern der Betrieb nicht den in § 4 Abs. 2 der Verordnung freigestellten Zwecken dient,
- 11. im NSG mit bemannten Luftfahrzeugen (z. B. Ballonen, Hängegleitern, Gleitschirmen, Hubschraubern) zu starten und, abgesehen von Notfallsituationen, zu landen,
- 12. bauliche Anlagen, auch wenn sie keiner Genehmigung bedürfen, zu errichten oder wesentlich zu ändern,
- 13. die Errichtung von Windenergieanlagen in einer Entfernung bis zu 500 m von der Grenze des NSG,
- 14. Leitungen jeder Art zu verlegen, Masten, Einfriedungen oder Einzäunungen zu errichten oder bestehende Einrichtungen oder Anlagen dieser Art wesentlich zu ändern, sofern sie nicht der ordnungsgemäßen Forstwirtschaft gemäß § 11 des Niedersächsischen Gesetzes über den Wald und die Landschaftsordnung (NWaldLG) dienen,
- 15. Sprengungen vorzunehmen oder Bohrungen aller Art niederzubringen, sofern diese Bohrungen nicht für gemäß § 4 Abs. 9 freigestellte naturschutzfachliche Pflege-, Entwicklungs- oder Wiederherstellungsmaßnahmen oder forstliche Standortkartierungen notwendig sind,
- 16. Abfallstoffe aller Art, wie z. B. Müll, Schutt, Gartenabfälle, land- und forstwirtschaftliche Abfälle sowie Bodenbestandteile zu lagern, aufzuschütten oder einzubringen,
- 17. Bodenbestandteile abzubauen, Aufschüttungen, Auf- oder Abspülungen oder Abgrabungen vorzunehmen,
- 18. Wasser aus oberirdischen Gewässern oder Grundwasser zu entnehmen,
- 19. in die bestehenden Verhältnisse im Wasserhaushalt in der Art einzugreifen, dass es zu einer weitergehenden Entwässerung des Schutzgebietes oder von Teilflächen kommen kann,
- 20. Anpflanzungen von Weihnachtsbaumkulturen, Kurzumtriebsplantagen oder Anlage anderer Sonderkulturen,
- 21. Erstaufforstungen auf Grünland vorzunehmen,
- 22. gentechnisch veränderte Organismen einzubringen,
- 23. nichtheimische, gebietsfremde oder invasive Arten auszubringen oder anzusiedeln,
- 24. Bild- oder Schrifttafeln anzubringen; ausgenommen sind Tafeln zur Kennzeichnung des NSG sowie Hinweis- und Warntafeln aufgrund anderer Rechtsvorschriften.
- (2) Gemäß § 16 Abs. 2 NAGBNatSchG darf das NSG nicht betreten, befahren oder auf sonstige Weise aufgesucht werden, soweit es nicht in § 4 anders bestimmt ist.
- (3) Die zuständige Naturschutzbehörde kann bei den nach Absatz 1 genannten Fällen zur Erteilung ihrer Zustimmung Regelungen zu Zeitpunkt, Ort und Ausführungsweise treffen, die geeignet sind, Beeinträchtigungen, Gefährdungen oder eine nachhaltige Störung des NSG, einzelner seiner Bestandteile oder seines Schutzzwecks entgegenzuwirken oder kann die Zustimmung auch versagen.

#### **§ 4 Freistellungen**

- (1) Die in den Absätzen 2 bis 7 aufgeführten Handlungen oder Nutzungen sind von den Regelungen des § 3 dieser Verordnung freigestellt und bedürfen keiner naturschutzrechtlichen Befreiung.
- (2) Freigestellt sind
	- 1. das Betreten und Befahren des Gebietes sowie das Reiten im Gebiet durch die Eigentümer und Nutzungsberechtigten sowie deren Beauftragte zur rechtmäßigen Nutzung oder Bewirtschaftung der Grundstücke,
	- 2. das Betreten und Befahren des Gebietes und die Durchführung von Maßnahmen
		- a) durch Bedienstete der Anstalt Niedersächsische Landesforsten und der zuständigen Naturschutzbehörden sowie deren Beauftragte zur Erfüllung ihrer Aufgaben,
		- b) durch Bedienstete anderer Behörden sowie deren Beauftragte in Erfüllung ihrer dienstlichen Aufgaben,
		- c) zum Schutz, zur Pflege und Entwicklung sowie Untersuchung und Kontrolle des Gebietes im Auftrag oder auf Anordnung der zuständigen Naturschutzbehörde oder mit deren vorheriger Zustimmung,
		- d) zur Beseitigung von invasiven und/oder gebietsfremden Arten mit vorheriger Zustimmung der zuständigen Naturschutzbehörde,
		- e) zur wissenschaftlichen Forschung und Lehre sowie Information und Umweltbildung mit vorheriger Zustimmung der zuständigen Naturschutzbehörde,
- 3. die ordnungsgemäße Unterhaltung der Wege in der vorhandenen Breite und soweit dies für die freigestellten Nutzungen erforderlich ist, ausschließlich mit milieuangepasstem Material wie Sand, Kies, Lesesteinen und Mineralgemisch bzw. natürlicherweise anstehendem Material,
- 4. die Herstellung des erforderlichen Lichtraumprofils der bestehenden Wege in der Zeit vom 01. Oktober bis zum 28. Februar des Folgejahres,
- 5. die Entnahme von Wasser aus oberirdischen Gewässern oder von Grundwasser für das Tränken von Vieh auf der Weide,
- 6. die Unterhaltung und Instandsetzung bisher noch funktionsfähiger Drainagen,
- 7. die Unterhaltung und Instandsetzung bestehender Weidezäune und Viehtränken sowie deren Neuerrichtung in ortsüblicher Weise,
- 8. die Unterhaltung und Instandsetzung rechtmäßig bestehender Viehunterstände; deren Neuerrichtung in ortsüblicher Weise nur mit vorheriger Zustimmung der zuständigen Naturschutzbehörde,
- 9. die Nutzung, Unterhaltung und Instandsetzung der bestehenden rechtmäßigen Anlagen und Einrichtungen in der bisherigen Art und im bisherigen Umfang,
- 10. die Unterhaltung der vorhandenen Ver- und Entsorgungseinrichtungen einschließlich des Freihaltens der Sicherheits- und Schutzstreifen von Gehölzbewuchs in der Zeit vom 01. Oktober bis 28. Februar eines jeden Jahres,
- 11. die fachgerechte Pflege von Landschaftselementen zur Verjüngung des Bestandes in der Zeit vom 01. Oktober bis 28. Februar eines jeden Jahres,
- 12. unaufschiebbare Maßnahmen zur Herstellung der Verkehrssicherheit,
- 13. der Einsatz unbemannter Luftfahrzeuge mit vorheriger Erlaubnis der zuständigen Luftfahrtbehörde ausschließlich über landwirtschaftlich genutzten Flächen und zum Zweck deren Kontrolle durch den Flächenbewirtschafter bzw. Jagdberechtigten sowie für forstwirtschaftliche Zwecke, sofern diese nicht dem Schutzzweck gemäß § 2 zuwider laufen.
- (3) Freigestellt ist die ordnungsgemäße Unterhaltung der Gewässer II. Ordnung. Art, Umfang und Zeitraum der Durchführung der Maßnahmen sind in einem mit der zuständigen Naturschutzbehörde abgestimmten Plan für die Gewässerunterhaltung, der bis spätestens zwei Jahre nach Inkrafttreten dieser Verordnung der Naturschutzbehörde vorzulegen ist, näher zu bestimmen. Der Plan ist nach den Grundsätzen des Wasserhaushaltsgesetzes (WHG), des Niedersächsischen Wassergesetzes (NWG), des Bundesnaturschutzgesetzes (BNatSchG) und des Leitfadens Artenschutz - Gewässerunterhaltung<sup>4</sup> unter besonderer Berücksichtigung des Schutzzwecks und der Ziele dieser Verordnung zu erstellen.

Freigestellt ist bis zur Fertigstellung des o. g. Planes

- 1. das Krauten der Sohle einseitig, wechselseitig oder in Form einer Mittelgasse in der Zeit von 01. Oktober bis 28. Februar des Folgejahres,
- 2. die Böschungsmahd einseitig, wechselseitig oder abschnittsweise in der Zeit von 01. Oktober bis 28. Februar des Folgejahres sowie
- 3. die Beseitigung von Abflusshindernissen.

Weitergehende Maßnahmen bedürfen der Zustimmung der zuständigen Naturschutzbehörde.

Die ordnungsgemäße Unterhaltung von Gewässern III. Ordnung und Gräben, die nicht dem Wasserrecht unterliegen, ist freigestellt, jedoch ohne den Einsatz der Grabenfräse in ständig wasserführenden Gräben. Nach Wasserrecht genehmigungsfreie Maßnahmen zur Sohl- und Uferbefestigung sind nur mit vorheriger Zustimmung der zuständigen Naturschutzbehörde zulässig.

- (4) Freigestellt ist die ordnungsgemäße fischereiliche Nutzung und Hege der Geeste und der Teiche durch den jeweiligen Fischereipächter bzw. Eigentümer nach folgenden Vorgaben
	- 1. Ausübung der Fischerei nur unter größtmöglicher Schonung der natürlich vorkommenden Wasser- und Schwimmblattvegetation sowie des natürlichen Uferbewuchses,
	- 2. ohne Einrichtung fester Angelplätze und ohne Schaffung neuer Pfade,
	- 3. für die Reusenfischerei sind nur Reusen erlaubt, die mit einem Ottergitter ausgestattet sind, dessen Einschwimmöffnungen eine lichte Weite von 8,5 cm nicht überschreiten oder die Fischottern die Möglichkeit zur Flucht bieten.

 <sup>4</sup> NLWKN (2017) Leitfaden Artenschutz - Gewässerunterhaltung

- (5) Die ordnungsgemäße Jagdausübung bleibt unberührt. Freigestellt ist die Fallenjagd mit Lebendfallen und selektiv fangenden Totschlagfallen, die den Fischotter nicht gefährden. Die Neuanlage von
	- 1. Wildäsungsflächen, Futterplätzen, Hegebüschen und Kunstbauten sowie
	- 2. mit dem Boden fest verbundenen jagdwirtschaftlichen Einrichtungen

ist nur mit vorheriger Zustimmung der zuständigen Naturschutzbehörde zulässig.

Die Anlage von Kirrungen in jagdgesetzlich vorgegebener Art und Weise ist der zuständigen Naturschutzbehörde mindestens fünf Werktage vorher anzuzeigen.

- (6) Freigestellt ist die natur- und landschaftsverträgliche landwirtschaftliche Bodennutzung gemäß § 5 Abs. 2 BNatSchG und nach guter fachlicher Praxis
	- 1. auf den rechtmäßig bestehenden und genutzten Acker- und Grünlandflächen nach folgenden Vorgaben
		- a) die Nutzung als Ackerfläche teilweise auf den Flurstücken 22/4 der Flur 9 und 1/15 der Flur 8 in der Gemarkung Heinschenwalde,
		- b) ohne Grünland umzubrechen,
		- c) unter Belassung eines mindestens 2,5 m breiten Uferrandstreifens entlang der Geeste und eines mindestens 1 m breiten Uferrandstreifens entlang der Gewässer III. Ordnung, gemessen von der Böschungsoberkante aus, der ungenutzt bleibt und in dem kein Dünger ausgebracht und keine Pflanzenschutzmittel angewendet werden dürfen,
		- d) beim Ausbringen von Dünger und der Anwendung von Pflanzenschutzmitteln auf Grünlandflächen ist ein Abstand von mindestens 5 m zur Böschungsoberkante der Geeste und der Gewässer III. Ordnung einzuhalten; beim Einsatz abdriftmindernder Technik zur Ausbringung von Dünger und bei der Anwendung von Pflanzenschutzmitteln gilt nur der im § 4 Abs. 6 Nr. 1c) genannte Mindestabstand von 2,5 m bzw. 1 m,
		- e) nur auf trittfesten Standorten ist eine Beweidung ohne Zufütterung und ohne Durchtreten der vorhandenen Grasnarbe erlaubt,
		- f) ohne Veränderung des Bodenreliefs insbesondere durch Verfüllen von Bodensenken, -mulden und –rinnen,
		- g) ohne Anlage von Mieten,
		- h) Maßnahmen zur Grünlanderneuerung sind nur zulässig, wenn sie 14 Tage vor Durchführung bei der zuständigen Naturschutzbehörde angezeigt werden; ausgenommen sind kleinflächige Über- oder Nachsaaten bis 500 m² sowie die Beseitigung von Wildschweinschäden auch im Schlitzdrillverfahren,
	- 2. auf den in der Karte senkrecht schraffiert dargestellten Grünlandflächen unter Einhaltung der oben genannten Vorgaben Nr. 1 a) bis g) jedoch zusätzlich mit folgenden Vorgaben
		- a) keine Mahd vom 01. Januar bis 15. Juni eines jeden Jahres oder Beweidung mit max. 2 Weidetieren/ha vom 01. Januar bis 21. Juni eines jeden Jahres,
		- b) ohne Behandlung mit chemischen Pflanzenschutzmitteln,
		- c) ohne Einebnung und Planierung,
		- d) ohne Ausbringung von Gülle und Gärresten,
		- e) ohne Grünlanderneuerung,
	- 3. auf der mit Dreiecken gekennzeichneten Grünlandfläche unter Einhaltung der oben genannten Vorgaben Nr. 1 a) bis g) jedoch zusätzlich mit folgenden Vorgaben
		- a) keine Mahd vom 01. Januar bis 31. Mai eines jeden Jahres oder Beweidung mit max. 2 Weidetieren/ha vom 01. Januar bis 31. Mai eines jeden Jahres,
		- b) Düngerausbringung von maximal 80 kg N je ha/Jahr,
		- c) ohne Grünlanderneuerung,
	- 4. auf den in der Karte gepunktet dargestellten Grünlandflächen nach folgenden Auflagen
		- a) ohne Umwandlung von Grünland in Acker,
		- b) ohne Veränderung der natürlichen Oberflächengestalt, ohne Grünlanderneuerung und ohne Umbruch; Nachsaaten als Übersaat oder Schlitzsaat als umbruchlose Narbenverbesserung und das Beseitigen von Wildschäden sind zulässig; weitergehende Maßnahmen zur Beseitigung von Beeinträchtigungen der Grasnarbe durch Vertritt oder vergleichbare Schädigungen, sind mit Zustimmung der zuständigen Naturschutzbehörde zulässig,
		- c) ohne zusätzliche Entwässerungsmaßnahmen; erforderliche Unterhaltungsmaßnahmen an vorhandenen Drainagen und Drainageausmündungen sowie der Ersatz von Drainagen durch solche gleicher Leistungsfähigkeit sind jedoch nach vorheriger Anzeige bei der Naturschutzbehörde zulässig,
- d) ohne die Anlage von Mieten,
- e) ohne Anwendung von Bioziden und anderen Pflanzenbehandlungsmitteln; eine fachgerechte horstweise Bekämpfung von Problemunkräutern oder Schaderregern ist im Einvernehmen mit der zuständigen Naturschutzbehörde zulässig,
- f) ohne Ausbringung von Jauche oder Gülle auf einem 10 m breiten Streifen parallel zur Böschungsoberkante von Gewässern I. und II. Ordnung,
- g) mit Ausbringung von Flüssigdünger nur unter der Verwendung emissionsarmer Ausbringungsverfahren,
- h) ohne Schweine- und Geflügelhaltung und ohne die Ausbringung von Geflügelkot und sonstigen Abfällen aus der Geflügelhaltung,
- i) ohne Mahd eines 2,5 m breiten Randstreifens entlang von Gewässern I. und II. Ordnung in der Zeit vom 01.01. bis 31.07. eines jeden Jahres,
- j) ohne Liegenlassen von Mähgut,
- k) ohne das Schleppen und Walzen der Flächen in der Zeit vom 31.03. bis 30.06. eines jeden Jahres; mit Zustimmung der zuständigen Naturschutzbehörde kann das Schleppen und Walzen auch nach dem 31.03. durchgeführt werden, wenn es vorher witterungsbedingt nicht möglich war,
- l) ohne die Errichtung und den Betrieb offener Tränkestellen an Gewässern; die Entnahme von Wasser aus Fließ- und Stillgewässern zum Betrieb von Weidepumpen ist jedoch freigestellt,
- m) mit Unterhaltung und Instandsetzung bestehender Weidezäune und Viehtränken; deren Neuerrichtung in ortsüblicher Weise,
- n) unter Auszäunung der Gewässer bei Beweidung.

Die zuständige Naturschutzbehörde kann nach vorheriger Abstimmung im Einzelfall Ausnahmen von Nr. 1 c), Nr. 2 a), b) und e) sowie Nr. 3 a) und c) zulassen.

- (7) Freigestellt ist die ordnungsgemäße Forstwirtschaft gemäß § 11 NWaldLG und gemäß § 5 BNatSchG
	- 1. auf **allen Waldflächen** unter Beachtung folgender Vorgaben
		- a) den Boden und den Bestand schonende Holzentnahme und Pflege in der Zeit vom 01. August bis 28. Februar des Folgejahres unter besonderer Rücksichtnahme auf schutzbedürftige Tier- und Pflanzenarten; in der übrigen Zeit ist die Holzentnahme im Einzelfall nur zulässig wenn sie fünf Werktage vor Durchführung der zuständigen Naturschutzbehörde angezeigt wird,
		- b) Kahlschlag nur mit vorheriger Zustimmung der zuständigen Naturschutzbehörde,
		- c) Belassen von mindestens einem Stück stehenden oder liegenden starken Totholzes je vollem Hektar des jeweiligen Eigentümers bis zum natürlichen Zerfall,
		- d) vornehmliche Förderung und Einbringung standortheimischer Baum- und Straucharten der natürlichen Waldgesellschaften,
		- e) flächiger Einsatz von Pflanzenschutzmitteln nur, wenn dieser mindestens zehn Werktage vorher der zuständigen Naturschutzbehörde angezeigt wurde und eine erhebliche Beeinträchtigung i. S. des § 33 Abs. 1 Satz 1 und des § 34 Abs. 1 BNatSchG nachvollziehbar belegt ausgeschlossen ist,
		- f) Durchführung von Maßnahmen zur Bodenschutzkalkung nur, wenn diese mindestens einen Monat vorher der zuständigen Naturschutzbehörde angezeigt worden sind,
		- g) ohne Düngung,
		- h) forstwirtschaftlich notwendiger Wegeneubau und -ausbau nur mit vorheriger Zustimmung der zuständigen Naturschutzbehörde,
	- 2. auf den in der Karte schräg von links unten nach rechts oben schraffierten Waldflächen mit dem wertbestimmenden Lebensraumtyp 91E0, die nach dem Ergebnis der Basiserfassung den **Erhaltungszustand B und C** aufweisen unter Einhaltung der Vorgaben unter Nr. 1 a) und e) bis h) jedoch zusätzlich mit folgenden Vorgaben
		- a) ohne Kahlschlag; Holzentnahme nur einzelstammweise oder durch Femel- oder Lochhieb,
		- b) die Holzentnahme und Pflege in Altholzbeständen abweichend von § 4 Abs. 6 Nr. 1 a) vom 01. März bis 31. August nur mit vorheriger Zustimmung der zuständigen Naturschutzbehörde,
		- c) auf befahrungsempfindlichen Standorten und in Altholzbeständen Feinerschließungslinien mit einem Mindestabstand der Gassenmitten von 40 m,
		- d) Bodenbearbeitung nur, wenn diese mindestens einen Monat vorher der zuständigen Naturschutzbehörde angezeigt worden ist; ausgenommen ist eine zur Einleitung einer natürlichen Verjüngung erforderliche plätzeweise Bodenverwundung,
- e) Instandsetzung von Wegen nur, wenn diese mindestens einen Monat vorher der zuständigen Naturschutzbehörde angezeigt worden ist; freigestellt bleibt die Wegeunterhaltung einschließlich des Einbaus von nicht mehr als 100 kg milieuangepasstem Material pro Quadratmeter,
- f) ohne Befahrung außerhalb von Wegen und Feinerschließungslinien, ausgenommen sind Maßnahmen zur Vorbereitung der Verjüngung,
- g) beim Holzeinschlag und bei der Pflege
	- aa) Erhalt bzw. Entwicklung eines Altholzanteils von mindestens 20% der Lebensraumtypfläche des jeweiligen Eigentümers,
	- bb) je vollem Hektar der Lebensraumtypfläche des jeweiligen Eigentümers dauerhafte Markierung von mindestens drei lebenden Altholzbäumen als Habitatbäume und Belassen dieser bis zum natürlichen Zerfall oder bei Fehlen von Altholzbäumen dauerhafte Markierung von Teilflächen zur Entwicklung von Habitatbäumen (Habitatbaumanwärter) auf 5% der Lebensraumtypfläche des jeweiligen Eigentümers ab der dritten Durchforstung; artenschutzrechtliche Regelungen zum Schutz von Horst- und Höhlenbäumen bleiben unberührt,
	- cc) je vollem Hektar der Lebensraumtypfläche des jeweiligen Eigentümers Belassen von mindestens zwei Stück stehenden oder liegenden starken Totholzes bis zum natürlichen Zerfall,
	- dd) auf mindestens 80% der Lebensraumtypfläche des jeweiligen Eigentümers Erhalt oder Entwicklung der lebensraumtypischen Baumarten,
- h) bei künstlicher Verjüngung durch Anpflanzung oder Saat ausschließliche Verwendung lebensraumtypischer Baumarten und auf mindestens 80% der Verjüngungsfläche Verwendung lebensraumtypischer Hauptbaumarten,
- i) Entwässerungsmaßnahmen nur mit vorheriger Zustimmung der zuständigen Naturschutzbehörde,
- j) ohne flächigen Einsatz von Herbiziden und Fungiziden,
- 3. auf den in der Karte schräg von rechts unten nach links oben schraffierten Waldflächen mit dem wertbestimmenden Lebensraumtyp 91D0, der nach dem Ergebnis der Basiserfassung den **Erhaltungszustand B und C** aufweist unter Einhaltung der Vorgaben unter Nr. 2 und zusätzlich mit folgenden Vorgaben
	- a) eine über die Vorgaben aus Nr. 2 hinausgehende Holzentnahme ist zum Erhalt oder der Entwicklung höherwertiger Biotop- oder Lebensraumtypen mit vorheriger Zustimmung der zuständigen Naturschutzbehörde möglich,
	- b) ohne Kalkung,
- 4. auf **allen Flächen der Anstalt Niedersächsische Landesforsten (NLF)** gelten die Vorgaben Nr. 1 a) bis c), g) und h), die Vorgaben aus Nr. 2 sowie der Erlass "Langfristige ökologischen Waldentwicklung in den Niedersächsischen Landesforsten" (RdErl. d. ML v. 27.2.2013 – 405- 64210-56.1 – VORIS 79100).

Von Zustimmungsvorbehalten und Anzeigeverfahren freigestellt sind abweichend davon Pflegeund Entwicklungsmaßnahmen auf Grundlage des gemäß § 32 Abs. 5 BNatSchG und Ziffer 4.2 des Erlasses "Schutz, Pflege und Entwicklung von Natura 2000-Gebieten im Landeswald"<sup>5</sup> zwischen NLF und zuständiger Naturschutzbehörde abgestimmten Bewirtschaftungsplanes.

Die Abgrenzung der Lebensraumtypflächen bzw. der Waldflächen mit Fortpflanzungs- und Ruhestätten auf Waldflächen der NLF ergibt sich aus der jeweils aktuellen Waldbiotopkartierung gemäß des Erlasses "Schutz, Pflege und Entwicklung von Natura 2000-Gebieten im Landeswald". Maßgeblich ist der flächenmäßige Umfang des jeweiligen Lebensraumtyps bzw. der Waldflächen mit Fortpflanzungs- und Ruhestätten gemäß der Waldbiotopkartierung zum Referenzzeitpunkt (erste qualifizierte Waldbiotopkartierung). Für die Lebensraumtypen-Flächen auf Waldflächen der NLF wird ein Gesamterhaltungszustand je Lebensraumtyp gebildet. Eine Karte mit der genauen Lage der Lebensraumtypen bzw. der Waldflächen mit Fortpflanzungsund Ruhestätten kann bei der Naturschutzbehörde bzw. dem Niedersächsischen Forstamt Harsefeld während der Dienststunden unentgeltlich eingesehen werden.

- 5. Der Erschwernisausgleich nach § 42 Abs. 4 und 5 NAGBNatSchG richtet sich nach den Vorschriften der Erschwernisausgleichsverordnung Wald.
- (8) Die zuständige Naturschutzbehörde kann bei den nach den Absätzen 2 bis 7 genannten Fällen zur Erteilung von Ausnahmen oder ihrer Zustimmung Regelungen zu Zeitpunkt, Ort und Ausführungsweise treffen, die geeignet sind, Beeinträchtigungen, Gefährdungen oder eine nachhaltige Störung

 <sup>5</sup> RdErl. D. ML u. d. MU v. 21.10.2015 – 405-22055-97 - VORIS 79100

des NSG, einzelner seiner Bestandteile oder seines Schutzzwecks entgegenzuwirken oder kann die Zustimmung auch versagen.

- (9) Freigestellt sind die von der zuständigen Naturschutzbehörde angeordneten oder mit ihr abgestimmten Pflege-, Entwicklungs- und Wiederherstellungsmaßnahmen des Naturschutzes und der Landschaftspflege.
- (10) Weitergehende Vorschriften der § 23 Abs. 3 BNatSchG, § 29 BNatSchG i. V. m. § 22 NAGBNatSchG, § 30 BNatSchG i. V. m. § 24 NAGBNatSchG, § 33 Abs. 1a, § 39 und § 44 BNatSchG bleiben unberührt.
- (11) Bestehende, rechtmäßige behördliche Genehmigungen, Erlaubnisse oder sonstige Zulassungen bleiben unberührt.

#### **§ 5 Befreiungen**

- (1) Von den Verboten dieser Verordnung kann die zuständige Naturschutzbehörde nach Maßgabe des § 67 BNatSchG i. V. m. § 41 NAGBNatSchG eine Befreiung erteilen.
- (2) Eine Befreiung zur Realisierung von Plänen oder Projekten kann gewährt werden, wenn sie sich im Rahmen der Prüfung nach § 34 Abs. 1 BNatSchG i. V. m. § 26 NAGBNatSchG als mit dem Schutzzweck dieser Verordnung vereinbar erweisen oder die Voraussetzungen des § 34 Abs. 3 bis 6 BNatSchG i. V. m. § 26 NAGBNatSchG erfüllt sind.

#### **§ 6**

#### **Pflege-, Entwicklungs- und Wiederherstellungsmaßnahmen**

- (1) Grundstückseigentümer und Nutzungsberechtigte haben die Durchführung von folgenden durch die zuständige Naturschutzbehörde angeordneten oder angekündigten Maßnahmen zu dulden
	- 1. Maßnahmen zur Erhaltung, Pflege, Entwicklung und Wiederherstellung des NSG oder einzelner seiner Bestandteile,
	- 2. das Aufstellen von Schildern zur Kennzeichnung des NSG und seiner Wege sowie zur weiteren Information über das NSG.
- (2) Zu dulden sind insbesondere die in einem Managementplan, Maßnahmenblatt oder Pflege- und Entwicklungsplan für das NSG dargestellten Maßnahmen.
- (3) Auf den Flächen der NLF erfolgen Pflege- und Entwicklungsmaßnahmen auf Grundlage des gemäß § 32 Abs. 5 BNatSchG und Ziffer 4.2 des Erlasses "Schutz, Pflege und Entwicklung von Natura 2000-Gebieten im Landeswald" zwischen NLF und zuständiger Naturschutzbehörde abgestimmten Bewirtschaftungsplanes.
- (4) § 15 NAGBNatSchG bleibt unberührt.

#### **§ 7 Ordnungswidrigkeiten**

- (1) Ordnungswidrig nach § 23 Abs. 2 Satz 1 BNatSchG i. V. m. § 43 Abs. 3 Nr. 1 NAGBNatSchG handelt, wer vorsätzlich oder fahrlässig gegen die Verbotsregelungen in § 3 dieser Verordnung verstößt, ohne dass die Voraussetzungen einer Freistellung nach § 4 dieser Verordnung vorliegen oder eine erforderliche Zustimmung erteilt oder eine Befreiung gewährt wurde. Die Ordnungswidrigkeit kann nach § 43 Abs.4 NAGBNatSchG mit einer Geldbuße bis zu 50.000 Euro geahndet werden.
- (2) Ordnungswidrig gemäß § 43 Abs. 3 Nr. 7 NAGBNatSchG handelt, wer entgegen § 23 Abs. 2 Satz 2 BNatSchG i. V. m. § 16 Abs. 2 NAGBNatSchG und § 3 Abs. 2 das Naturschutzgebiet betritt, ohne dass die Voraussetzungen für eine Freistellung nach § 4 vorliegt oder eine erforderliche Zustim-

mung erteilt oder eine Befreiung gewährt wurde. Die Ordnungswidrigkeit kann nach § 43 Abs.4 NAGBNatSchG mit einer Geldbuße bis zu 25.000 Euro geahndet werden.

#### **§ 8 Inkrafttreten**

- (1) Diese Verordnung tritt am Tag nach Ihrer Verkündung im Amtsblatt des Landkreises Rotenburg (Wümme) in Kraft.
- (2) Gleichzeitig treten die Verordnungen über das Landschaftsschutzgebiet "Obere Geeste" vom 16.11.1971 (Amtsblatt für den Regierungsbezirk Stade Nr. 23 vom 01.12.1971) und über das Landschaftsschutzgebiet "Hinzel-Hölzer Bruch" vom 27.06.1973 (Amtsblatt für den Regierungsbezirk Stade Nr. 15 vom 05.08.1973, Seite 153) im Geltungsbereich des Naturschutzgebiets "Obere Geesteniederung" außer Kraft.

Rotenburg (Wümme), den xx.xx.2018

Landkreis Rotenburg (Wümme)

Luttmann (Landrat)

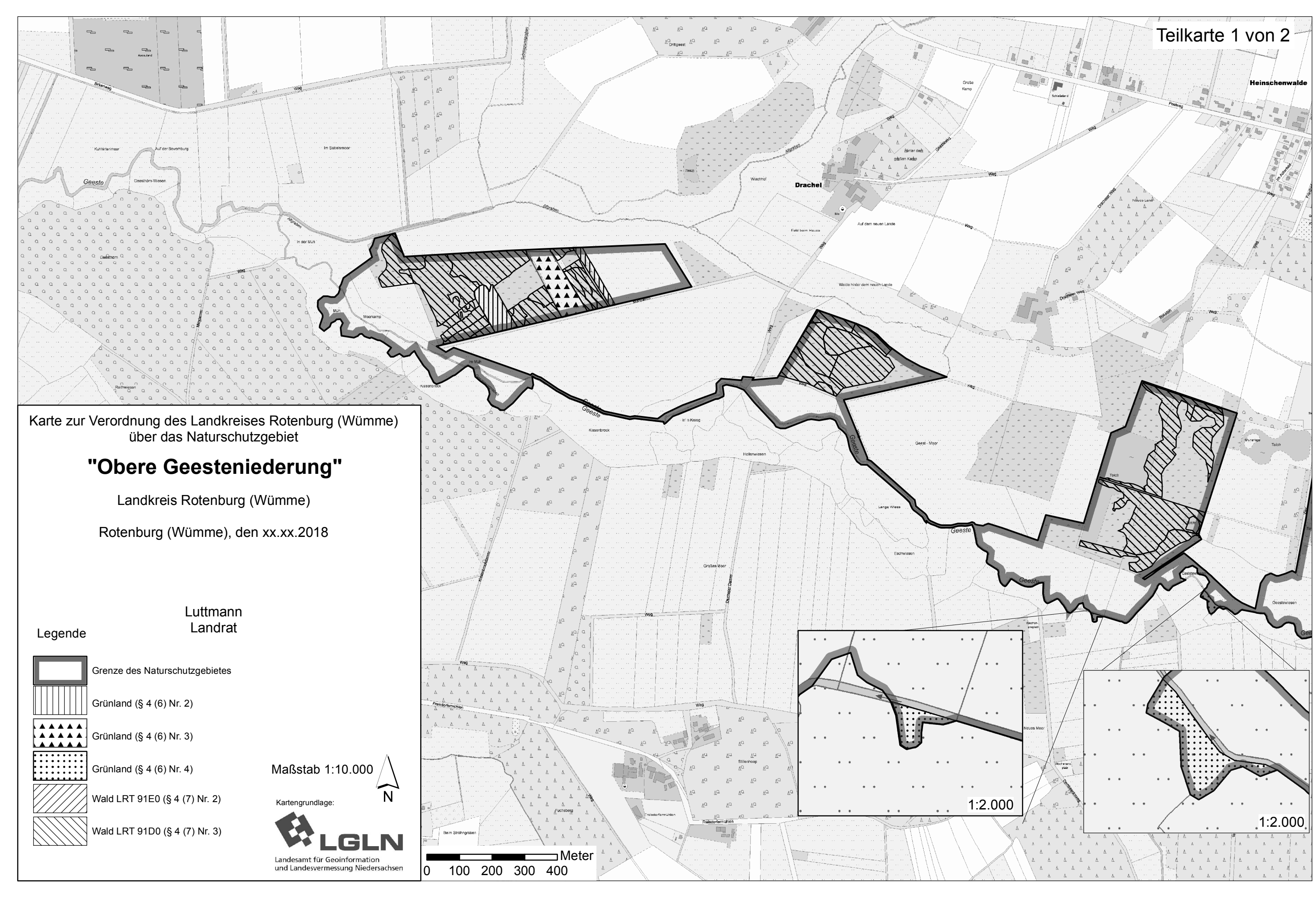

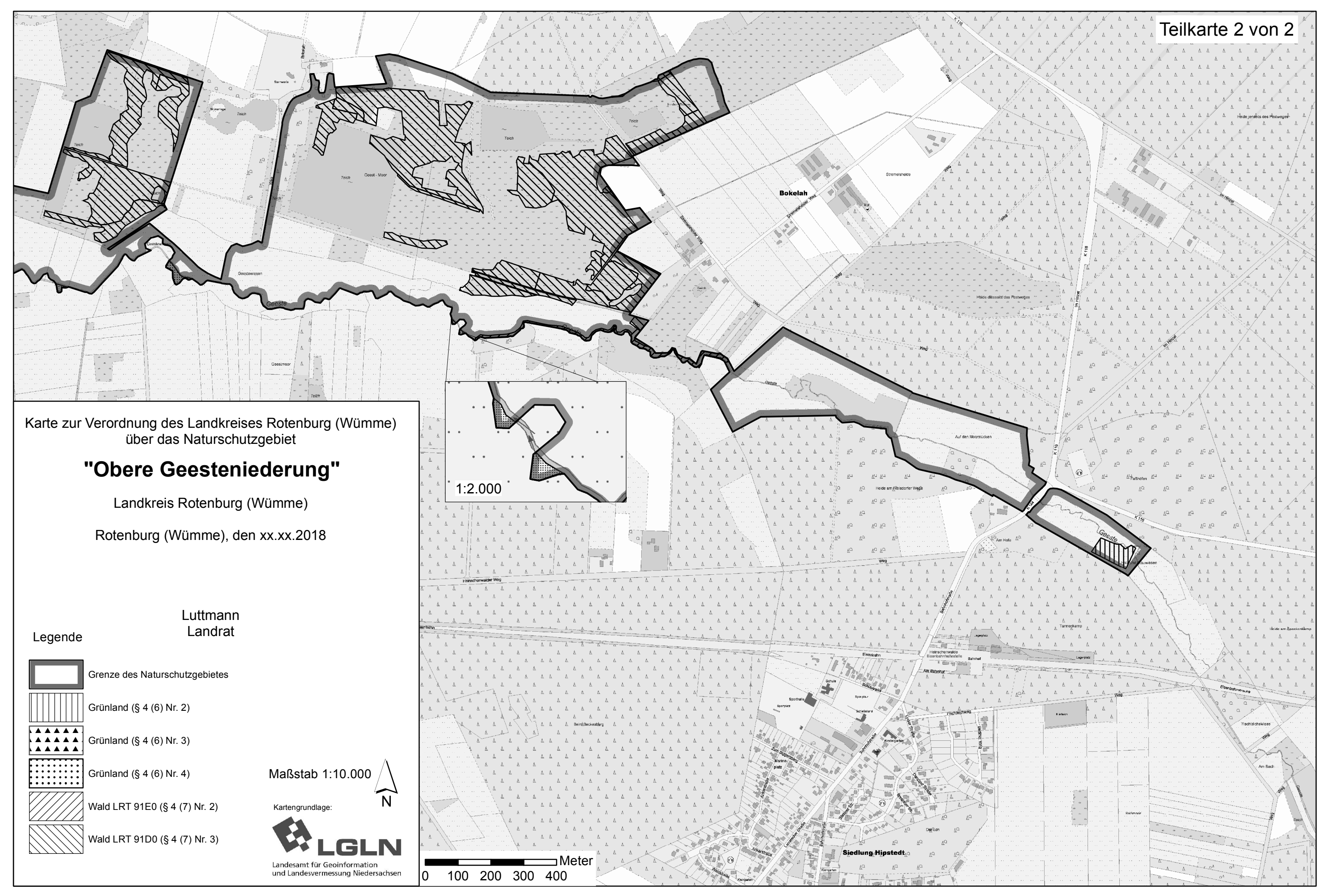

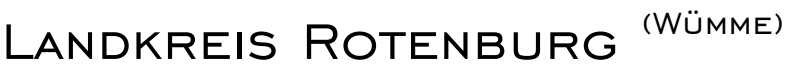

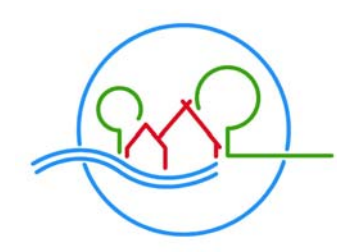

Der Landrat

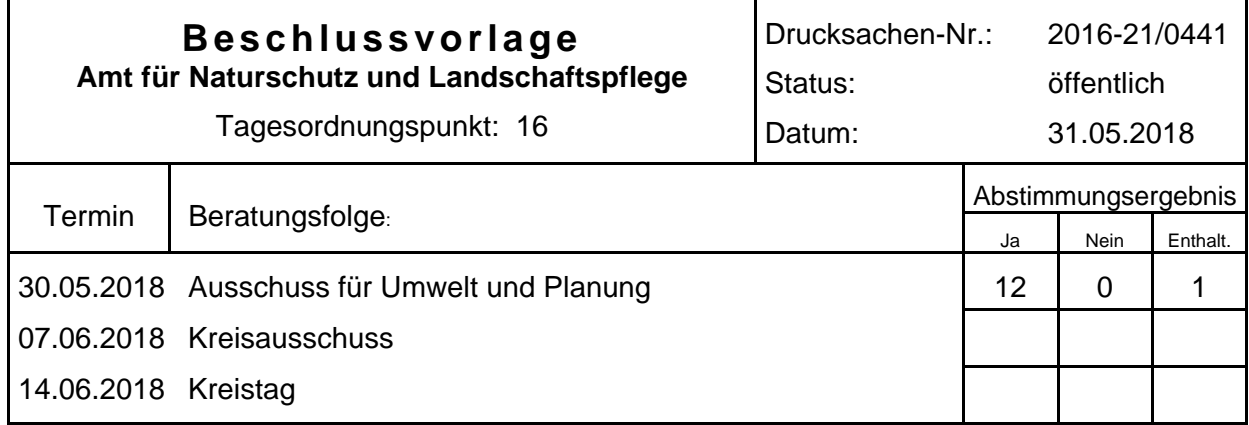

#### **Bezeichnung:**

Verordnung über das Naturschutzgebiet "Bullensee und Hemelsmoor"

#### **Sachverhalt:**

Die bestehenden Naturschutzgebiete (NSG) "Bullensee" und "Hemelsmoor", die das FFH-Gebiet 032 "Bullensee, Hemelsmoor" darstellen, sollen im Rahmen der nationalen Sicherung der FFH-Gebiete und gemäß dem Natura2000-Sicherungskonzept des Landkreises Rotenburg (Wümme) als ein NSG zusammengefasst werden und an die Anforderungen der FFH-Richtlinie angepasst werden. Das Natura2000-Sicherungskonzept wurde am 26.05.2014 aktualisiert und am 03.07.2014 vom Kreisausschuss einstimmig beschlossen.

Das NSG liegt südwestlich der Stadt Zeven im Landkreis Rotenburg (Wümme). Es befindet sich in den naturräumlichen Einheiten "Wümmeniederung" und "Zevener Geest" im Naturraum "Stader Geest". Das Hemelsmoor besteht überwiegend aus einem degenerierten Hochmoor mit ausgedehnten strukturreichen Moorwäldern und zum Teil gut erhaltenen Hochmoorbiotopen. Im gesamten Gebiet, jedoch insbesondere im Südosten, befinden sich Grünlandflächen, die vorwiegend extensiv bewirtschaftet werden. Das Gebiet Bullensee zeichnet sich durch einen nährstoffarmen Moorsee aus, der von Moorwäldern und einem gut erhaltenen, naturnahen Hochmoorkomplex umgeben ist.

Das Verfahren zur Beteiligung der Träger öffentlicher Belange sowie der anerkannten Naturschutzverbände wurde mit Schreiben vom 22.01.2018 eingeleitet. Zur Beteiligung der Öffentlichkeit wurde der Verordnungsentwurf nebst Karte und Begründung in der Zeit vom 07.02.2018 bis zum 06.03.2018 durch die Samtgemeinde Tarmstedt und vom 21.02.2018 bis zum 20.03.2018 durch die Samtgemeinde Zeven sowie in der gesamten Zeit durch den Landkreis Rotenburg (Wümme) öffentlich ausgelegt. Die eingegangenen Anregungen und Bedenken sind ausgewertet worden und als Kurzfassung den Sitzungsunterlagen beigefügt.

#### **Beschlussvorschlag:**

Die Abwägung der eingegangenen Stellungnahmen sowie die Verordnung über das Naturschutzgebiet "Bullensee und Hemelsmoor" werden in der anliegenden Fassung beschlossen.

#### Luttmann

*(Hinweis: Die weiteren Anlagen zu dieser Vorlage sind in den Erläuterungen zur Sitzung des Ausschusses für Umwelt und Planung am 30.05.2018 enthalten und über das Kreistagsinformationssystem abrufbar.)* 

#### **Landkreis Rotenburg (Wümme)**

#### **Verordnung über das Naturschutzgebiet "Bullensee und Hemelsmoor" in den Samtgemeinden Tarmstedt und Zeven im Landkreis Rotenburg (Wümme)**

#### **Vom xx.xx.2018**

Aufgrund der der §§ 20 Abs. 2 Nr. 1, 22 Abs. 1 und 2, 23, 32 Abs. 2 und 3 BNatSchG<sup>1</sup> i. V. m. den §§ 14, 15, 16 Abs. 1, 23, 32 Abs. 1 NAGBNat $SchG<sup>2</sup>$  wird verordnet:

#### **§ 1 Naturschutzgebiet**

- (1) Das in den Absätzen 2 bis 5 näher bezeichnete Gebiet wird zum Naturschutzgebiet (NSG) "Bullensee und Hemelsmoor" erklärt.
- (2) Das NSG befindet sich in den naturräumlichen Einheiten "Wümmeniederung" und "Zevener Geest" im Naturraum "Stader Geest" südwestlich der Stadt Zeven im Landkreis Rotenburg (Wümme). Das Hemelsmoor besteht überwiegend aus einem degenerierten Hochmoor mit ausgedehnten strukturreichen Moorwäldern und zum Teil gut erhaltenen Hochmoorbiotopen. Im gesamten Gebiet, jedoch insbesondere im Südosten, befinden sich Grünlandflächen, die vorwiegend extensiv bewirtschaftet werden. Das Gebiet Bullensee zeichnet sich durch einen nährstoffarmen Moorsee aus, der von Moorwäldern und einem gut erhaltenen, naturnahen Hochmoorkomplex umgeben ist.
- (3) Die Grenze des NSG ergibt sich aus der maßgeblichen und mit veröffentlichten Karte im Maßstab 1:10.000 und aus der mit veröffentlichten Übersichtskarte im Maßstab 1:25.000 (Anlage). Sie verläuft auf der dem NSG abgewandten Seite der grauen Linie. Gräben und lineare Gehölzstrukturen, die von der grauen Linie berührt werden, liegen im NSG. Die Karten sind Bestandteil dieser Verordnung. Sie können von jedermann während der Dienststunden bei den Samtgemeinden Tarmstedt und Zeven sowie beim Landkreis Rotenburg (Wümme), Amt für Naturschutz und Landschaftspflege, unentgeltlich eingesehen werden.
- (4) Das NSG ist im Wesentlichen identisch mit dem Fauna-Flora-Habitat-(FFH-)Gebiet Nr. 32 "Bullensee, Hemelsmoor" (DE2721-301) gemäß der Richtlinie 92/43/EWG (FFH-Richtlinie<sup>3</sup>).
- (5) Das NSG hat eine Größe von ca. 294 ha.

#### **§ 2 Schutzzweck**

- (1) Allgemeiner Schutzzweck für das NSG ist die Erhaltung, Pflege, Entwicklung oder Wiederherstellung von Lebensstätten, Biotopen oder Lebensgemeinschaften bestimmter wild lebender, schutzbedürftiger Tier- und Pflanzenarten sowie als Landschaft von besonderer Eigenart, Vielfalt und hervorragender Schönheit. Als Bestandteil des Biotopverbundes gemäß § 21 BNatSchG dient es zudem der Bewahrung, Wiederherstellung und Entwicklung funktionsfähiger ökologischer Wechselbeziehungen.
- (2) Die Erklärung zum NSG bezweckt insbesondere

<sup>1</sup> Gesetz über Naturschutz und Landschaftspflege (Bundesnaturschutzgesetz - BNatSchG) i. d. F. vom 29.07.2009 (BGBl. I S. 2542) zuletzt geändert durch Gesetz vom 15.09.2017 (BGBl. I S. 3434).

<sup>2</sup> Niedersächsisches Ausführungsgesetz zum Bundesnaturschutzgesetz (NAGBNatSchG) i. d. F. vom 19.02.2010 (Nds. GVBl. S. 104)

<sup>&</sup>lt;sup>3</sup> Richtlinie 92/43/EWG (FFH-Richtlinie) des Rates vom 21.05.1992 zur Erhaltung der natürlichen Lebensräume sowie der wild lebenden Tiere und Pflanzen (ABl. EG Nr. L 206 S. 7; 1996 Nr. L 59 S. 63), zuletzt geändert durch Richtlinie 2013/17/EU des Rates vom 13.05.2013 (ABl. EU Nr. L 158 S. 193)

- 1. die Erhaltung und Entwicklung lebender Hochmoore mit gehölzfreier Moorvegetation, Übergangs- und Schwingrasenmooren und Torfmoor-Schlenken,
- 2. die Erhaltung und Entwicklung des Bullensees als natürliches, nährstoffarmes Stillgewässer mit intaktem Wasserhaushalt,
- 3. die Erhaltung und Entwicklung naturnaher Waldkomplexe auf Hochmoorstandorten, insbesondere der Birken-Moorwälder,
- 4. die Erhaltung und Entwicklung artenreicher Grünlandbestände, insbesondere auf feuchten bis nassen Standorten,
- 5. den Schutz und die Förderung der wild lebenden Pflanzen und Tiere sowie ihrer Lebensgemeinschaften und Lebensstätten,
- 6. die Förderung der Ruhe und Ungestörtheit des NSG.
- (3) Das NSG ist Teil des kohärenten europäischen ökologischen Netzes "Natura 2000"; die Unterschutzstellung trägt dazu bei, den günstigen Erhaltungszustand der maßgeblichen Lebensraumtypen im FFH-Gebiet "Bullensee, Hemelsmoor" insgesamt zu erhalten und wiederherzustellen.
- (4) Erhaltungsziele des NSG im FFH-Gebiet sind die Sicherung oder Wiederherstellung eines günstigen Erhaltungszustandes
	- 1. insbesondere der prioritären Lebensraumtypen (Anhang I FFH-Richtlinie) einschließlich ihrer charakteristischen Tier- und Pflanzenarten
		- a) 91D0 Moorwälder

als naturnahe torfmoosreiche Birken- und Birken-Kiefernwälder auf nährstoffarmen, nassen Moorböden mit allen Altersphasen in mosaikartigem Wechsel, mit standortgerechten, autochthonen Baumarten, einem hohen Alt- und Totholzanteil, Höhlenbäumen, natürlich entstandenen Lichtungen und strukturreichen Waldrändern,

- b) 7110 Lebende Hochmoore als naturnahe, waldfreie, wachsende Hochmoore mit intaktem Wasserhaushalt und einer typischen Tier- und Pflanzenartenzusammensetzung, geprägt durch nährstoffarme Verhältnisse und einem Mosaik torfmoosreicher Bulten und Schlenken, einschließlich naturnaher Moorrandbereiche,
- 2. insbesondere der übrigen Lebensraumtypen (Anhang I FFH-Richtlinie) einschließlich ihrer charakteristischen Tier- und Pflanzenarten
	- a) 3160 Dystrophe Stillgewässer als naturnahe dystrophe Stillgewässer mit torfmoosreicher Verlandungsvegetation im Moorgebiet,
	- b) 7120 Renaturierungsfähige degradierte Hochmoore als Hochmoore mit möglichst nassen, nährstoffarmen, weitgehend waldfreien Teilflächen, die durch typische, torfbildende Hochmoorvegetation gekennzeichnet sind und mit naturnahen Moorrandbereichen,
	- c) 7140 Übergangs- und Schwingrasenmoore als naturnahe, waldfreie Übergangs- und Schwingrasenmoore auf sehr nassen, nährstoffarmen Standorten,
	- d) 7150 Torfmoor-Schlenken mit Schnabelried-Gesellschaften als nasse, nährstoffarme Torfflächen mit Schnabelried-Gesellschaften im Komplex mit Hoch- und Übergangsmooren.
- (5) Die Umsetzung der vorgenannten Erhaltungsziele insbesondere auf land- und forstwirtschaftlichen Flächen sowie von Pflege- und Entwicklungsmaßnahmen kann aufbauend auf die nachfolgenden Schutzbestimmungen auch durch Angebote des Vertragsnaturschutzes unterstützt werden.

#### **§ 3 Verbote**

(1) Gemäß § 23 Abs. 2 BNatSchG sind alle Handlungen verboten, die zu einer Zerstörung, Beschädigung oder Veränderung des NSG oder seiner Bestandteile oder zu einer nachhaltigen Störung führen können.

Insbesondere werden folgende Handlungen untersagt

- 1. Hunde unangeleint laufen zu lassen, sofern dies nicht zur ordnungsgemäßen Jagdausübung geschieht,
- 2. abweichend von § 39 Abs. 5 Satz 2 Nr. 2 BNatSchG Röhrichte in der Zeit vom 01. März bis 30. September eines jeden Jahres zurückzuschneiden,
- 3. die Beseitigung oder Beeinträchtigung von Hecken, Feldgehölzen, Einzelbäumen, Baumreihen oder naturnahen Gebüschen,
- 4. die Beseitigung oder Beeinträchtigung von naturnah aufgebauten Waldrändern,
- 5. die Ruhe der Natur durch Lärm oder auf andere Weise zu stören,
- 6. organisierte Veranstaltungen ohne vorherige Zustimmung der zuständigen Naturschutzbehörde durchzuführen; ausgenommen sind Umweltbildungsveranstaltungen der Niedersächsischen Landesforsten im Rahmen des gesetzlichen Bildungsauftrags gemäß § 15 Abs. 4 Nr. 3 des Niedersächsischen Gesetzes über den Wald und die Landschaftsordnung (NWaldLG),
- 7. das Befahren der Gewässer mit Wasserfahrzeugen einschließlich Modellbooten und sonstigen Sport- und Freizeitgeräten,
- 8. zu baden,

9. zu reiten,

- 10. zu zelten, zu lagern, zu grillen oder Feuer zu machen,
- 11. die fischereiliche Nutzung des Bullensees,
- 12. Fahrzeuge aller Art einschließlich Wohnwagen und andere für die Unterkunft geeignete Fahrzeuge oder Einrichtungen zu fahren, zu parken oder abzustellen,
- 13. im NSG unbemannte Luftfahrzeuge (z. B. Modellflugzeuge, Drachen, Drohnen) zu betreiben (starten, landen, fliegen), sofern der Betrieb nicht den in § 4 Abs. 2 der Verordnung freigestellten Zwecken dient,
- 14. im NSG mit bemannten Luftfahrzeugen (z. B. Ballonen, Hängegleitern, Gleitschirmen, Hubschraubern) zu starten und, abgesehen von Notfallsituationen, zu landen,
- 15. bauliche Anlagen, auch wenn sie keiner Genehmigung bedürfen, zu errichten oder wesentlich zu ändern,
- 16. die Errichtung von Windenergieanlagen in einer Entfernung bis zu 500 m von der Grenze des NSG,
- 17. Leitungen jeder Art zu verlegen, Masten, Einfriedungen oder Einzäunungen zu errichten oder bestehende Einrichtungen oder Anlagen dieser Art wesentlich zu ändern, sofern sie nicht der ordnungsgemäßen Forstwirtschaft gemäß § 11 NWaldLG dienen,
- 18. Sprengungen vorzunehmen oder Bohrungen aller Art niederzubringen, sofern diese Bohrungen nicht für gemäß § 4 Abs. 8 freigestellte naturschutzfachliche Pflege-, Entwicklungs- oder Wiederherstellungsmaßnahmen oder forstliche Standortkartierungen notwendig sind,
- 19. Abfallstoffe aller Art, wie z. B. Müll, Schutt, Gartenabfälle, land- und forstwirtschaftliche Abfälle sowie Bodenbestandteile zu lagern, aufzuschütten oder einzubringen,
- 20. Bodenbestandteile abzubauen, Aufschüttungen, Auf- oder Abspülungen oder Abgrabungen vorzunehmen,
- 21. Wasser aus oberirdischen Gewässern oder Grundwasser zu entnehmen,
- 22. in die bestehenden Verhältnisse im Wasserhaushalt in der Art einzugreifen, dass es zu einer weitergehenden Entwässerung des Schutzgebietes oder von Teilflächen kommen kann,
- 23. Anpflanzungen von Weihnachtsbaumkulturen, Kurzumtriebsplantagen oder anderen Sonderkulturen anzulegen,
- 24. Erstaufforstungen auf Grünland anzulegen,
- 25. gentechnisch veränderte Organismen einzubringen,
- 26. nichtheimische, gebietsfremde oder invasive Arten auszubringen oder anzusiedeln,
- 27. Bild- oder Schrifttafeln anzubringen; ausgenommen sind Tafeln zur Kennzeichnung des NSG sowie Hinweis- und Warntafeln aufgrund anderer Rechtsvorschriften.
- (2) Gemäß § 16 Abs. 2 NAGBNatSchG darf das NSG nicht betreten, befahren oder auf sonstige Weise aufgesucht werden, soweit es nicht in § 4 anders bestimmt ist.
- (3) Die zuständige Naturschutzbehörde kann bei den nach Absatz 1 genannten Fällen zur Erteilung ihrer Zustimmung Regelungen zu Zeitpunkt, Ort und Ausführungsweise treffen, die geeignet sind, Beeinträchtigungen, Gefährdungen oder eine nachhaltige Störung des NSG, einzelner seiner Bestandteile oder seines Schutzzwecks entgegenzuwirken oder kann die Zustimmung auch versagen.

#### **§ 4 Freistellungen**

- (1) Die in den Absätzen 2 bis 6 aufgeführten Handlungen oder Nutzungen sind von den Regelungen des § 3 dieser Verordnung freigestellt und bedürfen keiner naturschutzrechtlichen Befreiung.
- (2) Freigestellt sind
	- 1. das Betreten und Befahren des Gebietes durch die Eigentümer und Nutzungsberechtigten sowie deren Beauftragte zur rechtmäßigen Nutzung oder Bewirtschaftung der Grundstücke,
	- 2. das Betreten und Befahren des Gebietes und die Durchführung von Maßnahmen
		- a) durch Bedienstete der Anstalt Niedersächsische Landesforsten und der zuständigen Naturschutzbehörden sowie deren Beauftragte zur Erfüllung ihrer dienstlicher Aufgaben,
		- b) durch Bedienstete anderer Behörden sowie deren Beauftragte in Erfüllung ihrer dienstlichen Aufgaben,
		- c) zum Schutz, zur Pflege und Entwicklung sowie Untersuchung und Kontrolle des Gebietes im Auftrag oder auf Anordnung der zuständigen Naturschutzbehörde oder mit deren vorheriger Zustimmung,
		- d) zur Beseitigung von invasiven und/oder gebietsfremden Arten mit vorheriger Zustimmung der zuständigen Naturschutzbehörde,
		- e) zur wissenschaftlichen Forschung und Lehre sowie Information und Umweltbildung mit vorheriger Zustimmung der zuständigen Naturschutzbehörde,
	- 3. die Unterhaltung und Instandsetzung bisher noch funktionsfähiger Drainagen,
	- 4. die Unterhaltung und Instandsetzung bestehender Weidezäune und Viehtränken sowie deren Neuerrichtung in ortsüblicher Weise,
	- 5. die Unterhaltung und Instandsetzung rechtmäßig bestehender Viehunterstände; deren Neuerrichtung in ortsüblicher Weise nur mit vorheriger Zustimmung der zuständigen Naturschutzbehörde,
	- 6. die Nutzung, Unterhaltung und Instandsetzung der bestehenden rechtmäßigen Anlagen und Einrichtungen,
	- 7. die fachgerechte Pflege von Landschaftselementen zur Verjüngung des Bestandes in der Zeit vom 01. Oktober bis 28. Februar des Folgejahres,
	- 8. Maßnahmen zur Herstellung der Verkehrssicherheit in der Zeit vom 01. Oktober bis zum 28. Februar des Folgejahres,
	- 9. unaufschiebbare Maßnahmen zur Herstellung der Verkehrssicherheit,
	- 10. der Einsatz unbemannter Luftfahrzeuge mit vorheriger Erlaubnis der zuständigen Luftfahrtbehörde ausschließlich über landwirtschaftlich genutzten Flächen und zum Zweck deren Kontrolle durch den Flächenbewirtschafter bzw. Jagdberechtigten sowie für forstwirtschaftliche Zwecke, sofern dieser nicht dem Schutzzweck gemäß § 2 zuwider läuft.
- (3) Freigestellt sind die ordnungsgemäße Unterhaltung der Gewässer II. Ordnung in der Zeit vom 01. Oktober bis 28. Februar des Folgejahres sowie die Unterhaltung der Gewässer III. Ordnung und Gräben, die nicht dem Wasserrecht unterliegen, jedoch ohne Einsatz der Grabenfräse in ständig wasserführenden Gräben.
- (4) Die ordnungsgemäße Jagdausübung bleibt unberührt. Abweichend hiervon ist jedoch die Neuanlage von
	- 1. Wildäsungsflächen, Futterplätzen, Hegebüschen und Kunstbauten sowie
	- 2. mit dem Boden fest verbundenen jagdwirtschaftlichen Einrichtungen

nur mit vorheriger Zustimmung der zuständigen Naturschutzbehörde zulässig.

Die Anlage von Kirrungen in jagdgesetzlich vorgegebener Art und Weise ist der zuständigen Naturschutzbehörde mindestens fünf Werktage vorher anzuzeigen.

- (5) Freigestellt ist die natur- und landschaftsverträgliche landwirtschaftliche Bodennutzung gemäß § 5 Abs. 2 BNatSchG und nach guter fachlicher Praxis
	- 1. auf den in der Karte waagerecht schraffiert dargestellten Grünlandflächen nach folgenden Vorgaben
		- a) ohne Grünland umzubrechen,
		- b) unter Belassung eines mindestens 2,5 m breiten Uferrandstreifens entlang der Gewässer II. Ordnung und eines mindestens 1 m breiten Uferrandstreifens entlang der Gewässer III.

Ordnung, gemessen von der Böschungsoberkante aus, der ungenutzt bleibt und in dem kein Dünger ausgebracht und keine Pflanzenschutzmittel angewendet werden dürfen,

- c) beim Ausbringen von Dünger und der Anwendung von Pflanzenschutzmitteln auf Grünlandflächen ist ein Abstand von mindestens 5 m zur Böschungsoberkante der Gewässer II. und III. Ordnung einzuhalten; beim Einsatz abdriftmindernder Technik zur Ausbringung von Dünger und bei der Anwendung von Pflanzenschutzmitteln gilt nur der im § 4 Abs. 5 Nr. 1 b) genannte Mindestabstand von 2,5 m bzw. 1 m,
- d) nur auf trittfesten Standorten ist eine Beweidung ohne Zufütterung und ohne Durchtreten der Grasnarbe erlaubt,
- e) ohne Veränderung des Bodenreliefs insbesondere durch Verfüllen von Bodensenken, -mulden und -rinnen,
- f) ohne Anlage von Mieten,
- g) Maßnahmen zur Grünlanderneuerung nur mit vorheriger Zustimmung der unteren Naturschutzbehörde; ausgenommen sind kleinflächige Über- oder Nachsaaten bis 500 m² auch im Schlitzdrillverfahren,
- 2. auf den senkrecht schraffierten sowie den rechtmäßig bestehenden und genutzten Grünlandflächen im Eigentum des Landkreises Rotenburg (Wümme) unter Einhaltung der oben genannten Vorgaben aus Nr. 1 a) bis f), jedoch zusätzlich mit folgenden Vorgaben
	- a) keine Mahd vom 01. Januar bis 15. Juni eines jeden Jahres oder Beweidung mit max. 2 Weidetieren/ha vom 01. Januar bis 21. Juni,
	- b) ohne Behandlung mit chemischen Pflanzenschutzmitteln,
	- c) ohne Düngung,
	- d) ohne Grünlanderneuerung,
	- e) ohne Einebnung und Planierung.

Die zuständige Naturschutzbehörde kann nach vorheriger Abstimmung im Einzelfall Ausnahmen von Nr. 1 b) und Nr. 2 a), b), d) und e) zulassen.

- (6) Freigestellt ist die ordnungsgemäße Forstwirtschaft gemäß § 11 NWaldLG und gemäß § 5 Abs. 3 BNatSchG
	- 1. auf **allen Waldflächen** unter Beachtung folgender Vorgaben
		- a) den Boden und den Bestand schonende Holzentnahme und Pflege in der Zeit vom 01. August bis 28. Februar des Folgejahres unter besonderer Rücksichtnahme auf schutzbedürftige Tierund Pflanzenarten; in der übrigen Zeit ist die Holzentnahme im Einzelfall nur zulässig wenn sie fünf Werktage vor Durchführung der zuständigen Naturschutzbehörde angezeigt wird,
		- b) Kahlschlag nur mit vorheriger Zustimmung der zuständigen Naturschutzbehörde,
		- c) Belassen von mindestens einem Stück stehendem oder liegendem starken Totholzes je vollem Hektar des jeweiligen Eigentümers bis zum natürlichen Zerfall,
		- d) vornehmliche Förderung und Einbringung standortheimischer Baum- und Straucharten der natürlichen Waldgesellschaften,
		- e) flächiger Einsatz von Pflanzenschutzmitteln nur, wenn dieser mindestens zehn Werktage vorher der zuständigen Naturschutzbehörde angezeigt wurde und eine erhebliche Beeinträchtigung i. S. des § 33 Abs. 1 Satz 1 und des § 34 Abs. 1 BNatSchG nachvollziehbar belegt ausgeschlossen ist,
		- f) ohne Kalkung,
		- g) ohne Düngung,
		- h) ohne Entwässerungsmaßnahmen,
		- i) forstwirtschaftlich notwendiger Wegeneubau und -ausbau nur mit vorheriger Zustimmung der zuständigen Naturschutzbehörde,
	- 2. auf den in der Karte schräg von rechts unten nach links oben schraffierten Waldflächen mit dem wertbestimmenden Lebensraumtyp 91D0, die nach dem Ergebnis der Basiserfassung den **Erhaltungszustand B und C** aufweisen unter Einhaltung der Vorgaben Nr. 1a), e) bis i), jedoch zusätzlich mit folgenden Vorgaben
		- a) ohne Kahlschlag; Holzentnahme nur einzelstammweise oder durch Femel- oder Lochhieb,
		- b) Holzentnahme und Pflege in Altholzbeständen vom 01. März bis 31. August nur mit vorheriger Zustimmung der zuständigen Naturschutzbehörde,
		- c) Feinerschließungslinien mit einem Mindestabstand der Gassenmitten von 40 m,
		- d) ohne Bodenbearbeitung,
		- e) Instandsetzung von Wegen nur, wenn diese mindestens einen Monat vorher der zuständigen Naturschutzbehörde angezeigt worden ist; freigestellt bleibt die Wegeunterhaltung

einschließlich des Einbaus von nicht mehr als 100 kg milieuangepasstem Material pro Quadratmeter,

- f) ohne Befahrung außerhalb von Wegen und Feinerschließungslinien, ausgenommen sind Maßnahmen zur Vorbereitung der Verjüngung,
- g) beim Holzeinschlag und bei der Pflege
	- aa) Erhalt bzw. Entwicklung eines Altholzanteils von mindestens 20% der Lebensraumtypfläche des jeweiligen Eigentümers,
	- bb) je vollem Hektar der Lebensraumtypfläche des jeweiligen Eigentümers dauerhafte Markierung von mindestens drei lebenden Altholzbäumen als Habitatbäume und Belassen dieser bis zum natürlichen Zerfall oder bei Fehlen von Altholzbäumen dauerhafte Markierung von Teilflächen zur Entwicklung von Habitatbäumen (Habitatbaumanwärter) auf 5% der Lebensraumtypfläche des jeweiligen Eigentümers ab der dritten Durchforstung; artenschutzrechtliche Regelungen zum Schutz von Horst- und Höhlenbäumen bleiben unberührt,
	- cc) je vollem Hektar der Lebensraumtypfläche des jeweiligen Eigentümers Belassen von mindestens zwei Stück stehenden oder liegenden starken Totholzes bis zum natürlichen Zerfall,
	- dd) auf mindestens 80% der Lebensraumtypfläche des jeweiligen Eigentümers Erhalt oder Entwicklung der lebensraumtypischen Baumarten,
- h) bei künstlicher Verjüngung durch Anpflanzung oder Saat ausschließliche Verwendung lebensraumtypischer Baumarten und auf mindestens 80% der Verjüngungsfläche Verwendung lebensraumtypischer Hauptbaumarten,
- i) vollständig ohne flächigen Einsatz von Herbiziden und Fungiziden,
- j) eine über die vorherigen Vorgaben hinausgehende Holzentnahme ist zum Erhalt oder der Entwicklung höherwertiger Biotop- oder Lebensraumtypen mit vorheriger Zustimmung der zuständigen Naturschutzbehörde möglich,
- 3. auf allen **Flächen der Anstalt Niedersächsische Landesforsten (NLF)** gelten die Vorgaben Nr. 1 a) bis c) und f) bis i), die Vorgaben aus Nr. 2 sowie der Erlass "Langfristige ökologischen Waldentwicklung in den Niedersächsischen Landesforsten" (RdErl. d. ML v. 27.2.2013 – 405- 64210-56.1 – VORIS 79100).

Von Zustimmungsvorbehalten und Anzeigeverfahren freigestellt sind abweichend davon Pflegeund Entwicklungsmaßnahmen auf Grundlage des gemäß § 32 Abs. 5 BNatSchG und Ziffer 4.2 des Erlasses "Schutz, Pflege und Entwicklung von Natura 2000-Gebieten im Landeswald"<sup>4</sup> zwischen NLF und zuständiger Naturschutzbehörde abgestimmten Bewirtschaftungsplanes.

Die Abgrenzung der Lebensraumtypflächen bzw. der Waldflächen mit Fortpflanzungs- und Ruhestätten auf Waldflächen der NLF ergibt sich aus der jeweils aktuellen Waldbiotopkartierung gemäß des Erlasses "Schutz, Pflege und Entwicklung von Natura 2000-Gebieten im Landeswald". Maßgeblich ist der flächenmäßige Umfang des jeweiligen Lebensraumtyps bzw. der Waldflächen mit Fortpflanzungs- und Ruhestätten gemäß der Waldbiotopkartierung zum Referenzzeitpunkt (erste qualifizierte Waldbiotopkartierung). Für die Lebensraumtypen-Flächen auf Waldflächen der NLF wird ein Gesamterhaltungszustand je Lebensraumtyp gebildet. Eine Karte mit der genauen Lage der Lebensraumtypen bzw. der Waldflächen mit Fortpflanzungsund Ruhestätten kann bei der Naturschutzbehörde bzw. dem Niedersächsischen Forstamt Rotenburg während der Dienststunden unentgeltlich eingesehen werden.

- (7) Die zuständige Naturschutzbehörde kann bei den nach den Absätzen 2 bis 6 genannten Fällen zur Erteilung von Ausnahmen oder ihrer Zustimmung Regelungen zu Zeitpunkt, Ort und Ausführungsweise treffen, die geeignet sind, Beeinträchtigungen, Gefährdungen oder eine nachhaltige Störung des NSG, einzelner seiner Bestandteile oder seines Schutzzwecks entgegenzuwirken oder kann die Zustimmung auch versagen.
- (8) Freigestellt sind die von der zuständigen Naturschutzbehörde angeordneten oder mit ihr abgestimmten Pflege-, Entwicklungs- und Wiederherstellungsmaßnahmen des Naturschutzes und der Landschaftspflege im NSG.
- (9) Weitergehende Vorschriften der § 23 Abs. 3 BNatSchG, § 29 BNatSchG i. V. m. § 22 NAGBNatSchG, § 30 BNatSchG i. V. m. § 24 NAGBNatSchG, § 33 Abs. 1a, § 39 und § 44 BNatSchG bleiben unberührt.

<sup>4</sup> RdErl. D. ML u. d. MU v. 21.10.2015 – 405-22055-97 - VORIS 79100

(10) Bestehende, rechtmäßige behördliche Genehmigungen, Erlaubnisse oder sonstige Verwaltungsakte bleiben unberührt.

#### **§ 5 Befreiungen**

- (1) Von den Verboten dieser Verordnung kann die zuständige Naturschutzbehörde nach Maßgabe des § 67 BNatSchG i. V. m. § 41 NAGBNatSchG Befreiung gewähren.
- (2) Eine Befreiung zur Realisierung von Plänen oder Projekten kann gewährt werden, wenn sie sich im Rahmen der Prüfung nach § 34 Abs. 1 BNatSchG i. V. m. § 26 NAGBNatSchG als mit dem Schutzzweck dieser Verordnung vereinbar erweisen oder die Voraussetzungen des § 34 Abs. 3 bis 6 BNatSchG i. V. m. § 26 NAGBNatSchG erfüllt sind.

#### **§ 6**

#### **Pflege-, Entwicklungs- und Wiederherstellungsmaßnahmen**

- (1) Grundstückseigentümer und Nutzungsberechtigte haben die Durchführung von folgenden durch die zuständige Naturschutzbehörde angeordneten oder angekündigten Maßnahmen zu dulden
	- 1. Maßnahmen zur Erhaltung, Pflege, Entwicklung und Wiederherstellung des NSG oder einzelner seiner Bestandteile,
	- 2. das Aufstellen von Schildern zur Kennzeichnung des NSG und seiner Wege sowie zur weiteren Information über das NSG.
- (2) Zu dulden sind insbesondere die in einem Managementplan, Maßnahmenblatt oder Pflege- und Entwicklungsplan für das NSG dargestellten Maßnahmen.
- (3) Auf den Flächen der NLF erfolgen Pflege- und Entwicklungsmaßnahmen auf Grundlage des gemäß § 32 Abs. 5 BNatSchG und Ziffer 4.2 des Erlasses "Schutz, Pflege und Entwicklung von Natura 2000-Gebieten im Landeswald" zwischen NLF und zuständiger Naturschutzbehörde abgestimmten Bewirtschaftungsplanes.
- (4) § 15 NAGBNatSchG bleibt unberührt.

### **§ 7**

#### **Ordnungswidrigkeiten**

- (1) Ordnungswidrig nach § 23 Abs. 2 Satz 1 BNatSchG i. V. m. § 43 Abs. 3 Nr. 1 NAGBNatSchG handelt, wer vorsätzlich oder fahrlässig gegen die Verbotsregelungen in § 3 dieser Verordnung verstößt, ohne dass die Voraussetzungen einer Freistellung nach § 4 dieser Verordnung vorliegen oder eine erforderliche Zustimmung erteilt oder eine Befreiung gewährt wurde. Die Ordnungswidrigkeit kann nach § 43 Abs. 4 NAGBNatSchG mit einer Geldbuße bis zu 50.000 Euro geahndet werden.
- (2) Ordnungswidrig gemäß § 43 Abs. 3 Nr. 7 NAGBNatSchG handelt, wer entgegen § 23 Abs. 2 Satz 2 BNatSchG i. V. m. § 16 Abs. 2 NAGBNatSchG und § 3 Abs. 2 das Naturschutzgebiet betritt, ohne dass die Voraussetzungen für eine Freistellung nach § 4 vorliegen oder eine erforderliche Zustimmung erteilt oder eine Befreiung gewährt wurde. Die Ordnungswidrigkeit kann nach § 43 Abs. 4 NAGBNatSchG mit einer Geldbuße bis zu 25.000 Euro geahndet werden.

#### **§ 8 Inkrafttreten**

- (1) Diese Verordnung tritt am Tag nach Ihrer Verkündung im Amtsblatt des Landkreises Rotenburg (Wümme) in Kraft.
- (2) Gleichzeitig treten die Verordnungen über das Naturschutzgebiet "Bullensee" vom 05.12.1983 (Amtsblatt der Regierung in Lüneburg 1983, Seite 282) und das Naturschutzgebiet "Hemelsmoor" vom 06.03.1985 (Amtsblatt der Bezirksregierung Lüneburg Nr. 7 vom 01.04.1985, Seite 66) außer Kraft.

Rotenburg (Wümme), den xx.xx.2018

Landkreis Rotenburg (Wümme)

Luttmann (Landrat)

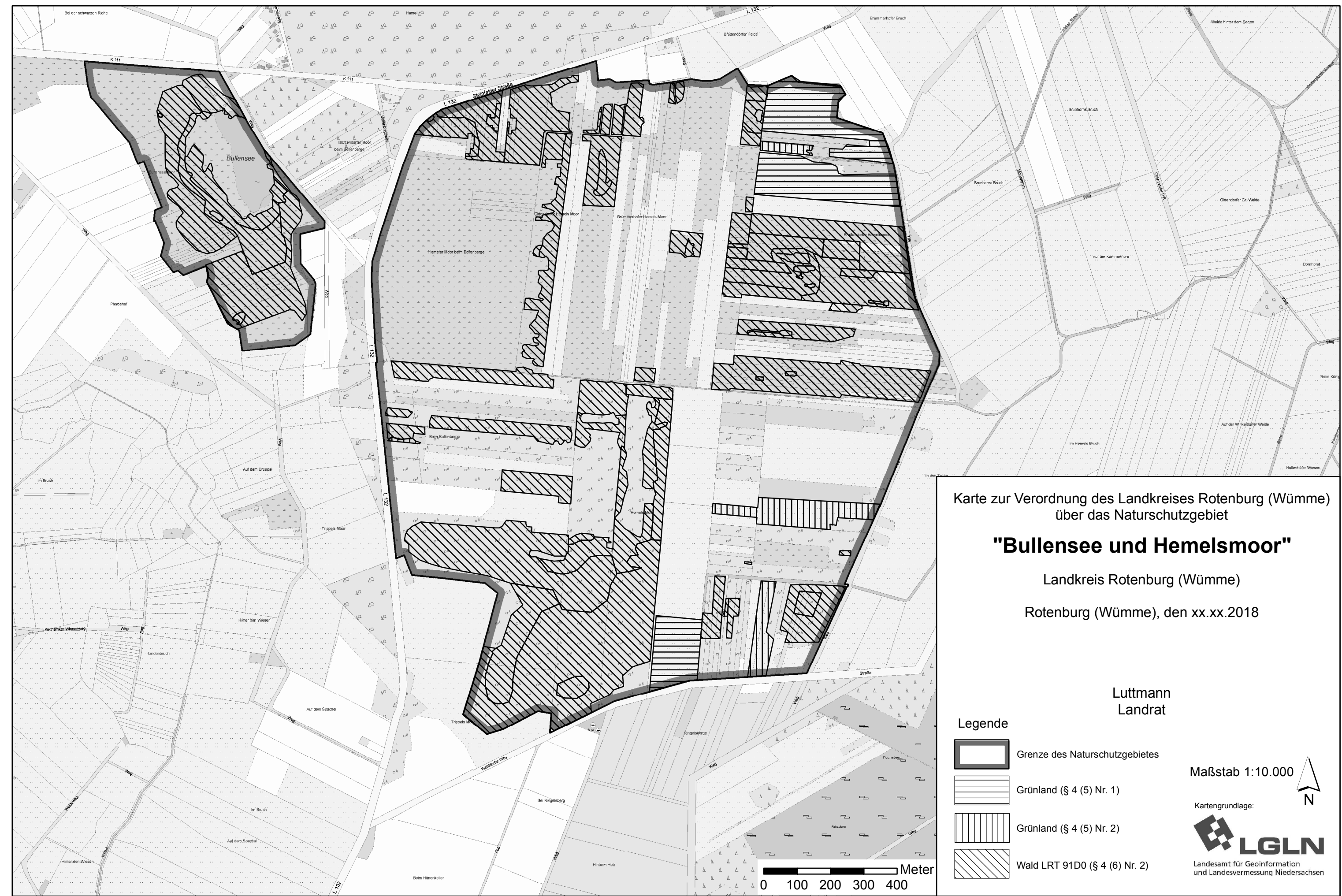

## **DIELINKE.** Kreistag **Die Linke.**

## **Antrag 19/05/2018**  öffentlich

## **Mobilität durch das ökologische Angebot "StadtRAD"**

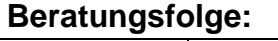

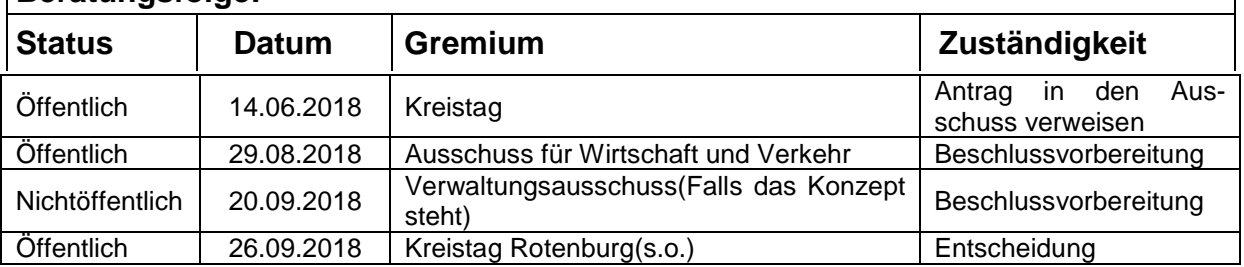

### **Beschlussvorschlag:**

- 1. Die Kreisverwaltung erarbeitet in Zusammenarbeit mit der Deutschen Bahn AG und den interessierten Kommunen ein Konzept zur Umsetzung des Stadt-RADs.
- 2. Der Landkreis Rotenburg spricht sich dafür aus, dass der Verkehr zu einer nachhaltigen Perspektive geändert wird um zukünftige Generationen nicht zu belasten.

### **Sachverhalt:**

Das Fahrrad ist das Verkehrsmittel der Zukunft und sollte, genau wie der ÖPNV, stärker im Focus liegen. Die Stadt Rotenburg macht es die letzten Jahre durch ihr Projekt Stadtradeln deutlich, dass wir dringend eine ökologische Wende und einen Sinneswandel zu einer nachhaltigen Perspektive brauchen, um die CO2 Ziele für 2030 aus dem Koalitionsvertrag einzuhalten. Zusätzlich wäre das als Touristikregion Landkreis Rotenburg ein optimales Angebot für Menschen, die hier ohne Mobilität sind und ein optimales Werbeobjekt. Da das StadtRAD über eine App ausgeliehen werden kann, wird hier zukunftsorientiert gedacht und die Digitalisierung sinnvoll genutzt.

Gerade junge Leute könnten sich, wie es auch üblich in Universitätsstädten ist, an ein Stadt-RAD gewöhnen und die Substitution eines privaten Autos durch ein öffentliches Fahrrad beginnen.

Schlussendlich –und das aus wirtschaftlicher Perspektive- könnte man sagen, dass das Stadt-RAD für Pendler, die aus dem Zug aussteigen und zu ihrem Arbeitsplatz müssen ein Angebot ist, um auch hier eine gute Anlaufstelle für Arbeitssuchende zu sein.

Aus den gesammelten Gründen besteht kein Zweifel daran, dass sich ein StadtRAD als zu-

sätzliches Angebot für die Region, die Menschen und die Nachhaltigkeit im Sinne der Digitalisierung und Ökologie lohnen wird.

# *Was ist das StadtRAD?*

Auf dem folgendem Link findet man ein kleines selbsterklärendes Video, wie das StadtRAD funktioniert:

https://stadtrad.hamburg.de/kundenbuchung/process.php?proc=tarife&f=510&key=63 658b6556ad271a65c224ddc3806f63...00002

Nachdem ein Fahrrad an einem Abstellplatz abgeholt wurde kann man zu jedem anderen Stellplatz fahren um das Fahrrad kinderleicht wieder abzugeben.

Wie die Stellplätze in den interessierten Städten sein könnten, sollten die jeweiligen Kommunen selbst entscheiden können. Jedoch wäre an Bahnhöfen, Schulen, Fußgängerzonen und Gewerbegebieten der ideale Ort um die Abstellstationen zu organisieren.

Anlage: Übersicht der Stellplätze in Hamburg

Mit solidarischen Grüßen

Kreistagsabgeordneter Nils Bassen

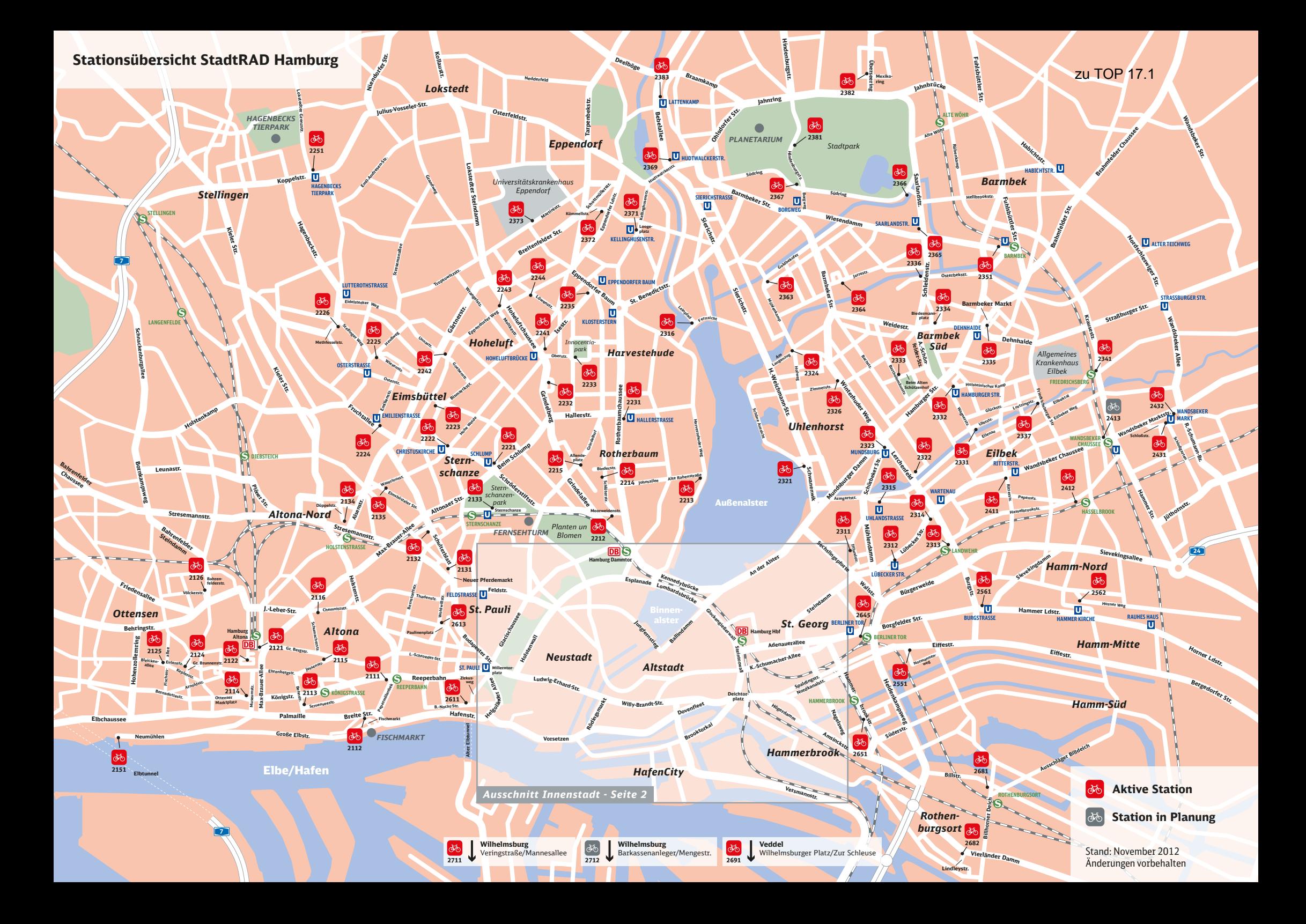
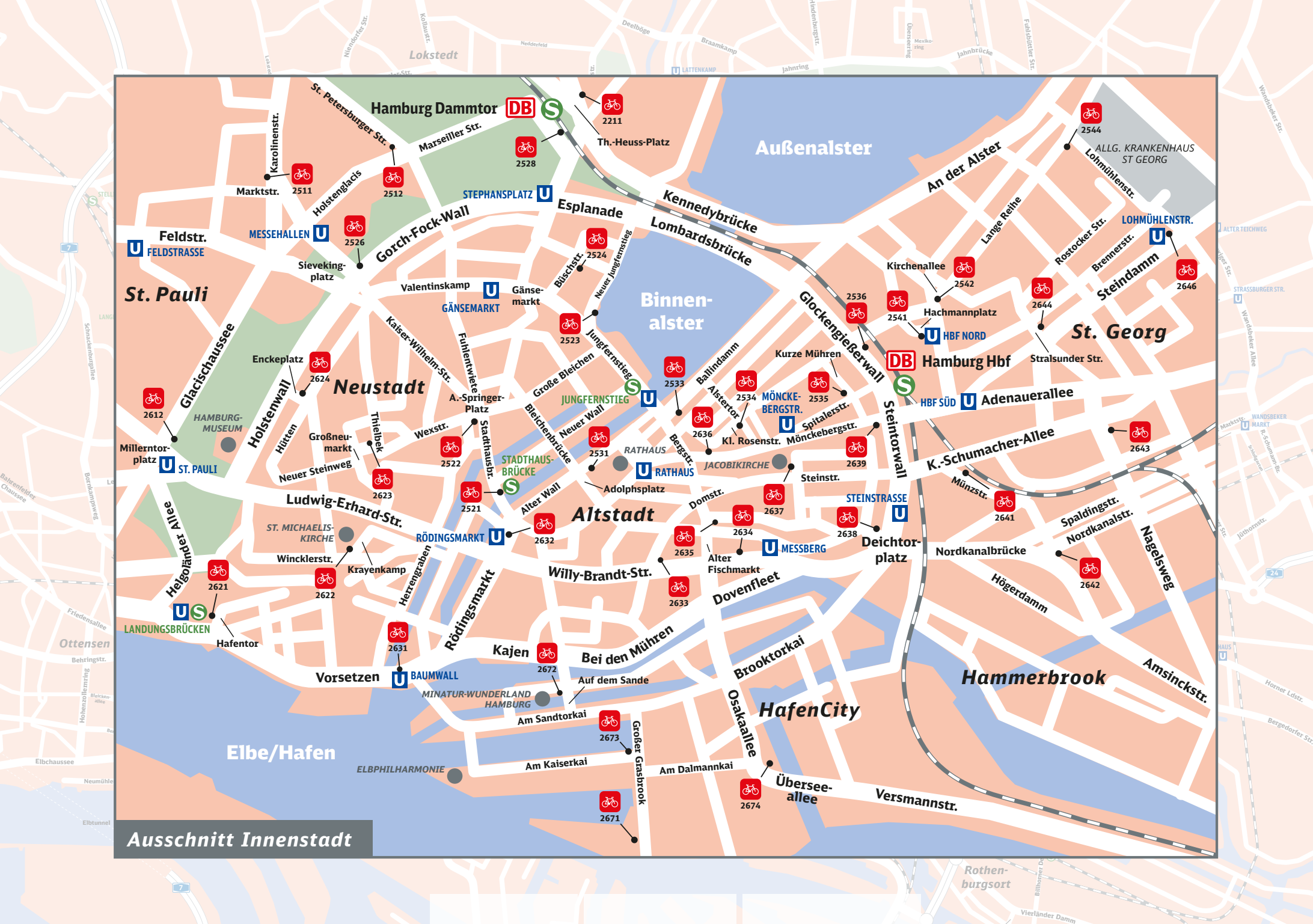

**Lindleystr.**

Chaussee

# **STADTRAD HAMBURG**

#### **Stationsübersicht (Stadtteil)**

Stand: November 2012

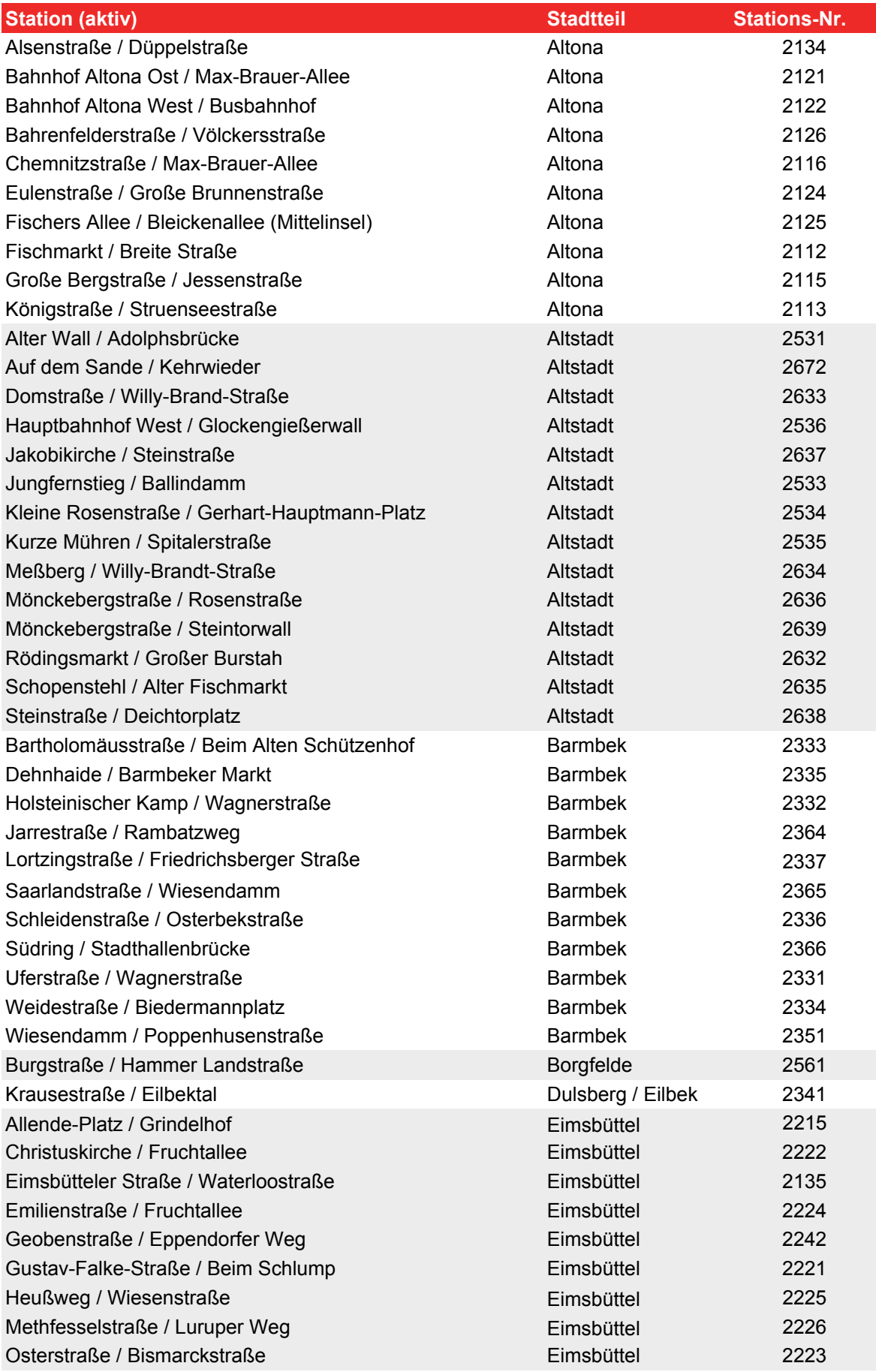

# **STADTRAD HAMBURG**

#### **Stationsübersicht (Stadtteil)**

Stand: November 2012

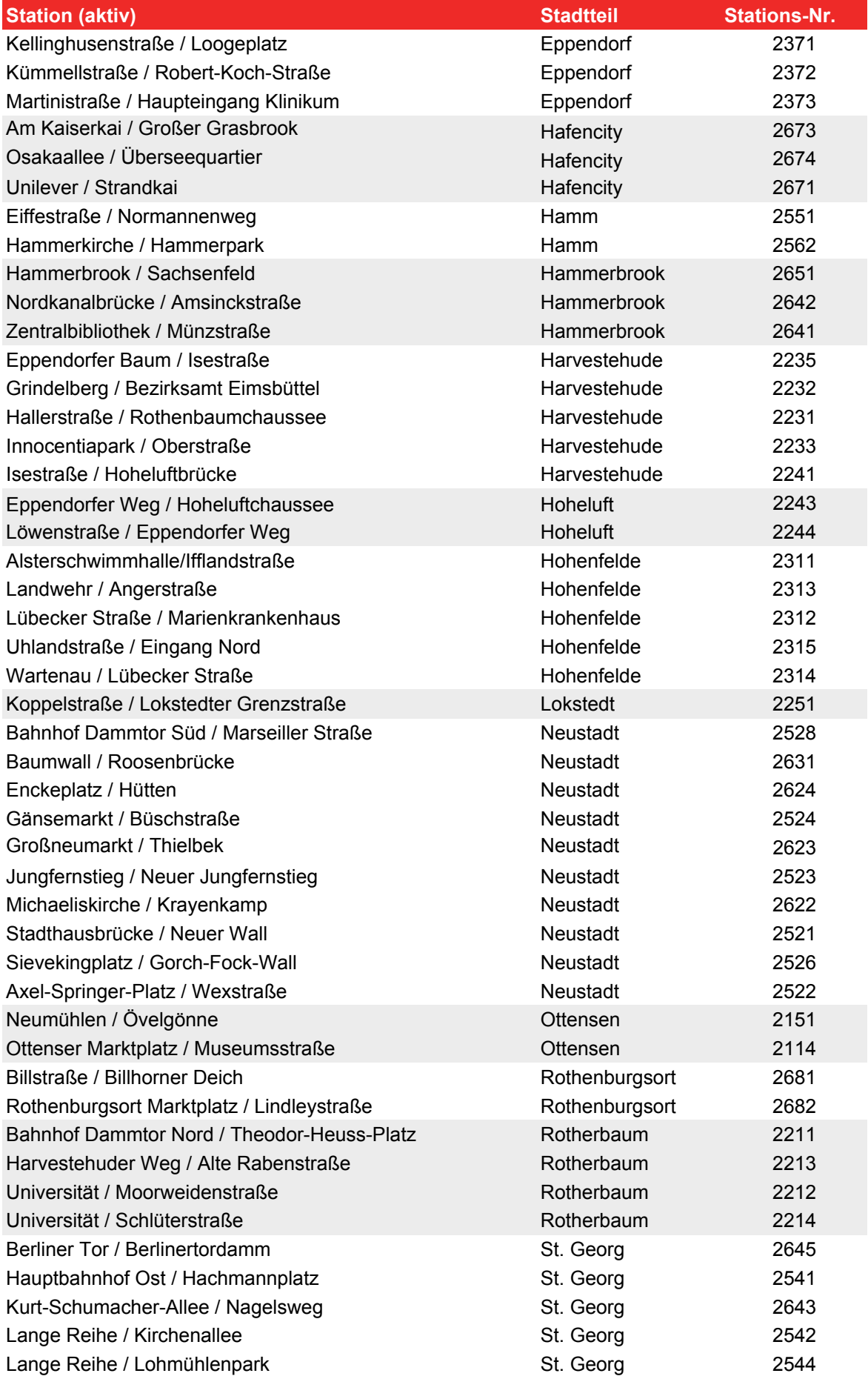

# **STADTRAD HAMBURG**

#### **Stationsübersicht (Stadtteil)**

Stand: November 2012

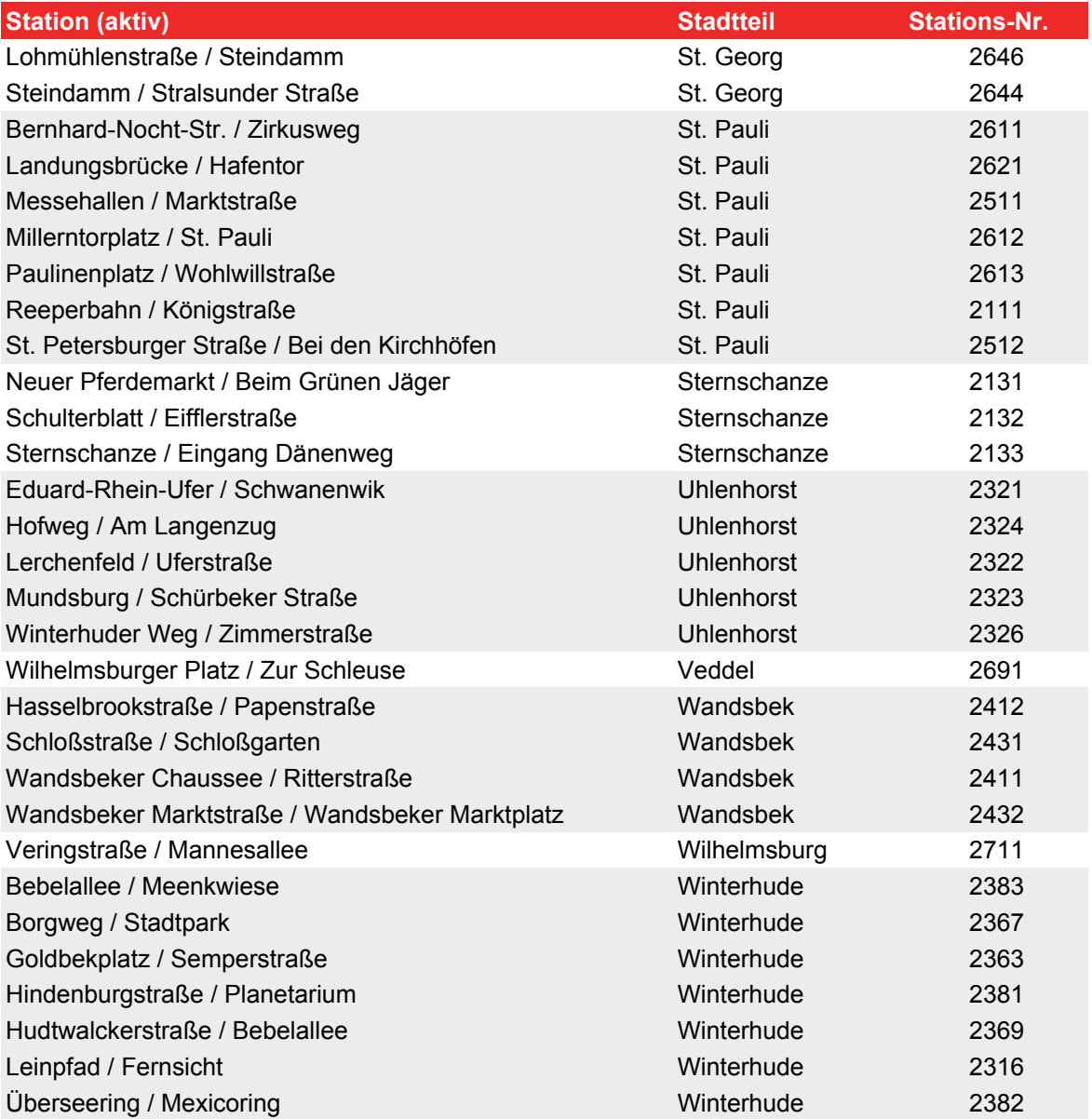

### **DIELÍNKE.** Kreistag **Die Linke.**

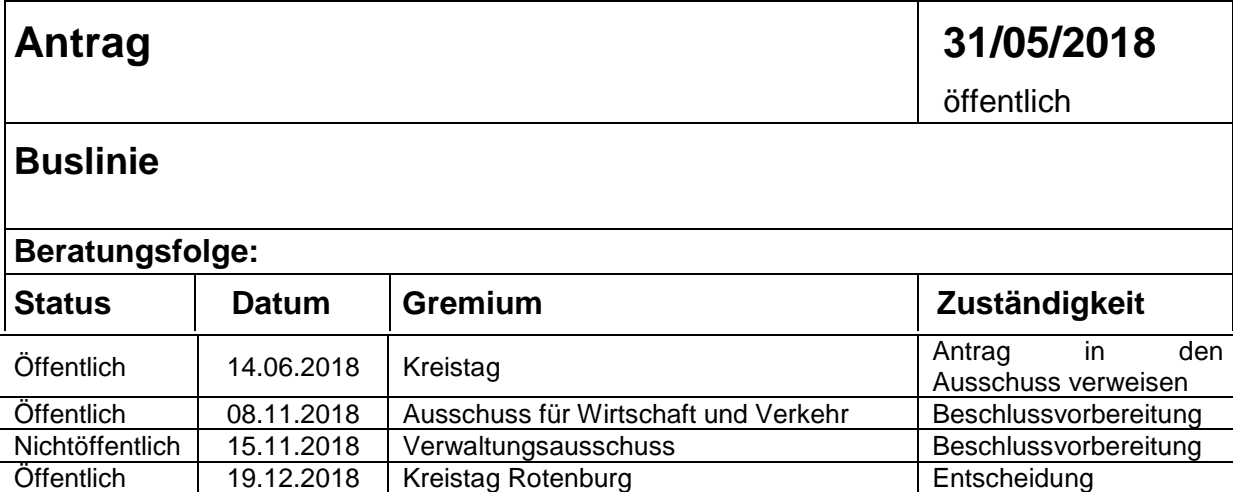

#### **Beschlussvorschlag:**

- 1. die Buslinie 800 um die Bushaltestelle "Rotenburg (W), Krankenhaus" (Lindenstraße) oder bei Unzugänglichkeit "Rotenburg (W) Abzw. Krankenhaus" (Soltauer Straße) erweitert wird. Die Aufnahme der Haltestelle möge zum nächstmöglichen Zeitpunkt, spätestens bis Ende des dritten Quartals 2018, erfolgen.
- 2. die Buslinie 820 um die Bushaltestelle "Bremervörde Krankenhaus" (Gnarrenburger Straße") erweitert wird. Die Aufnahme der Haltestelle möge zum nächstmöglichen Zeitpunkt, spätestens bis Ende des dritten Quartals 2018, erfolgen.

#### **Sachverhalt:**

Die im Antrag genannte Buslinie 800 soll nach den derzeitigen Plänen des Nahverkehrs (2018 – 2012) in ihrer aktualisierten Fassung erst im August 2019 in Kraft treten.

Mit der Schließung der stationären Krankenhausversorgung in Zeven ist anzunehmen, dass es zu einem steigenden Bedarf an öffentlichen Beförderungsmitteln kommen wird, um von Zeven aus stationäre Krankenhäuser in Rotenburg und Bremervörde zu erreichen. Um den Bedarf unmittelbar zu decken, regen wir eine die Aufnahme der oben genannten Bushaltestelle der Buslinie 800 zu einem möglichst früheren Zeitpunkt an. Mit diesem Beschluss würde ein umsteigefreier Busverkehr von Zeven zum Rotenburger Krankenhaus ermöglicht werden.

Busverbindung 800 - Zeven – Rotenburg Busverbindung 820 – Bremervörde - Zeven

Mit solidarischen Grüßen

Kreistagsabgeordneter Nils Bassen

### **DIELÍNKE.** Kreistag **Die Linke.**

### **Antrag 31/05/2018**  öffentlich

**Antragsstellung über die erneute Prüfung der** *Maßnahme 6.3: "Reaktivierung der Strecke Bremervörde – Zeven – Rotenburg (Wümme)"* **aus dem Nahverkehrsplan 2017.**

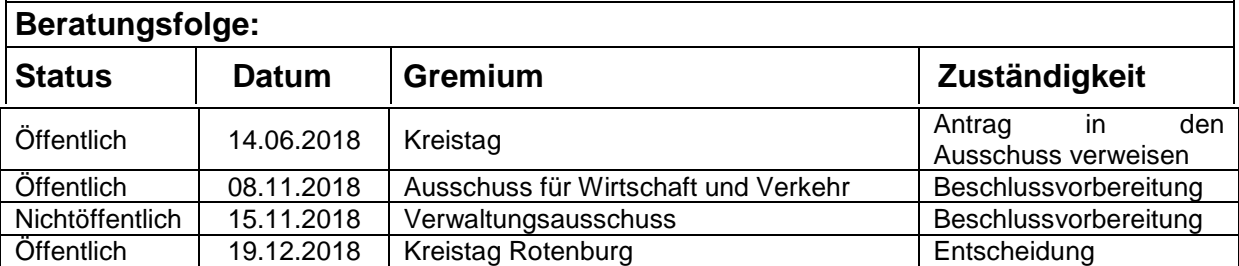

#### **Beschlussvorschlag:**

1. Der Kreistag des Landkreises Rotenburg (Wüme) beschließt, dass sich der Landkreis umgehend, bis Ende des zweiten Quartals diesen Jahres, für eine erneute Überprüfung der Maßnahme 6.3 - "Reaktivierung der Strecke Bremervörde – Zeven – Rotenburg (Wümme)" bei den zuständigen Stellen einsetzt.

#### **Sachverhalt:**

Letztmalig im Jahr 2013 / 2014 untersuchte das Land Niedersachsen über 70 Bahnstrecken ohne Schienenpersonennahverkehr auf Reaktivierung. Dabei wurde auch die Strecke zwischen Bremervörde – Zeven und Rotenburg einbezogen. Seinerzeit landete die Strecke auf dem Rang 20. Die Priorität auf eine Umsetzung wurde auf "gering" eingestuft.

In Anbetracht der Auflösung der stationären Gesundheitsversorgung in Zeven und der damit einhergehenden wahrscheinlichen Zunahme des Personenverkehrs via Schiene von Zeven nach Bremervörde sowie von Zeven nach Rotenburg schlagen wir dem Landkreis vor, sich für eine erneute Überprüfung bei den zuständigen Stellen mit einzusetzen.

Mit solidarischen Grüßen

Kreistagsabgeordneter Nils Bassen